**Skriptum**

# **PRRU Prozeßdatenverarbeitung**

**© 1996 by Mag. Dr. Klaus Coufal**

# Inhaltsverzeichnis

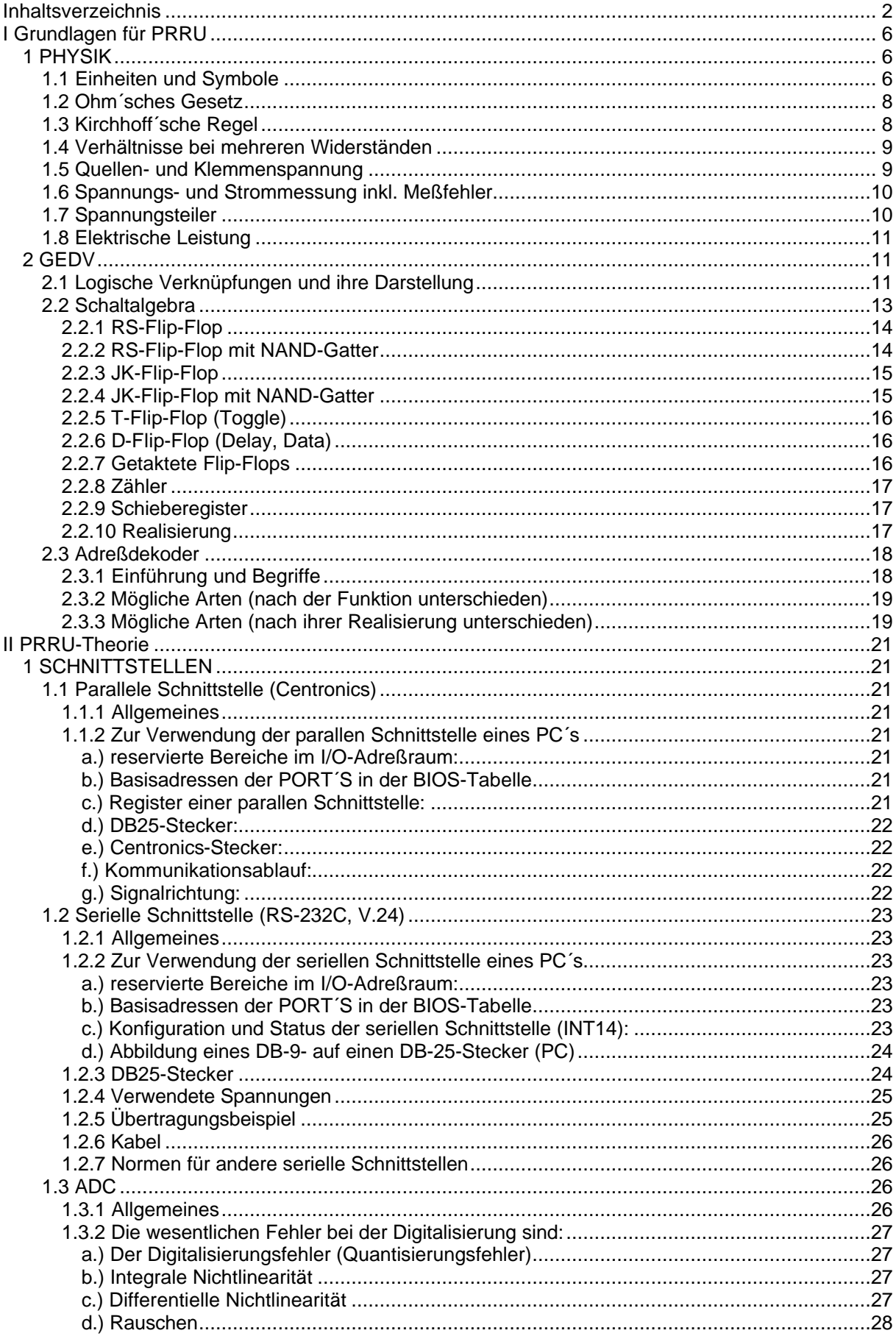

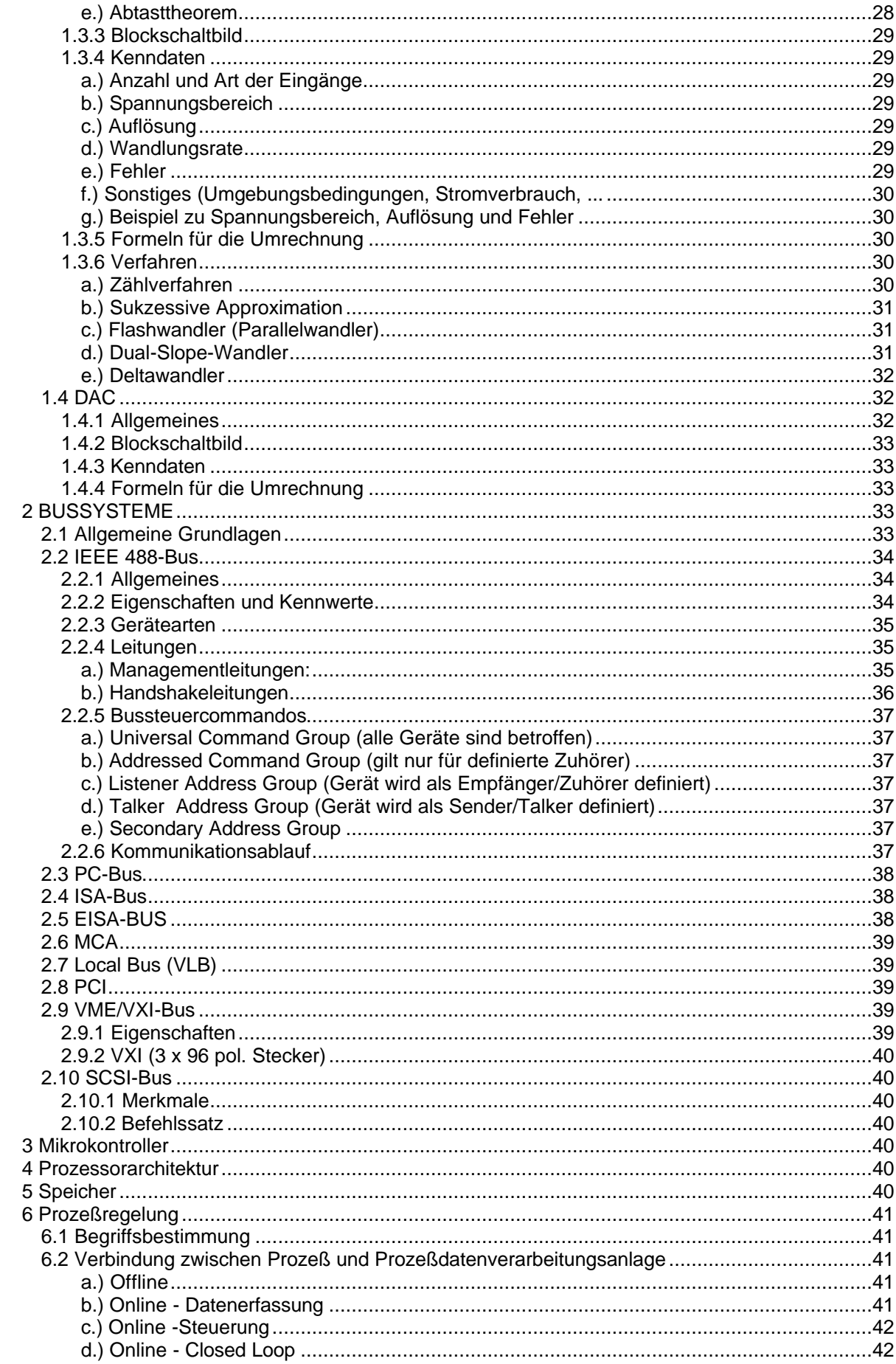

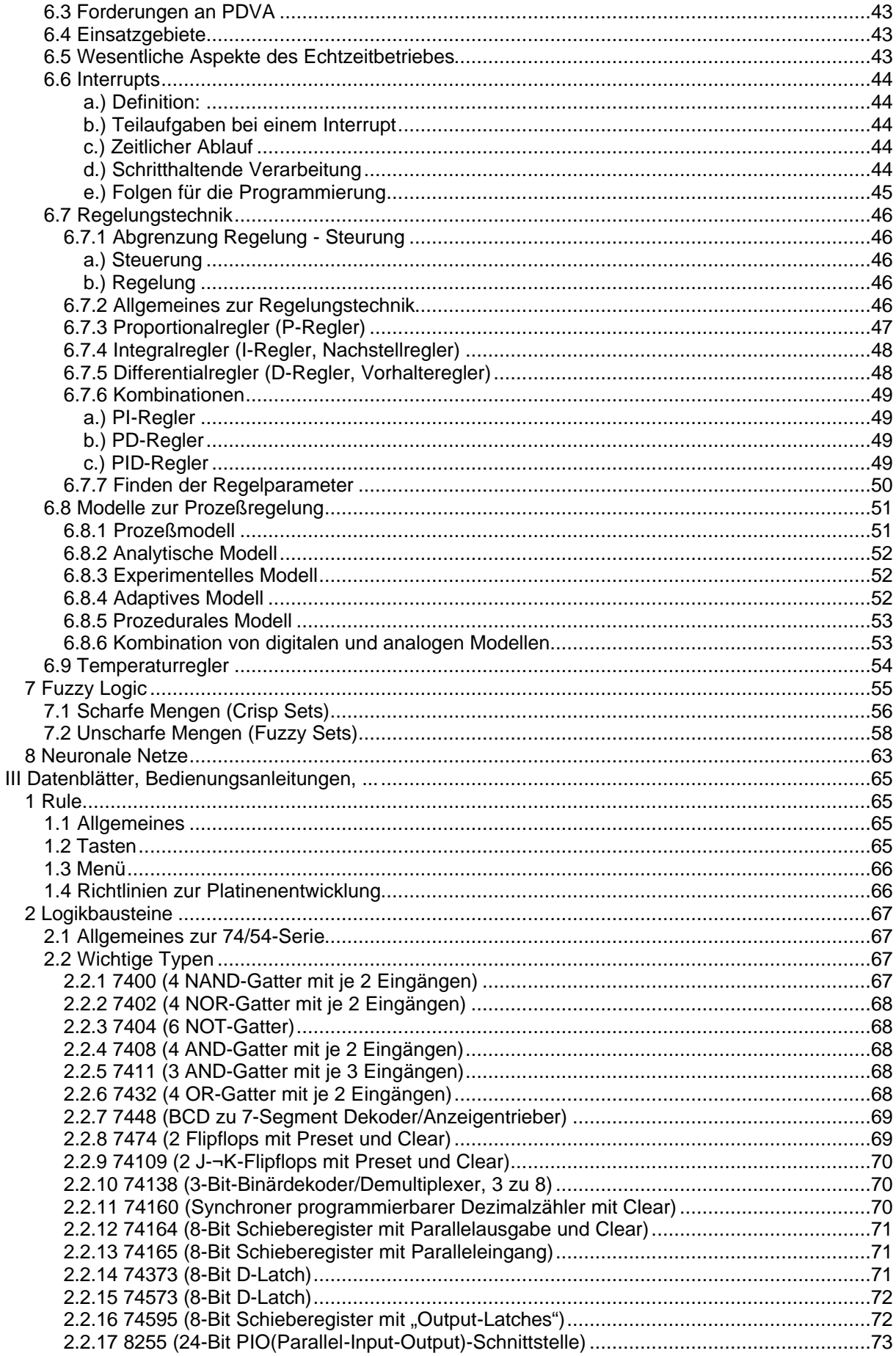

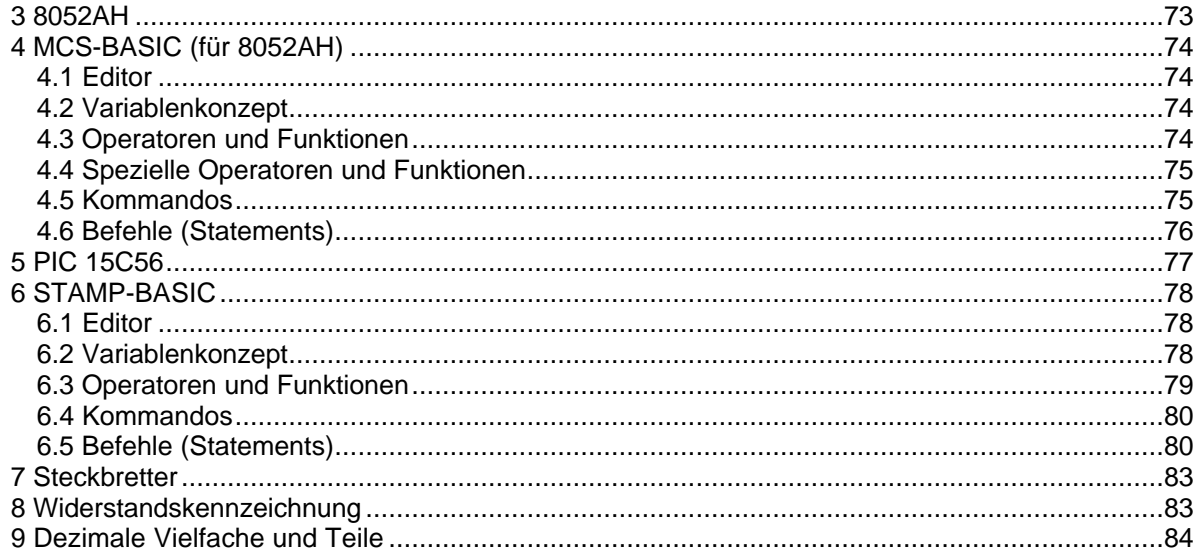

# **I Grundlagen für PRRU**

# **1 PHYSIK**

# **1.1 Einheiten und Symbole**

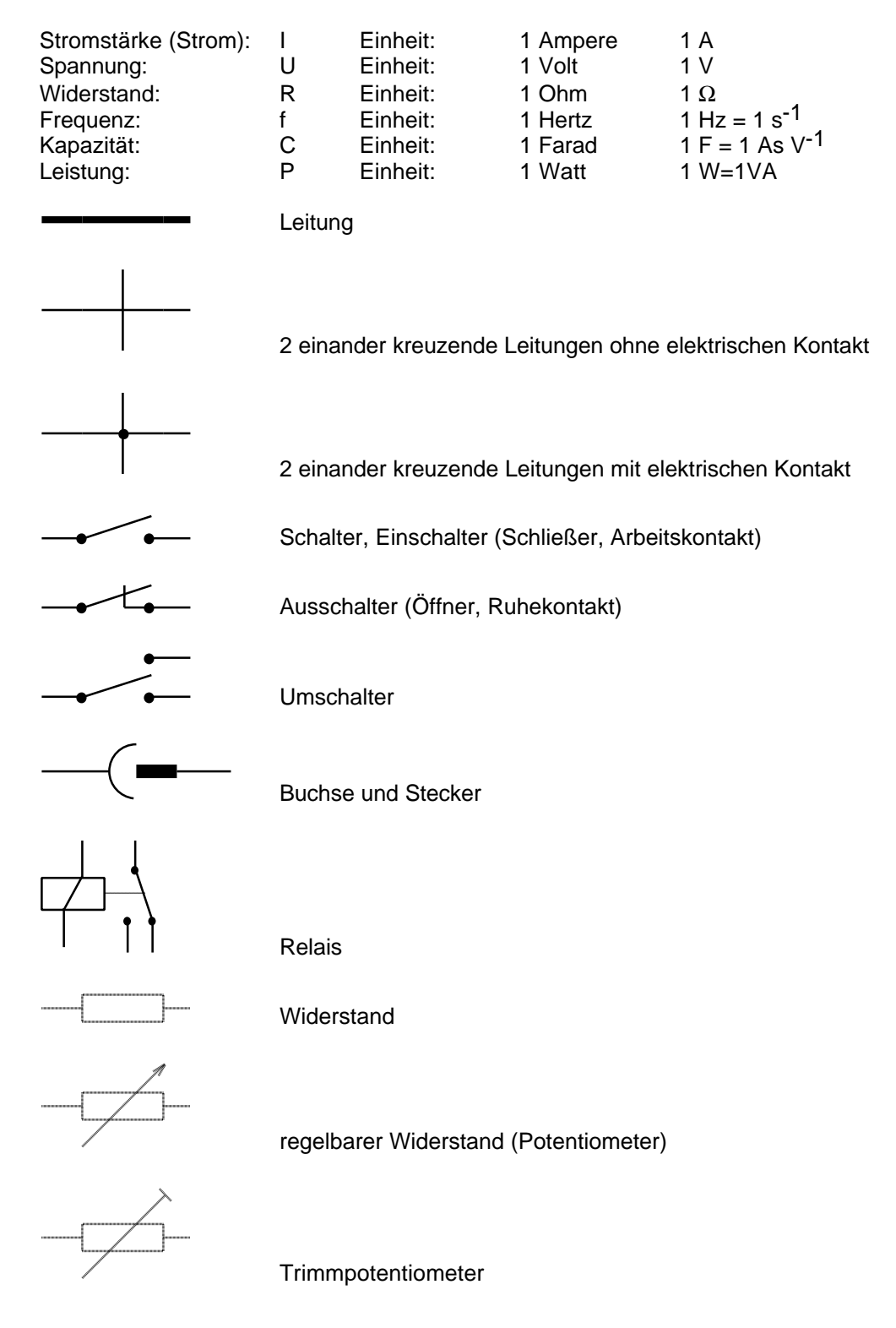

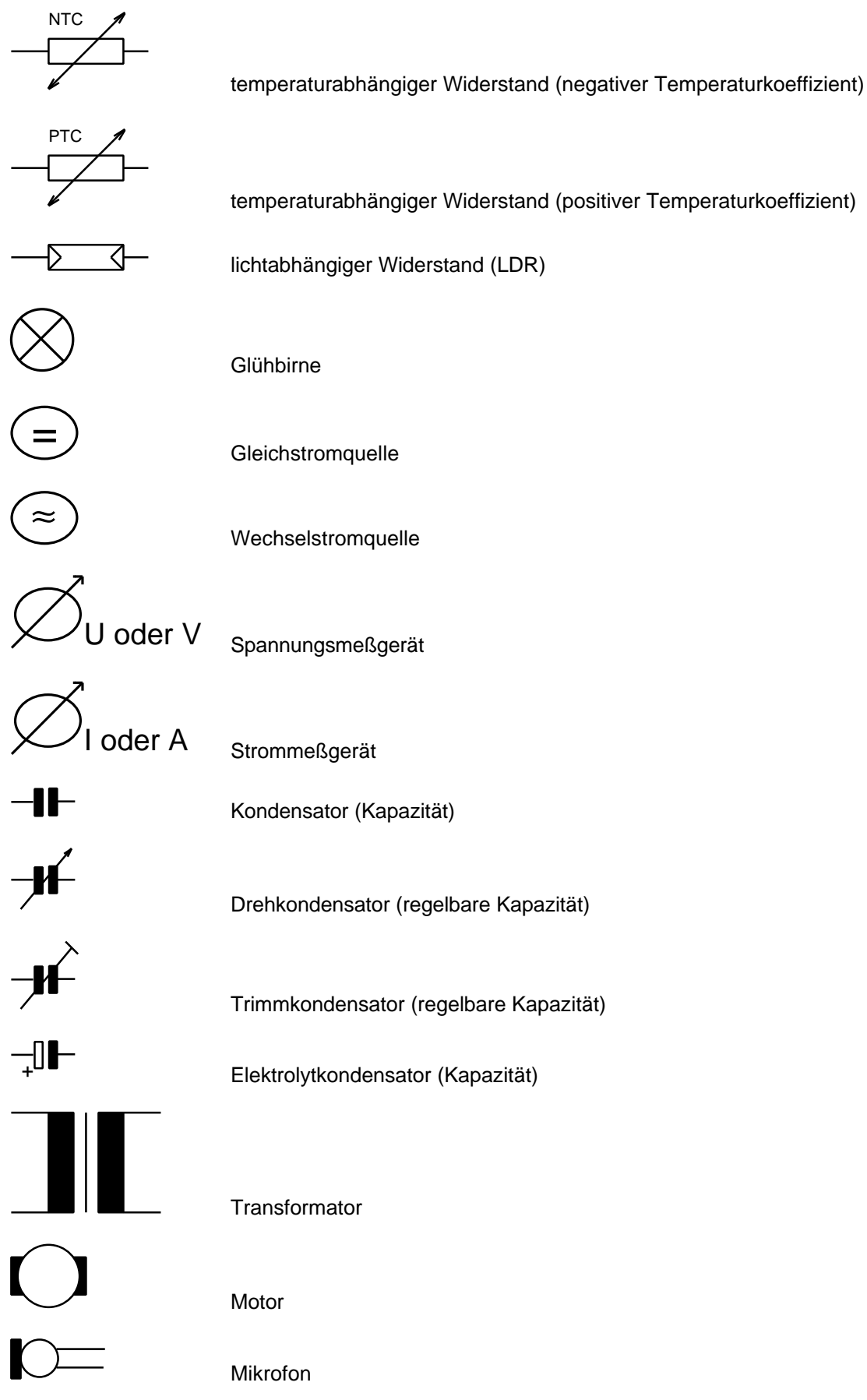

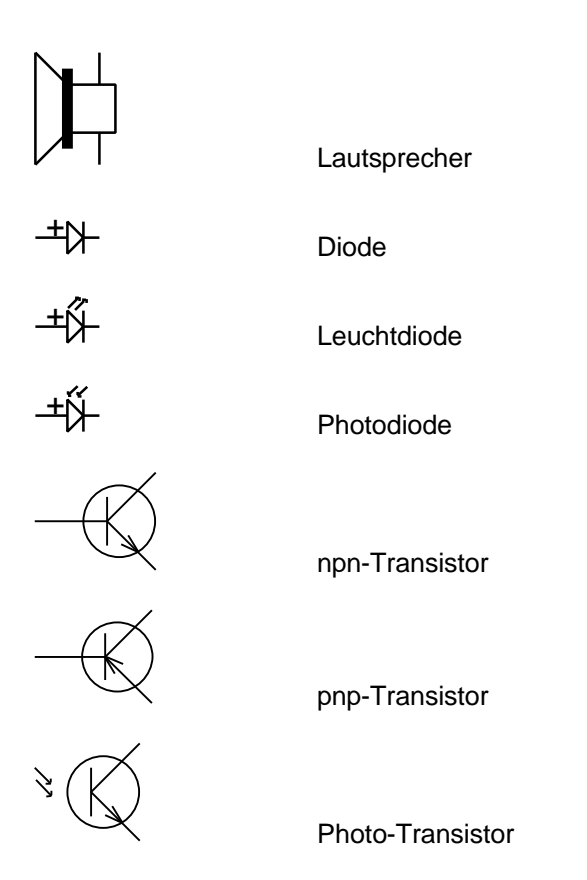

# **1.2 Ohm´sches Gesetz**

Die Stromstärke I in einem Leiter ist proportional zur angelegten Spannung U:

$$
I = \frac{U}{R}
$$

R ist material- und temperaturabhängig. Bsp.:

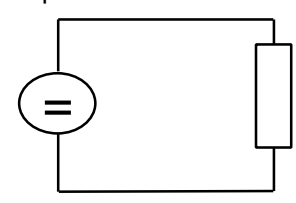

U=5 V  $R=150 \Omega$   $\Rightarrow$   $R \approx 33 \text{ mA}$ 

# **1.3 Kirchhoff´sche Regel**

1. Kirchhoff´sche Regel: Die Gesamtstromstärke ist bei einer Verzweigung gleich der Summe der Einzelstromstärken.

⇒ "Im geschlossenen Stromkreis geht kein Strom verloren und es wird kein Strom hinzugefügt".

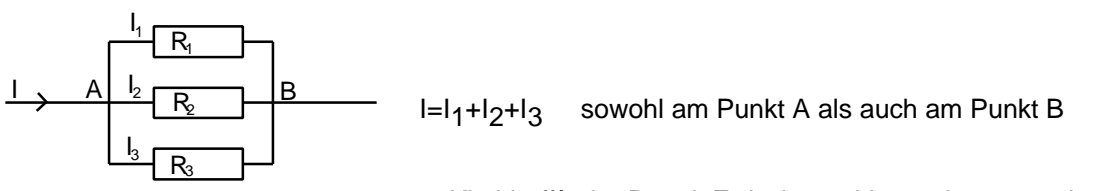

2. Kirchhoff´sche Regel: Zwischen 2 Verzweigungspunkten liegt an allen Zweigen die gleiche Spannung.

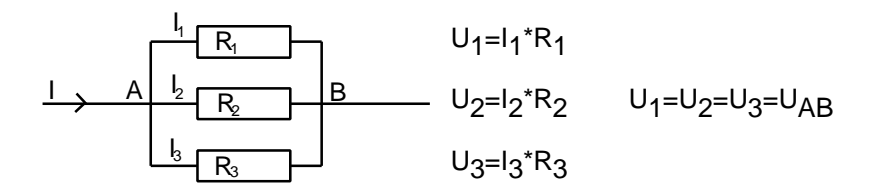

# **1.4 Verhältnisse bei mehreren Widerständen**

Serienschaltung von Widerständen

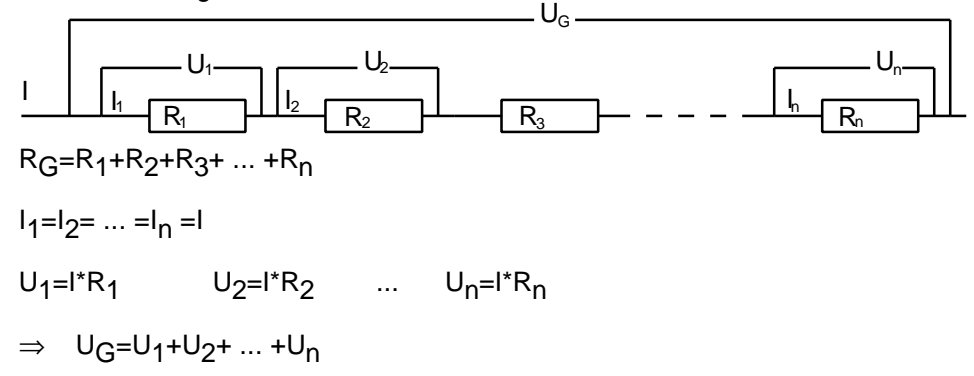

Parallelschaltung von Widerständen

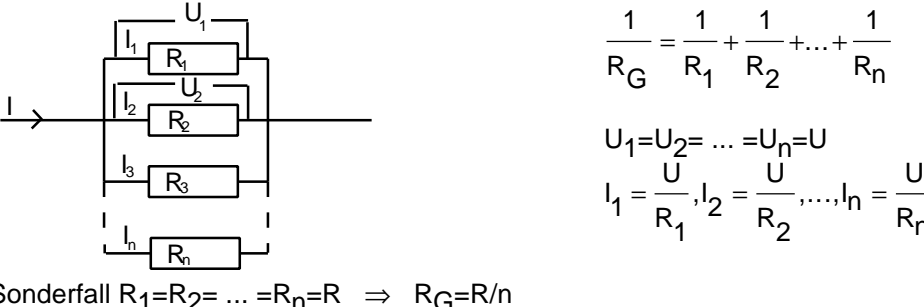

Sonderfall  $R_1=R_2=...=R_n=R$   $\Rightarrow$   $R_G=R/n$ 

$$
\Rightarrow I = \frac{U}{R + R_i}
$$

$$
R_1
$$

 $R_{n}$ 

# **1.5 Quellen- und Klemmenspannung**

Bei Kurzschluß einer Spannungsquelle müßte nach dem Ohm´schen Gesetz der Strom beliebig groß werden, daß dem nicht so ist, kann man mittels eines Innenwiderstands der Spannungsquelle erklären.

R<sub>i</sub> ... Innenwiderstand

Der Kurzschlußstrom ist daher

$$
I_K = \frac{U}{R_i}
$$

Dieser Innenwiderstand verringert ständig die Quellenspannung U, sodaß an den Klemmen der Spannungsquelle nur mehr die Klemmenspannung U $_{\text{KI}}$  anliegt.

$$
U_{KL} = U - R_i \cdot I
$$

Reale Spannungsquelle =Ideale Spannungsquelle + Innenwiderstand

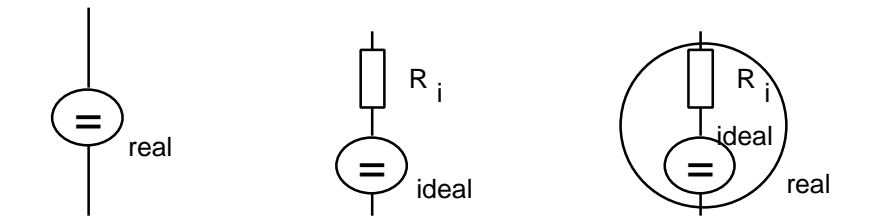

# **1.6 Spannungs- und Strommessung inkl. Meßfehler**

Spannungsmeßgeräte dürfen die zu messende Spannung nicht wesentlich beeinflussen, daher müssen diese Geräte einen hohen Innenwiderstand (>20MΩ) besitzen und parallel zur zu messenden Spannung geschaltet werden.

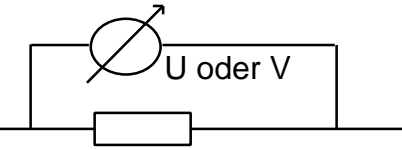

Probleme mit der Genauigkeit entstehen daher, wenn der Widerstand, an dem die Spannung gemessen werden soll, von der gleichen Größenordnung wie der Innenwiderstand des Meßgerätes ist.

Strommeßgeräte müssen analog zu oben einen möglichst kleinen Innenwiderstand (<1Ω) besitzen und in Serie geschaltet werden.

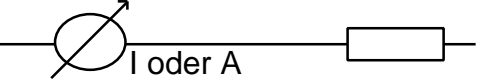

Analog zu oben wird die Messung bei kleinen Widerständen ungenau.

Problem:

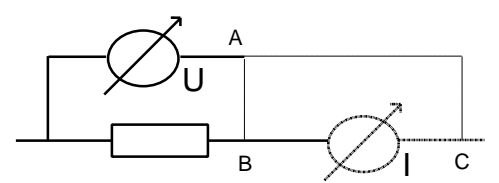

Wird A mit B verbunden, mißt das Strommeßgerät die Summe aus dem Strom durch den Widerstand und dem Strom durch das Spannungsmeßgerät (interessant ist aber nur der Strom durch den Widerstand; das Spannungsmeßgerät zeigt die Spannung am Widerstand korrekt an)). Wird A mit C verbunden, mißt das Spannungsmeßgerät die Summe aus der Spannung am Widerstand und am Strommeßgerät (interessant ist aber nur die Spannung am Widerstand; das Strommeßgerät zeigt den Strom durch den Widerstand korrekt an).

Ferner ist noch zu berücksichtigen das die Leitungen ebenfalls einen Widerstand darstellen und das Widerstände temperaturabhängig sind.

Je nach notwendiger Genauigkeit müssen oben genannte Einflüsse auf die Messung berücksichtigt werden. Im Allgemeinen sind diese Einflüsse auf Messungen im Unterricht so gering, daß sie vernachlässigt werden können.

# **1.7 Spannungsteiler**

Widerstandsnetzwerke können als Spannungsteiler eingesetzt werden

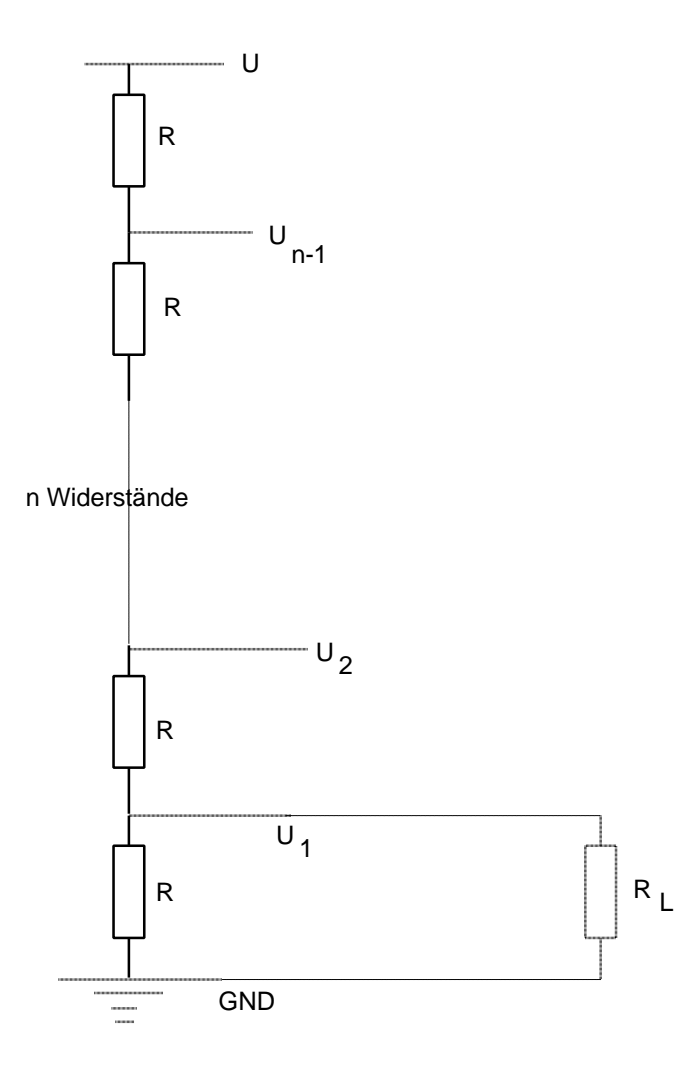

 $U_i = \frac{i \cdot U}{i}$  $\frac{i \cdot l}{n}$ 

R<sub>L</sub> ... Lastwiderstand

Solche Spannungen können allerdings nicht stark belastet werden, da sonst U<sub>i</sub> kleiner wird.

$$
\Rightarrow \qquad R_{L} >> i \cdot R
$$

# **1.8 Elektrische Leistung**

Die elektrische Leistung ist im Rahmen dieses Gegenstandes besonders zum Abschätzen der Belastbarkeit von Bauteilen und Geräten von Bedeutung; für Gleichstromquellen beträgt die elektrische Leistung

$$
P = U^* I
$$
  
und durche Einsetzen des ohm'schen Gesetzes erhält man:  

$$
2 = U^2
$$

$$
P = U^* I = I^2 * R = \frac{U^2}{R}
$$

# **2 GEDV**

# **2.1 Logische Verknüpfungen und ihre Darstellung**

Die Symbole für logischen Verknüpfungen müssen leider in 3 Normen bekannt sein, da sonst bestehende Literatur (Datenblätter) nicht verstanden wird:

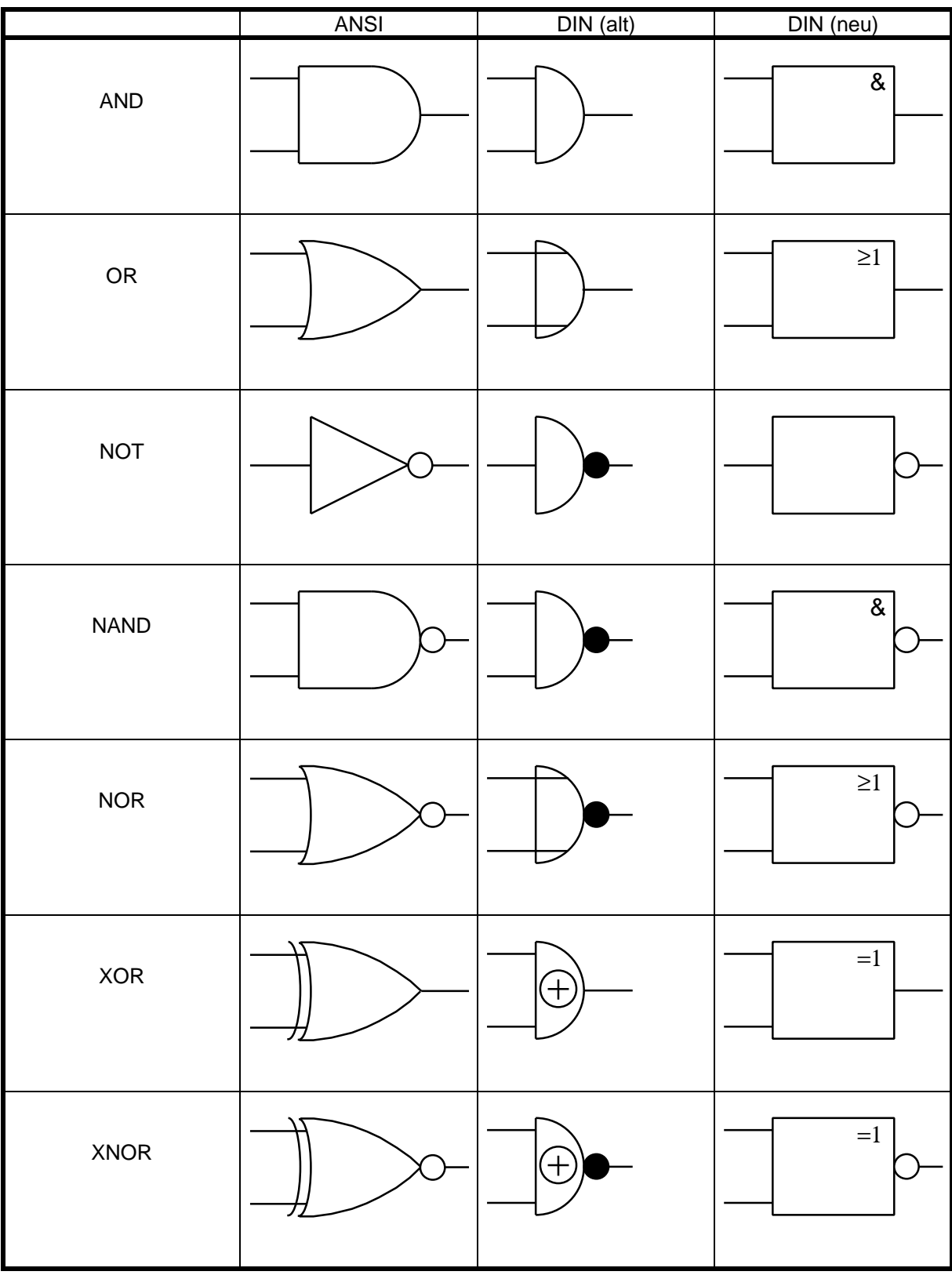

Die Wahrheitstafeln für diese logischen Verknüpfungen lauten:

AND

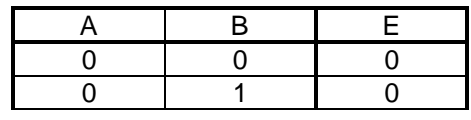

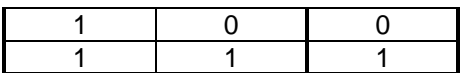

OR

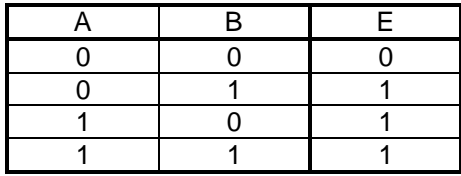

**NOT** 

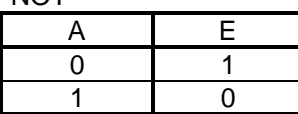

#### NAND

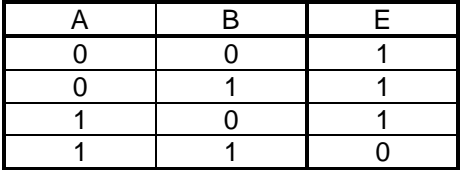

#### NOR

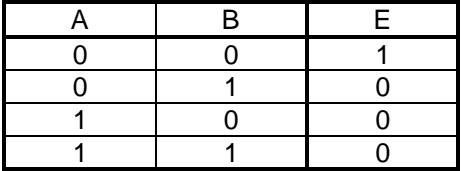

## XOR

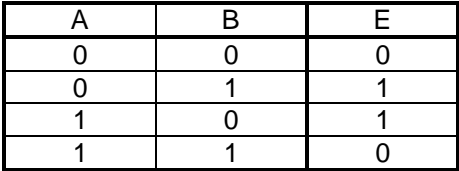

XNOR

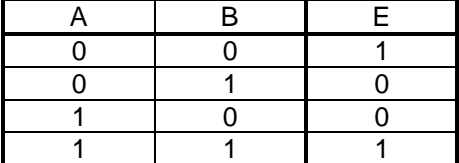

# **2.2 Schaltalgebra**

Eine für PRRU sehr wichtige Anwendung sind alle Arten von Flip-Flops, das sie in der Lage sind Information zu speichern:

# **2.2.1 RS-Flip-Flop**

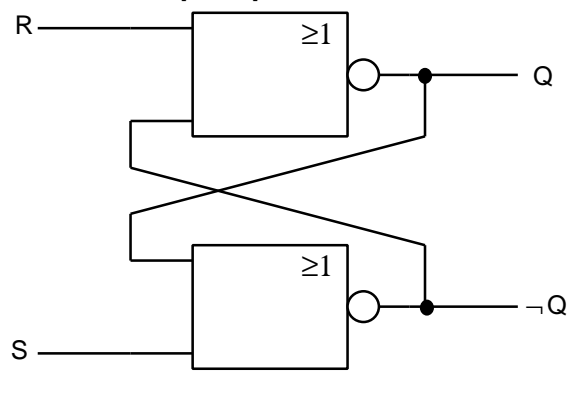

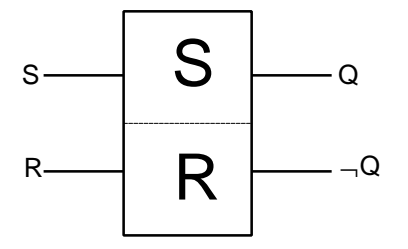

Wahrheitstabelle des RS-Flip Flops:

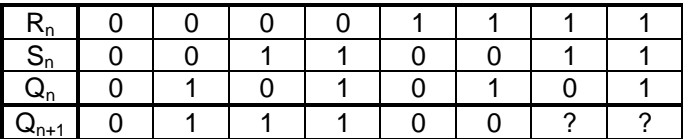

? ... Dieser Zustand ist nicht definiert

# **2.2.2 RS-Flip-Flop mit NAND-Gatter**

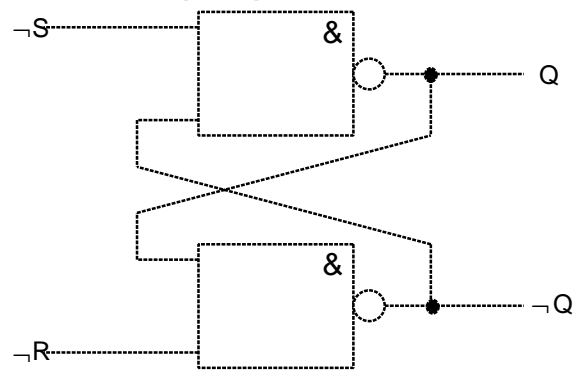

# **2.2.3 JK-Flip-Flop**

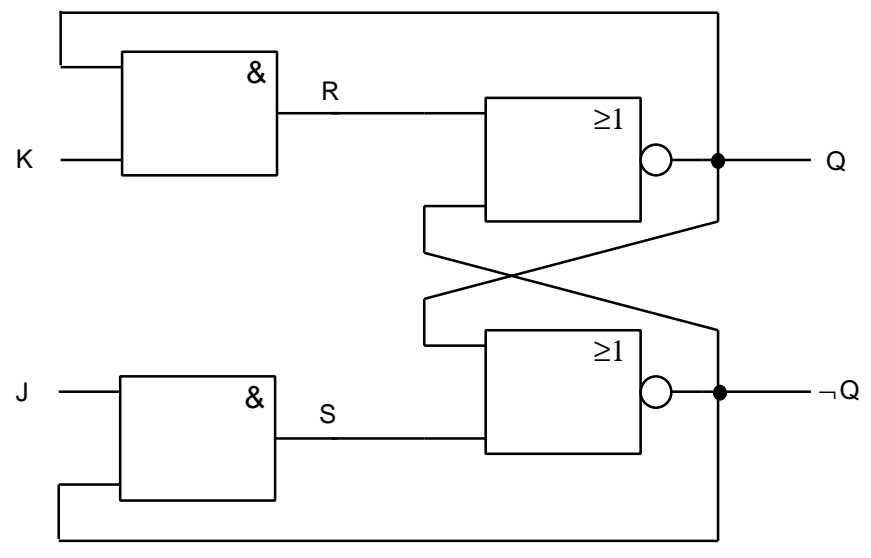

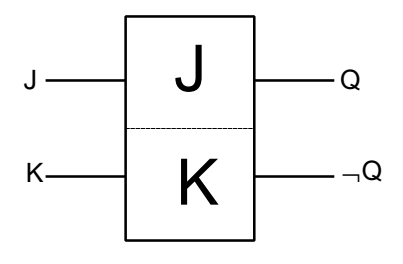

Wahrheitstabelle des JK-Flip Flops

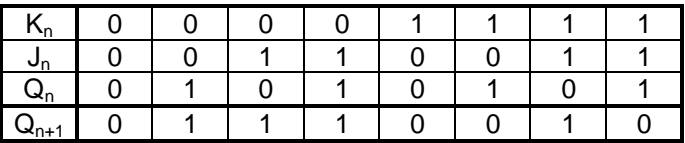

# **2.2.4 JK-Flip-Flop mit NAND-Gatter**

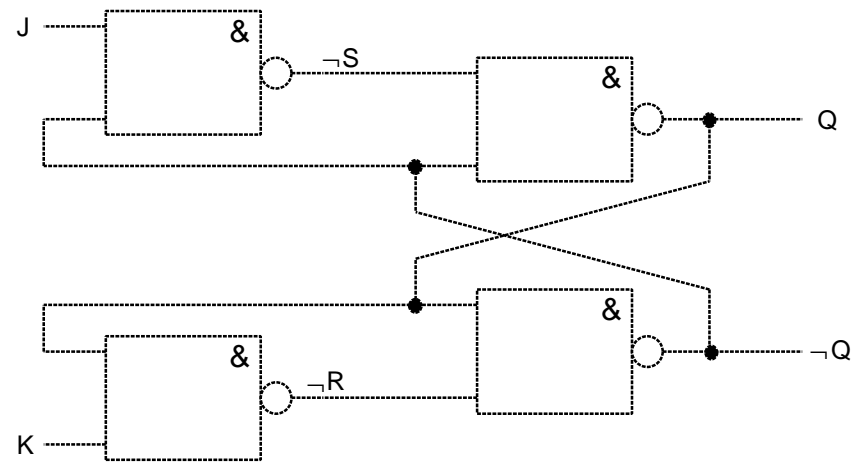

# **2.2.5 T-Flip-Flop (Toggle)**

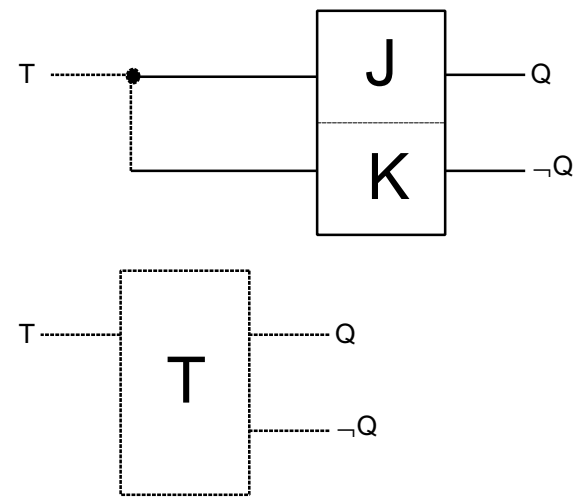

Wahrheitstabelle des T-Flip Flops

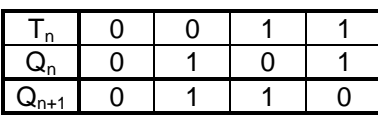

# **2.2.6 D-Flip-Flop (Delay, Data)**

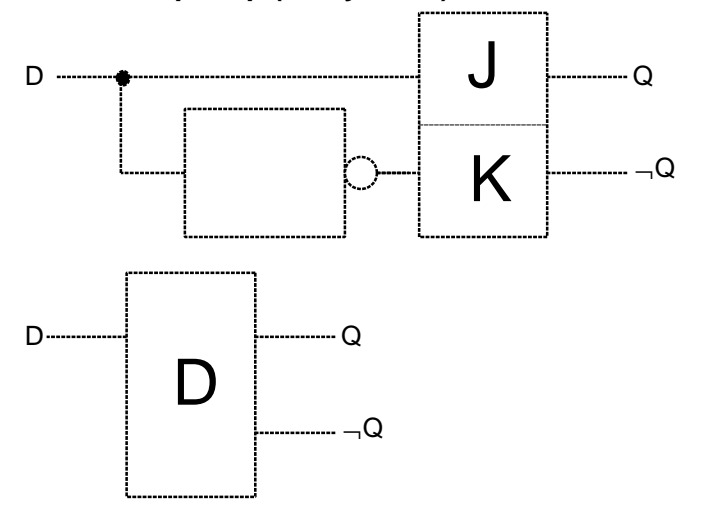

Wahrheitstabelle des D-Flip Flops

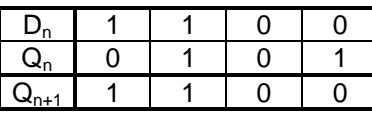

# **2.2.7 Getaktete Flip-Flops**

In fast allen Fällen sollen Flip Flops nur zu definierten Zeiten schalten, daher werden ihre Eingänge noch mit einem Taktsignal (oder Clocksignal) verknüpft, sodaß sich Änderungen am Eingang nur zu genau definierten Zeitpunkten auswirken können. Je nach Verknüpfungsart schaltet der High- oder Lowzustand des Taktsignals das Flip Flop. Um den Zeitpunkt noch genauer bestimmen zu können, wird im allgemeinen nur der Umschaltpunkt des Taktsignals (meist die steigende Flanke) als Enable für das Flip Flop verwendet.

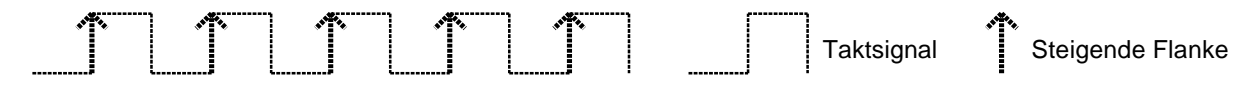

In den Symbolen wird der Takteingang durch ein "liegendes T" oder ein Dreieck angedeutet:

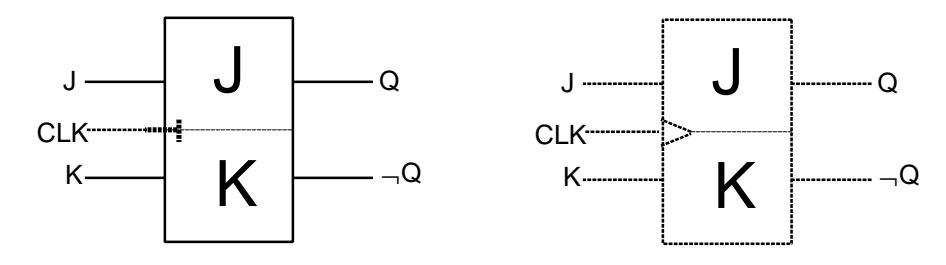

# **2.2.8 Zähler**

Eine wichtige Anwendung von T-Flipflops sind Zähler: z.B: Ein 3-Bit-Zähler

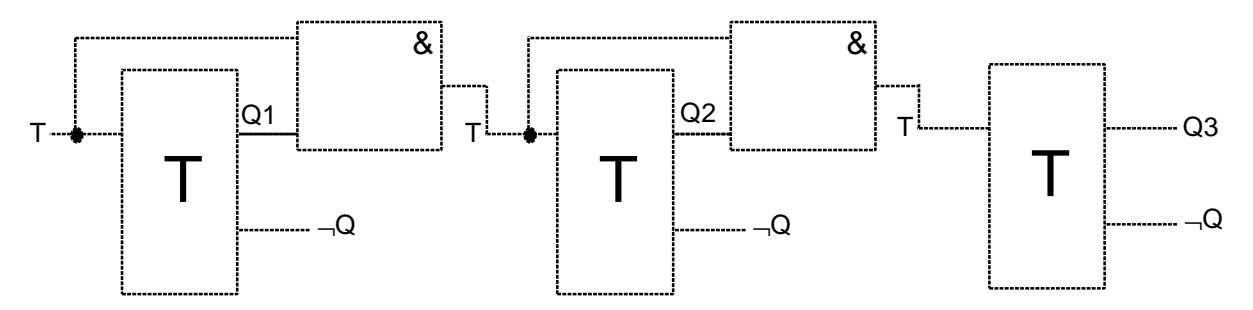

# **2.2.9 Schieberegister**

Eine mögliche Anwendung von D-Flipflops sind Schieberegister:

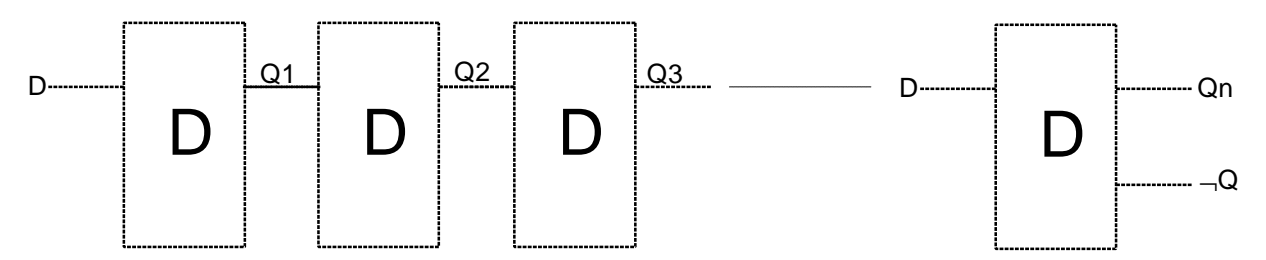

# **2.2.10 Realisierung**

Realisiert werden die logischen Funktionen mittels digitaler IC´s (IC=Integrated Curcuit) z.B: der TTL-Serie 74xxx/54xxx (siehe Anhang)

Je nach Integrationsart von IC´s werden verschiedene Typisierungen vorgenommen:

| Abkürzung   | Bedeutung                      | Anzahl der Gatter  | Anzahl der Transistoren    |
|-------------|--------------------------------|--------------------|----------------------------|
| SSI         | <b>Small Scale Integration</b> | <30 Gatter         | ~100 Transistoren          |
| <b>MSI</b>  | Medium Scale Integration       | 30100 Gatter       | ~1.000 Transistoren        |
| LSI         | Large Scale Integration        | 100500 Gatter      | ~10.000 Transistoren       |
| <b>VLSI</b> | Very Large Scale Integration   | <100.000 Gatter    | ~100.000 Transistoren      |
| $V^2LSI$    | Very VLSI                      | <1.000.000 Gatter  | $~1.000.000$ Transistoren  |
| $V3$ LSI    | Very V <sup>2</sup> LSI        | <10.000.000 Gatter | $~10.000.000$ Transistoren |

# **2.3 Adreßdekoder**

# **2.3.1 Einführung und Begriffe**

Wenn innerhalb einer Schaltung (Computer, ...) viele Komponenten angesprochen werden müssen, wird dies nicht mehr mit der Ansteuerung jeder einzelnen Komponente durchgeführt, da sonst die Zahl der notwendigen Leitungen zu groß werden würde. In diesem Fall werden die einzelnen Komponenten mit einer Adresse versehen und alle Komponenten an gemeinsame Adreßleitungen (oft Adreßbus) angeschlossen. Jede Komponente soll selbstverständlich auch jetzt nur reagieren, wenn sie benötigt wird. Dazu wird die Adresse der benötigten Komponenten an die Adreßleitungen gelegt und über andere Leitungen (Datenleitungen, Datenbus, ...) die notwendigen Informationen ausgetauscht. Damit jede Komponente nur bei ihrer Adresse aktiv wird, ist eine passende Auswahlschaltung notwendig, diese wird **Adreßdekoder** genannt.

z.B.: Acht Einheiten, von denen eine ausgewählt werden soll. Dazu sind mindestens drei Adreßleitungen notwendig ( $2^3$ =8). Die möglichen Adressen lauten im Binärsystem 000, 001, 010, 011, 100, 101, 110, wobei bei diesem Beispiel alle vergeben sind.

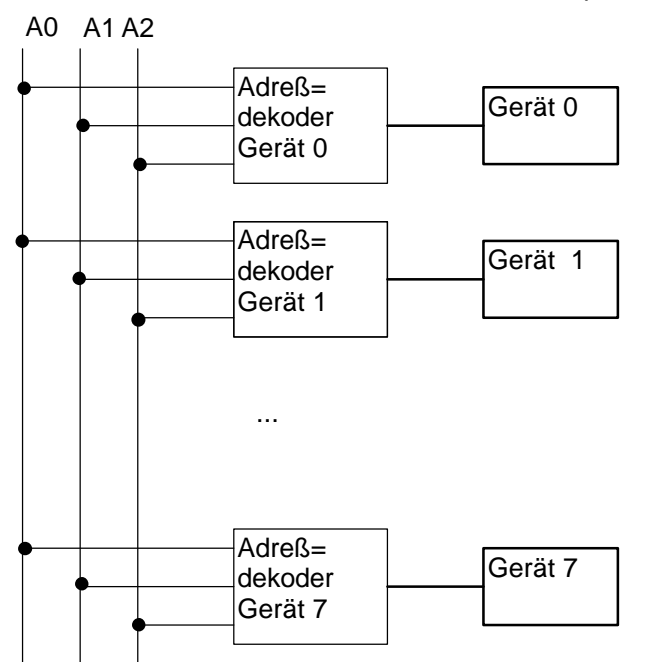

Wie jetzt ein Adreßdekoder realiert wird, hängt von vielen Faktoren ab, z.B.: ob am Ausgang des Dekoders eine 0 oder eine 1 benötigt wird.

Sollte am Ausgang des Dekoders (das ist der Steuereingang des Gerätes) eine 0 benötigt werden, ist der Aufbau der Dekoder in unserem Beispiel für das erste bzw. letzte Gerät eine einfache logische Verknüpfung: OR bzw. NAND. Für die anderen Geräte ist der Aufwand etwas größer, da vor der Verknüpfung noch eine oder zwei Leitungen invertiert werden müssen. Generell werden für einfache Adreßdekoder nur Verknüpfungen aus folgender Tabelle verwendet:

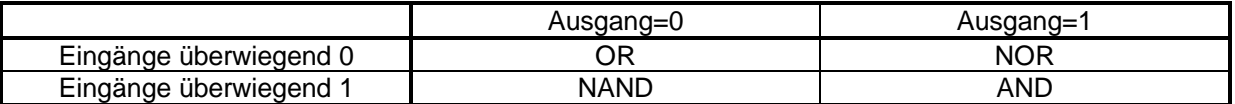

Bei einem Adreßdekoder mit OR oder NOR müssen alle Eingänge auf Null gebracht werden, d.h. die Eingänge die bei der gültigen Adresse 1 sind, werden invertiert zum Dekoder geführt; Eingänge, die bei der gültigen Adresse 0 sind, werden direkt angeschlossen.

Adreßdekoder werden oft nicht nur für eine Adresse, sondern für einen ganzen Block von Adressen benötigt. Ein Block besteht im allgemeinen aus direkt aufeinander folgenden Adressen; die Anzahl ist meist eine Potenz von 2 (1, 2, 4, 8, 16, ...) und der Beginn liegt an einer ganzen Blockgrenze (Die erste Adresse ist ganzahlig durch die Blockgröße teilbar). Jeder Block ist dann eindeutig durch eine Basisadresse und seine Größe definiert und wird auch nur so angegeben. Adreßdekoder für Blöcke

unterscheiden sich in ihrem Aufbau nicht von Adreßdekodern für Einzeladressen, allerdings dekodieren sie nur die höchstwertigsten Adreßleitungen, die niederwertigen (2<sup>Anzahl</sup>=Blockgröße) werden an das Gerät weitergeleitet .

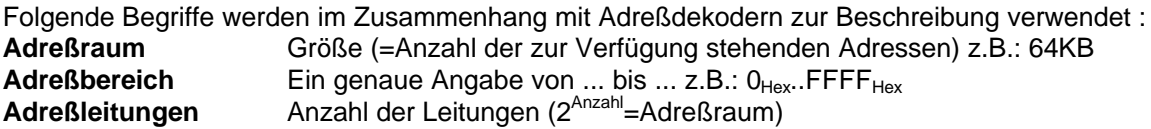

Generell unterscheidet man zwischen internem und externem Adreßraum (-bereich, ...), wobei intern auf das Gerät bezogen ist und extern das Gesamtsystem bedeutet (z.B.: hat eine Netzwerkkarte einen internen Adreßraum von 32 Byte, der in einem externen Adreßraum von 1024 Byte des PC´s eingeblendet wird)

Bei vielen Mikroprozessoren werden Arbeits- und Ein-/Ausgabespeicherbereiche unterschieden, wofür der Mikroprozessor Steuerleitungen zur Verfügung stellt, die bei bei Bedarf in die Dekodierung einbezogen werden können oder müssen.

# **2.3.2 Mögliche Arten (nach der Funktion unterschieden)**

- Eine Einzeladresse aus einem Adreßraum; der Dekoder besitzt nur einen Steuerausgang
- Der gesamte Adreßraum wird von einem Dekoder in mehrere (2,4,8,...) gleich große Bereiche geteilt, ein solcher Dekoder besitzt dann für jeden Bereich einen Steuerausgang.
- Ein Block (definiert durch Basisadresse und Größe); der Dekoder besitzt einen Steuerausgang, zusätzlich werden aber die niederwertigsten Adreßleitungen dem Gerät zugeführt.
- Ein Dekoder für einen gesplitteten Block (Adressen nicht aufeinanderfolgend), dieser muß speziell für eine Anwendung betrachtet werden.

# **2.3.3 Mögliche Arten (nach ihrer Realisierung unterschieden)**

• Diskret mit Gattern aufgebaute Dekoder

z.B.: Ein Modul mit 32 Adressen und Low-Enable liegt ab Adresse 300<sub>Hex</sub> in einem Bereich, der mit 10 Adreßleitungen adressiert werden kann.

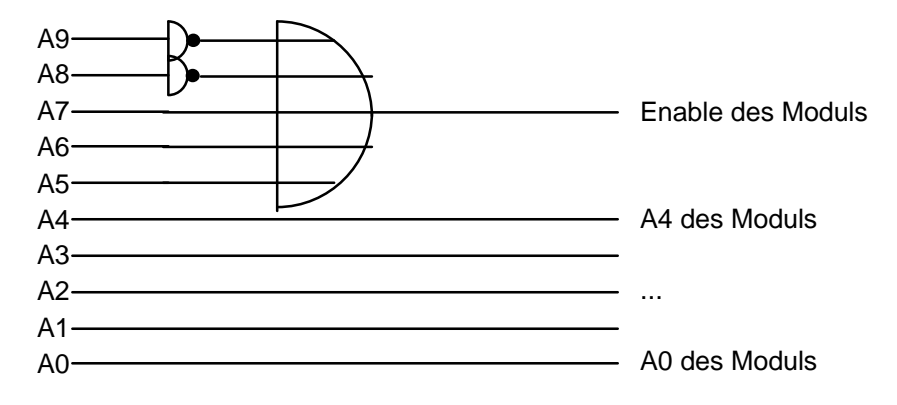

• Integrierte Vergleicher (z.B.: 74688)

z.B.: Ein voreinstellbare Adresse soll mit der anliegenden Adresse verglichen werden. (Die voreinstellbare Adresse wird hier mit Schaltern - z.B.: DIP-Switches - realisiert, dabei bedeutet ein offener Schalter 1(High) und ein geschlossener Schalter 0(Low). Die eingezeichneten Widerstände haben üblicherweise einen Wert zwischen 4,7 kΩ und 10 kΩ)

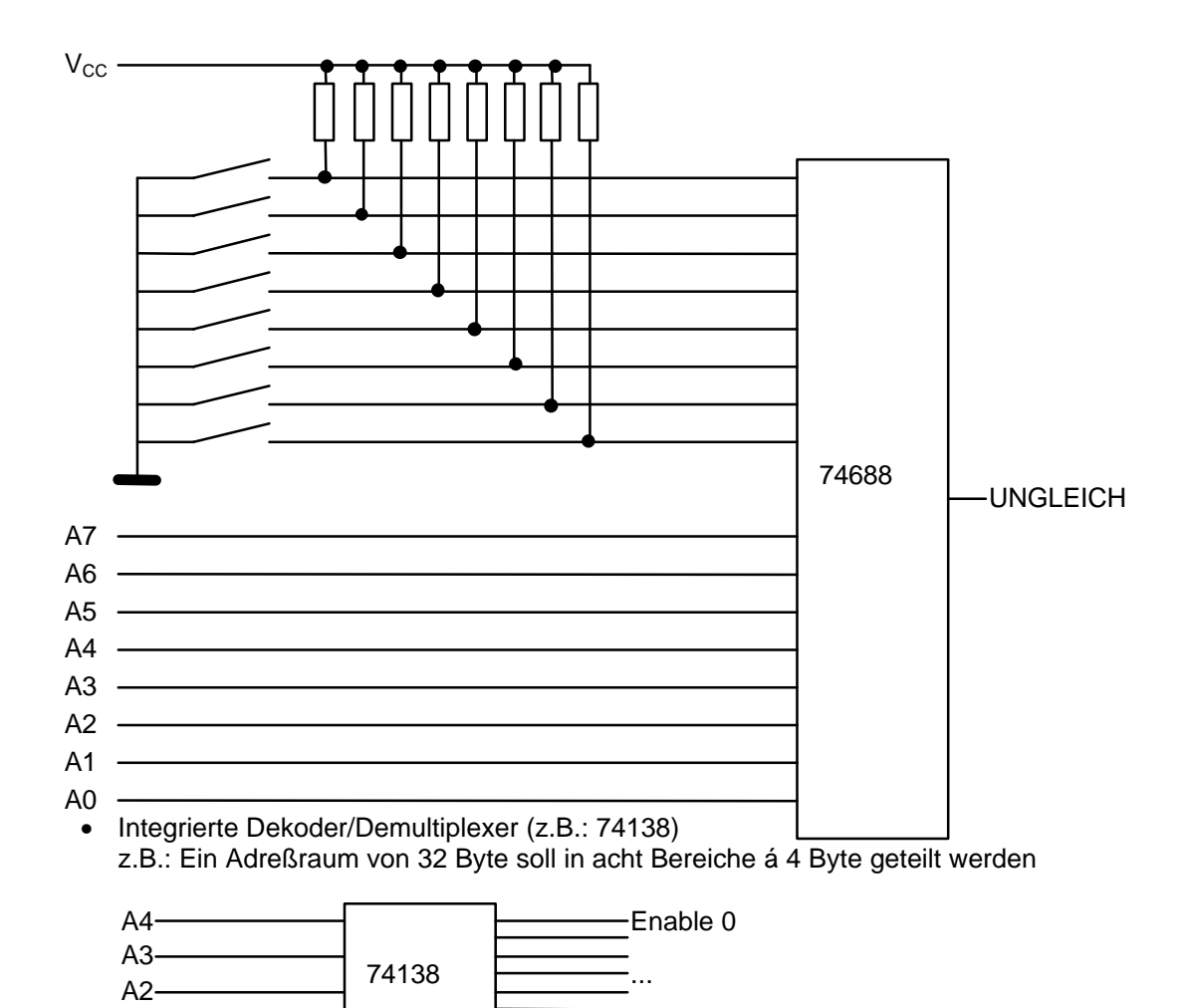

• Kaskadierte Adreßdekoder (Mehrstufige Dekoder, d.h. in einer ersten Stufe wird ein größerer Adreßbereich dekodiert, der in einer weiteren Stufe (oder mehreren weiteren Stufen) in kleinere Bereich geteilt wird.

Enable 7

• EPROM-Dekoder (Dabei werden an bestimmten Adressen Datenbits gesetzt oder nur diese nicht gesetzt und die Datenleitungen des EPROMs werden mit den entsprechenden Geräten verbunden. Bei Anliegen von bestimmten Adressen oder Adreßbereichen an das EPROM werden diese Geräte aktiviert.

 $A1 A0-$ 

# **II PRRU-Theorie**

# **1 SCHNITTSTELLEN**

# **1.1 Parallele Schnittstelle (Centronics)**

# **1.1.1 Allgemeines**

Bei einer parallelen Schnittstelle werden mehrere (meist 8) direkt einstellbare Bits vom Rechner zur Verfügung gestellt. Jedes Bit kann einzeln den logischen Wert 0 oder 1 annehmen. Üblicherweise werden diese Bits mittels TTL-Pegel (0=0V; 1=5V) oder negativer TTL-Pegel (0=5V; 1=0V) übertragen. Da hier quasi binäre Zustände elektronisch zur Verfügung stehen, werden parallele Schnittstellen in der Prozeßsteuerung auch zur Übermittlung digitaler Informationen verwendet. So können vom Rechner durch Schreiben auf parallele Schnittstellen einfach Schrittmotore, Relais und ähnliches gesteuert werden bzw. durch Lesen von parallelen Schnittstellen der Zustand von Schaltern, Lichtschranken und dgl. abgefragt werden. Die bekannteste Parallelschnittstelle ist die Centronicsschnittstelle, die vor allem zum Anschluß von Druckern Verwendung findet.

# **1.1.2 Zur Verwendung der parallen Schnittstelle eines PC´s**

#### **a.) reservierte Bereiche im I/O-Adreßraum:**

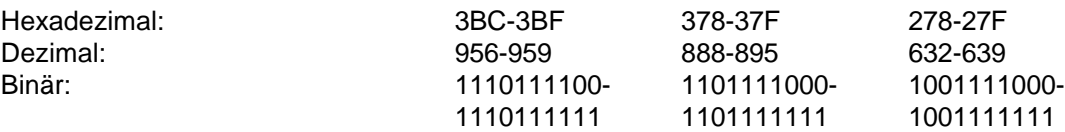

# **b.) Basisadressen der PORT´S in der BIOS-Tabelle**

0040h:0008h für LPT1: 0040h:000Ah für LPT2: 0040h:000Ch für LPT3:

## **c.) Register einer parallen Schnittstelle:**

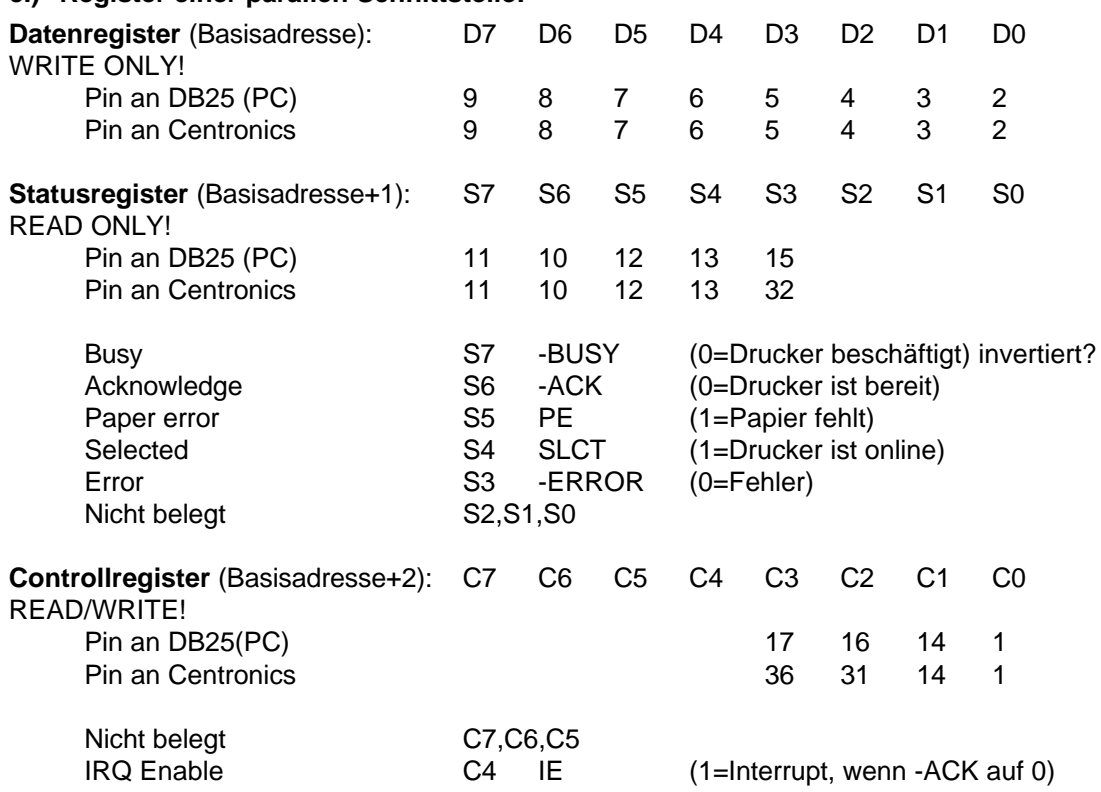

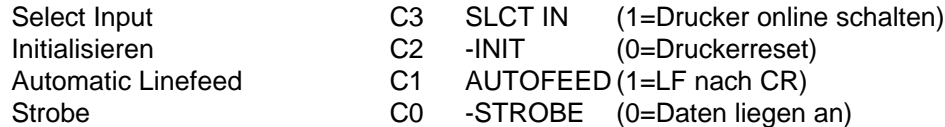

#### **d.) DB25-Stecker:**

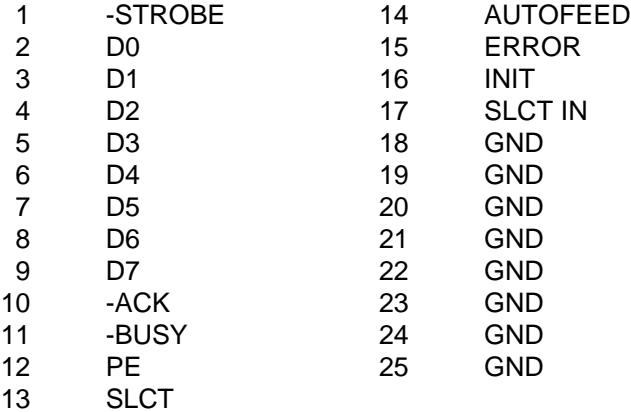

#### **e.) Centronics-Stecker:**

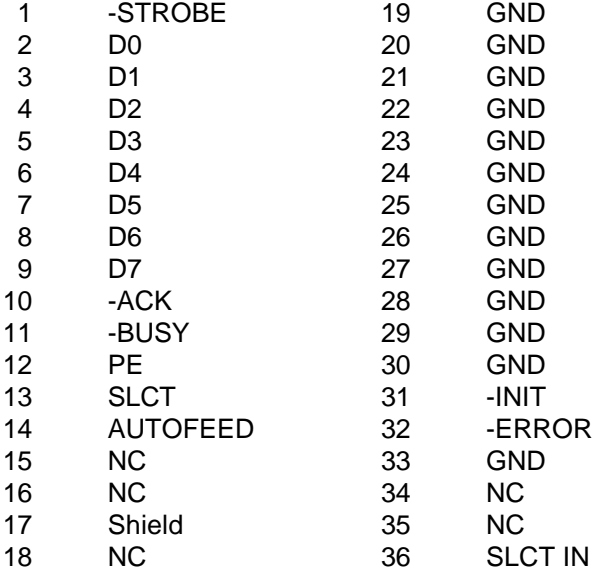

## **f.) Kommunikationsablauf:**

- PC: Daten anlegen (D0-D7)
- PC: -STROBE setzen und wieder wegnehmen (soll ca. 1Microsekunde auf 0 sein)
- PRN: -BUSY setzen (auf 1 da es vom Rechner beim Empfang invertiert wird)
- PRN: Zeichen verarbeiten
- PRN: -ACK setzen (auf 0)
- PRN: -BUSY zurücksetzen
- PRN -ACK zurücksetzen

## **g.) Signalrichtung:**

PC >-> PRN: -STROBE, D0..D7, AUTOFEED, -INIT, SLCT IN PC <-< PRN: -ACK, -BUSY, PE, SLCT, -ERROR PC <-> PRN: GND

# **1.2 Serielle Schnittstelle (RS-232C, V.24)**

# **1.2.1 Allgemeines**

Die serielle Schnittstelle zeichnet sich durch nur eine Leitung für die Informationsübertragung pro Richtung aus. Bei ihr werden die Informationen in Blöcken Bit für Bit hintereinander (seriell) übertragen. Anfang und Ende dieser Blöcke ist üblicherweise speziell gekennzeichnet. Eine relativ einfache serielle Schnittstelle ist die RS232C-Schnittstelle (nach EIA-Norm) bzw. die sehr ähnliche sogenannte V.24-Schnittstelle (nach CCITT-Norm) - sogenannt weil die V.24-Norm nur die Leitungen normiert, die elektrischen Pegel auf diesen Leitungen sind in V.28 festgelegt - auf die wir uns im folgenden beschränken wollen.

Bei der Übertragung wird zuerst ein Startbit (logisch 0), danach der Datenteil (üblicherweise im ASCII-Code) mit dem LSB beginnend, ein eventuelles Paritätsbit und abschließend noch 1 bis 2 Stopbits (logisch 1) gesendet. Ferner gibt es noch mehrere Betriebsarten, von denen heute eindeutig die Betriebsart **fullduplex** (Übertragung gleichzeitig in beide Richtungen möglich) dominiert; daneben existieren aber noch die Betriebsarten **simplex** (Übertragung nur in eine Richtung möglich) und **halfduplex** (Übertragung zwar in beide Richtungen, aber nicht gleichzeitig → erhöhter Protokollaufwand).

Heute werden auf der seriellen Schnittstelle nur mehr 2 verschiedene Protokolle verwendet: das hardware-orientierte DTR(Data Terminal Ready)-Protokoll und das software-orientierte XON/XOFF-Protokoll (wegen der verwendeten ASCII-Codes auch Ctrl-S/Ctrl-Q-Protokoll genannt). Ursprünglich ist diese Schnittstelle zwischen einem Modem (oder allgemeiner einer Datenübertragungseinrichtung (DÜE) bzw, engl. Data Circuit termination equipment (DCE)) und einem Terminal (oder allgemeiner einer Datenendeinrichtung (DEE) bzw, engl. Data Terminal Equipment (DTE)) definiert worden, daher war auch eindeutig wer auf welcher Leitung senden bzw. empfangen konnte; heute gilt diese Einschränkung nicht mehr, daher ist auch nicht immer eindeutig wer der beiden Kommunikationspartner die Rolle des DCE bzw, des DTE übernimmt wodurch Übertragungsprobleme entstehen, die u.a. auch durch ein sogenanntes **Nullmodemkabel** gelöst werden können (Nullmodem bedeutet, daß zwei DEE´s ohne dazwischenliegende Modems miteinander kommunizieren können. Auf Grund der technischen Gegebenheiten können auch zwei DÜE´s mittels Nullmodemkabel kommunizieren).

Die Übertragung auf einer seriellen Schnittstelle kann asynchron (üblicher) oder synchron (schneller) erfolgen, in beiden Fällen spielt dabei der Takt (die Bitzeit) eine sehr wichtige Rolle, da bei ungleicher Zeitbasis die Übertragung unmöglich ist. Die Taktrate wird in Bit pro Sekunde bzw. in Baud angegeben (1 Bd =1 Baud =1 Informationswechsel/s=N Bit/s).

Damit die Übertragung funktioniert müssen folgende Parameter auf beiden Seiten zusammenpassen: - DCE/DTE-Rollenverteilung<br>- Baudrate (z.B.: 50, 75, 150

- Baudrate (z.B.: 50, 75, 150, 300, 600, 1200, 2400, 4800, 9600, ...)
- Anzahl der Datenbits (5, 6, 7, 8; im PC-Bereich heute fast immer 8)
- Anzahl der Stopbits (1; 1,5; 2; im PC-Bereich heute fast immer 1)
- Betriebsart (im PC-Bereich heute fast immer fullduplex)
- Parität (Even, Odd, None; im PC-Bereich heute fast immer keine)
- Protokoll

## **1.2.2 Zur Verwendung der seriellen Schnittstelle eines PC´s**

#### **a.) reservierte Bereiche im I/O-Adreßraum:**

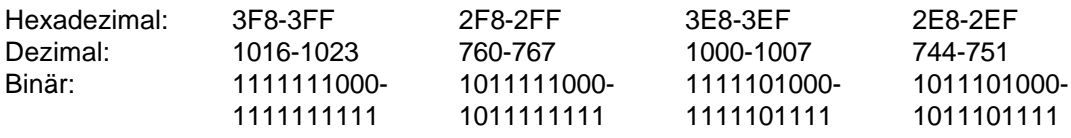

## **b.) Basisadressen der PORT´S in der BIOS-Tabelle**

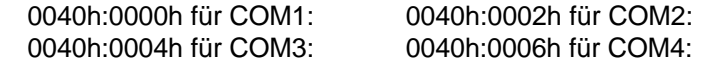

## **c.) Konfiguration und Status der seriellen Schnittstelle (INT14):**

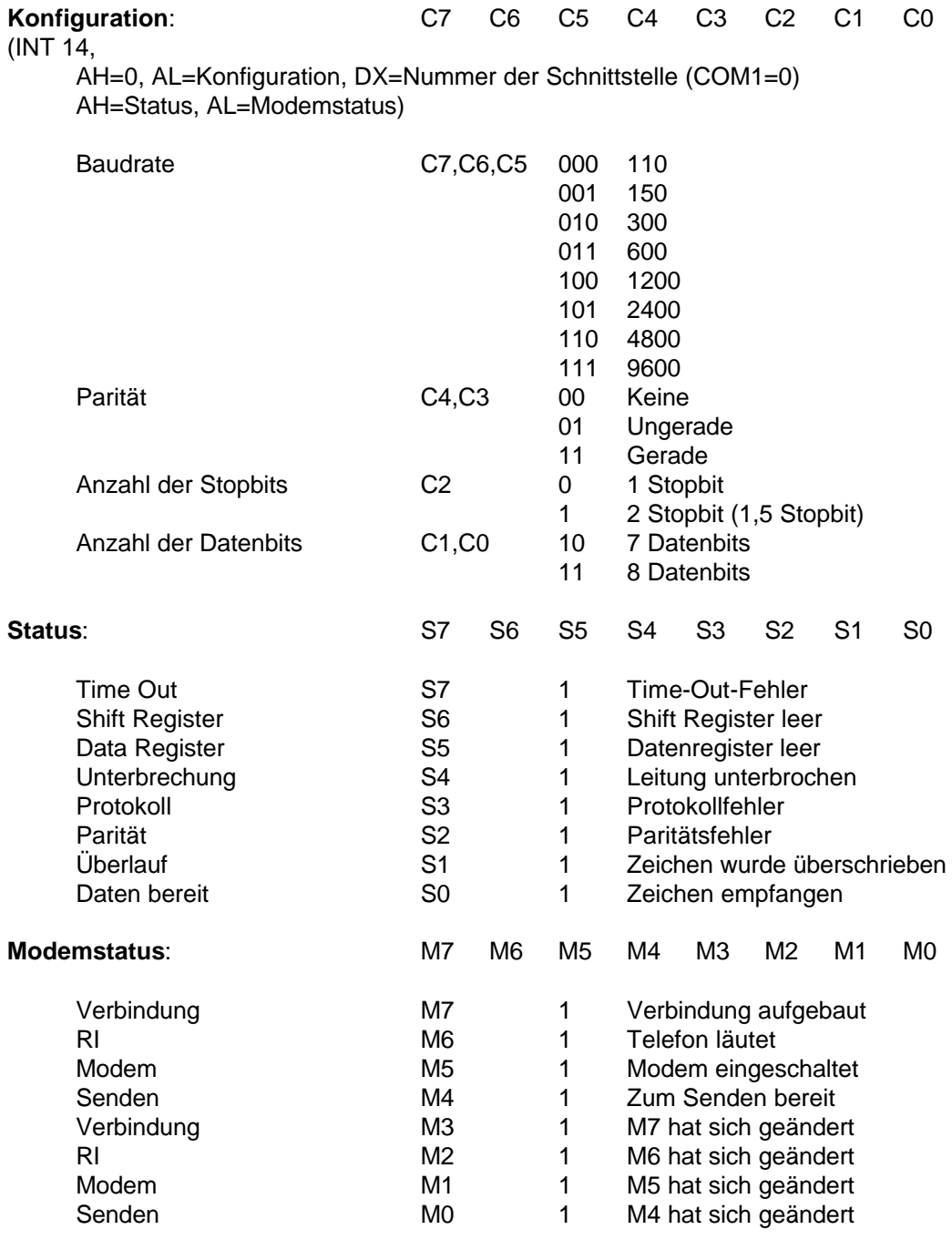

# **d.) Abbildung eines DB-9- auf einen DB-25-Stecker (PC)**

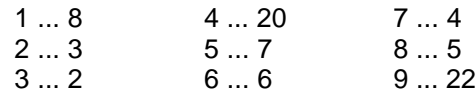

# **1.2.3 DB25-Stecker**

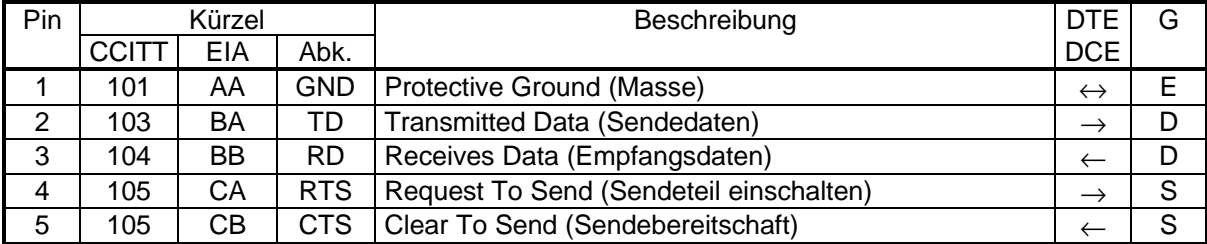

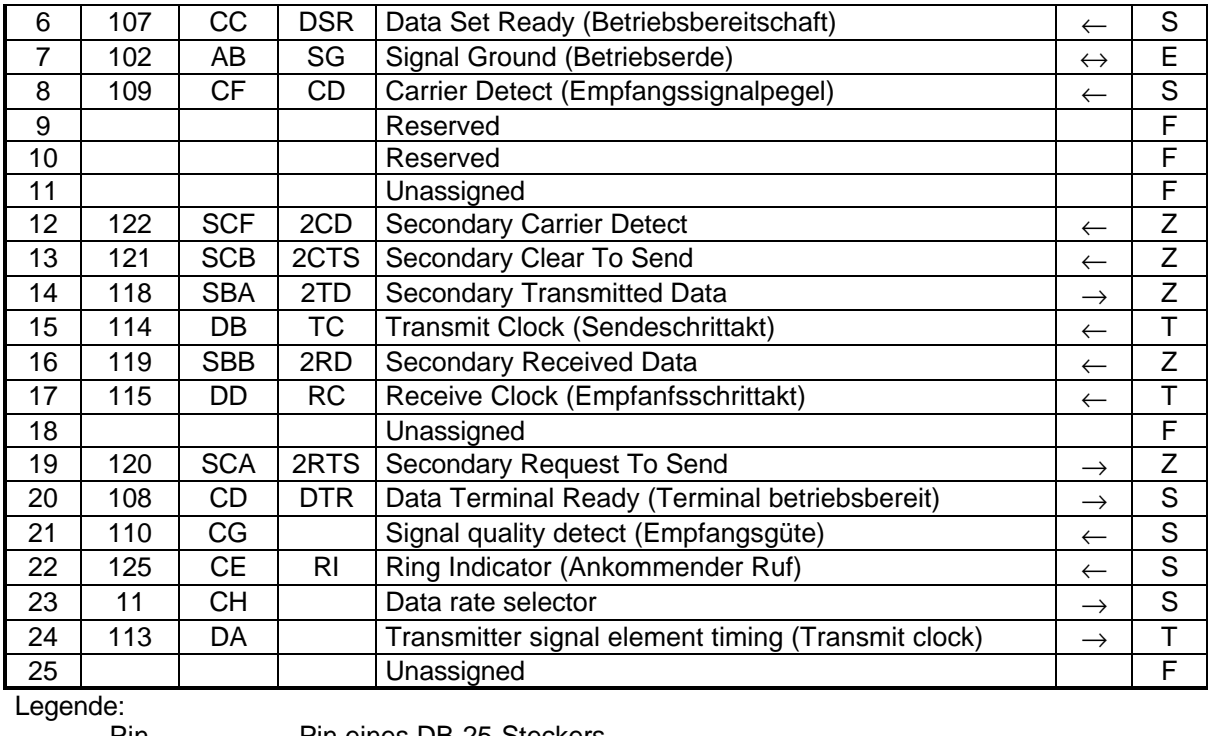

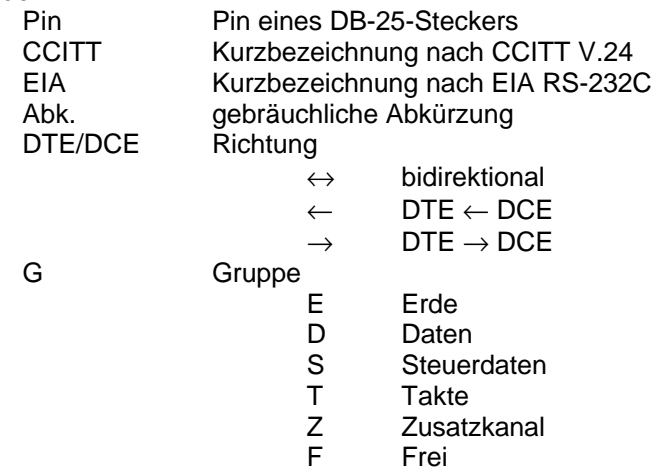

# **1.2.4 Verwendete Spannungen**

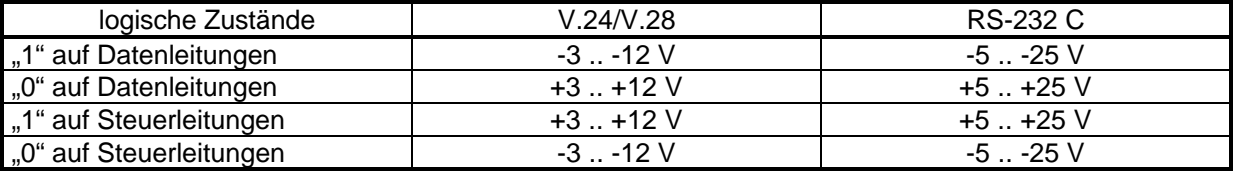

Trotz der unterschiedlichen Spannungen in dieser Tabelle sind V24 und RS-232 C miteinander verträglich, da in der RS 232 C-Norm festgelegt ist, daß bei entsprechender Belastung (z.B.: durch die V.24-Schnittstelle eines anderen Rechners) die Spannung kleiner sein muß.

# **1.2.5 Übertragungsbeispiel**

"CK" mit 8 Datenbits, ohne Parität, 1 Stopbit und 9600Bits/s ("C"..67..01000011, "K"..75..01001011)

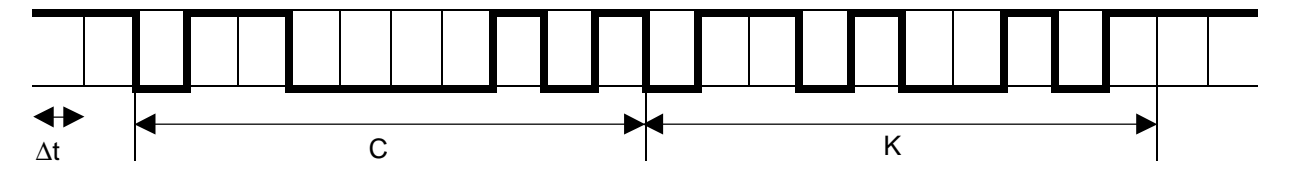

Δt=1/9600s=0,000104 s daher ist die Übertragungsdauer für die zwei Zeichen ca. 0,00208 s.

# **1.2.6 Kabel**

Hier werden nur die Belegungen für die DB25-Verbindungen angegeben, die DB9 Verbindungen sind mit Hilfe der oben angeführten Abbildungen herzustellen.

- Modemkabel
- Alle 25 Pole sind 1:1 verbunden (d.h. Pin1 mit Pin1 usw.)
- Modemkabel reduzierte Variante
	- Nur die Pins 2,3,4,5,6,7,8 und 20 sind 1:1 verbunden
- Modemkabel Sparvariante Vorteil: Nur drei Verbindungen zwischen den Geräten Nachteil: Softwarehandshake ist notwenig, Hardwarehandshake ist unmöglich

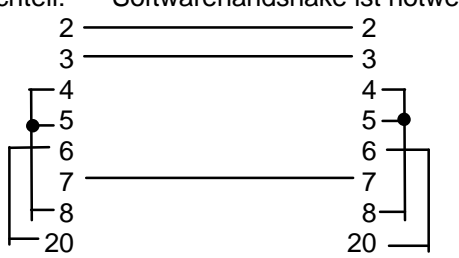

• Nullmodemkabel

Alle 25 Pins sind verbunden, aber "Kommunkationspaare" (2-3, 4-5, 6-20, 13-19 und 14-16) sind ausgekreuzt (d.h. Pin2 mit Pin3 der anderen Seite, Pin2 mit Pin3 der anderen Seite usw.) und die restlichen Pins sind 1:1 verbunden

- Nullmodemkabel reduzierte Variante Nur die Pins 2,3,4,5,6,7,8 und 20 sind wie beim Nullmodemkabel verbunden
- Nullmodemkabel Sparvariante
	- Vorteil: Nur drei Verbindungen zwischen den Geräten

Softwarehandshake ist notwenig, Hardwarehandshake ist unmöglich

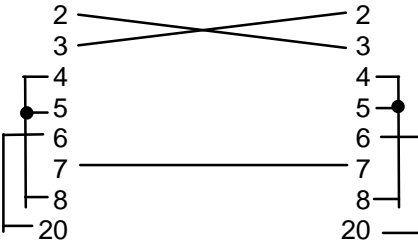

# **1.2.7 Normen für andere serielle Schnittstellen**

X.21 und V.11

# **1.3 ADC**

## **1.3.1 Allgemeines**

In der realen Welt (nicht im Computer) wird meist mit analogen Signalen gearbeitet, die für die Verarbeitung mit dem Computer erst aufbereitet werden müssen. Dabei entstehen eine Reihe von Problemen, derer sich der Anwender bewußt sein sollte, da es sonst zu unerwünschten Ergebnissen kommen kann.

Analoge Signale sind im allgemeinen dadurch gekennzeichnet, daß sie einen "beliebig" großen Wertebereich zur Verfügung haben und auch - zumindest für die relevanten Größenordnungen beliebig unterteilt werden können (zwischen zwei Werten gibt es immer noch Zwischenwerte). Daher wird auch oft von zeitkontinuierlichen Signalen gesprochen (es existieren keine Sprungstellen, wenn das Signal in Abhängigkeit von der Zeit betrachtet wird).

Digitale Signale haben einen festgesetzten Wertebereich, d.h. es gibt einen kleinsten und einen größten Wert, die nicht unter- bzw. überschritten werden können. Außerdem existiert ein kleinster Abstand (1) zwischen zwei benachbarten Werten. Hier wird von zeitdiskontinuierlichen Signalen gesprochen, da keine beschreibende Kurve ohne Sprungstellen existiert, wenn man das Signal in Abhängigkeit von der Zeit betrachtet.

Wenn nun ein Computer (Mikroprozessor, ...) mit analogen Signalen arbeiten soll, müssen diese digitalisiert (Analog-Digital-Wandler, ADC) bzw. wieder in analoge Form gebracht werden (Digital-Analog-Wandler, DAC). Diesen Vorgang der Digitalisierung läßt sich am einfachsten mit dem Ablesen eines Analogmeßgerätes (z.B.: Quecksilberthermometer) vergleichen, da sich dabei die ablesende Person ebenfalls auf einen fixen Wertebereich beschränkt (z.B.: wegen der endlichen Genauigkeit der Skala, ...).

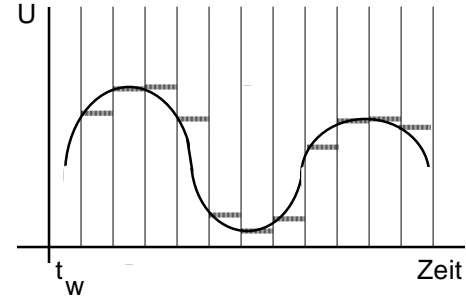

Je kleiner dabei das twist, desto genauer kann das analoge Signal wiedergegeben werden.

In der Praxis verwendet man praktisch ausschließlich Wandler die als Analogsignal eine elektrische Spannung benötigen; sollen andere physikalische Größen gemessen werden, ist ein geeigneter Sensor notwendig.

# **1.3.2 Die wesentlichen Fehler bei der Digitalisierung sind:**

#### **a.) Der Digitalisierungsfehler (Quantisierungsfehler)**

Da zum Runden eine weitere binäre Stelle benötigt würde, ist die letzte Stelle eines Wandlers immer ungenau (es kann nicht ausgesagt werden, ob ein Analogwert näher dem kleineren oder näher dem größeren Wert eines Paares ist) z.B.:

Es kann nicht festgestellt werden, ob  $U_x$  näher dem Wert N oder näher dem Wert N+1 ist, da dazu die Mitte zwischen N und N+1 festgestellt werden müßte und dies im Binärsystem einer weiteren Stelle entspricht. N N+1

Ein Wert N ist daher immer nur bis auf ±1 genau.

#### **b.) Integrale Nichtlinearität**

Weicht die Konversionskurve zwischen Analog- und Digitalwert von der idealen Geraden ab, so spricht man von integraler Nichtlinarität.

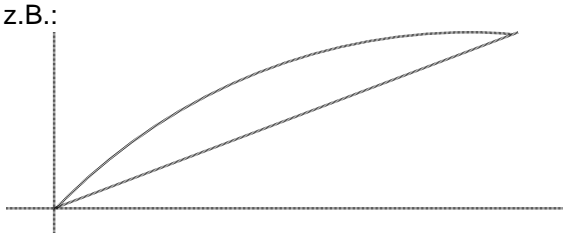

#### **c.) Differentielle Nichtlinearität**

Weichen die einzelnen Punkte der Konversionskurve nach verschiedenen Richtungen von der idealen Geraden ab, spricht man von differentieller Nichtlinearität, die insbesondere bei Verteilungsmessungen problematisch ist, da gleich große Intervalle im Analogbereich nicht mehr durch gleich große Intervalle im Digitalbereich repräsentiert werden und es im Extremfall sogar zu einer nicht monotonen Zuordnung (Umkehr der Ziffernfolge) kommen kann.

Das Intervall D1-D2 ist deutlich kleiner als das Intervall D2-D3, obwohl die zugehörigen Intervall A1-A2 und A2-A3 gleich groß sind. D4 ist vor D3 obwohl A3 vor A4 ist.

## **d.) Rauschen**

Durch das Rauschen ist die Auflösung in etwa auf 10<sup>-5</sup> bis 10<sup>-6</sup> begrenzt.

#### **e.) Abtasttheorem**

Das ist kein Fehler der Digitalisierung, führt aber bei Nichtbeachtung zu falschen Ergebnissen. Das Abtasttheorem besagt, daß bei der Messung von Signalen pro Periode mindestens 2 Meßwerte erfaßt werden müssen, um ein aussagefähiges Ergebnis zu bekommen

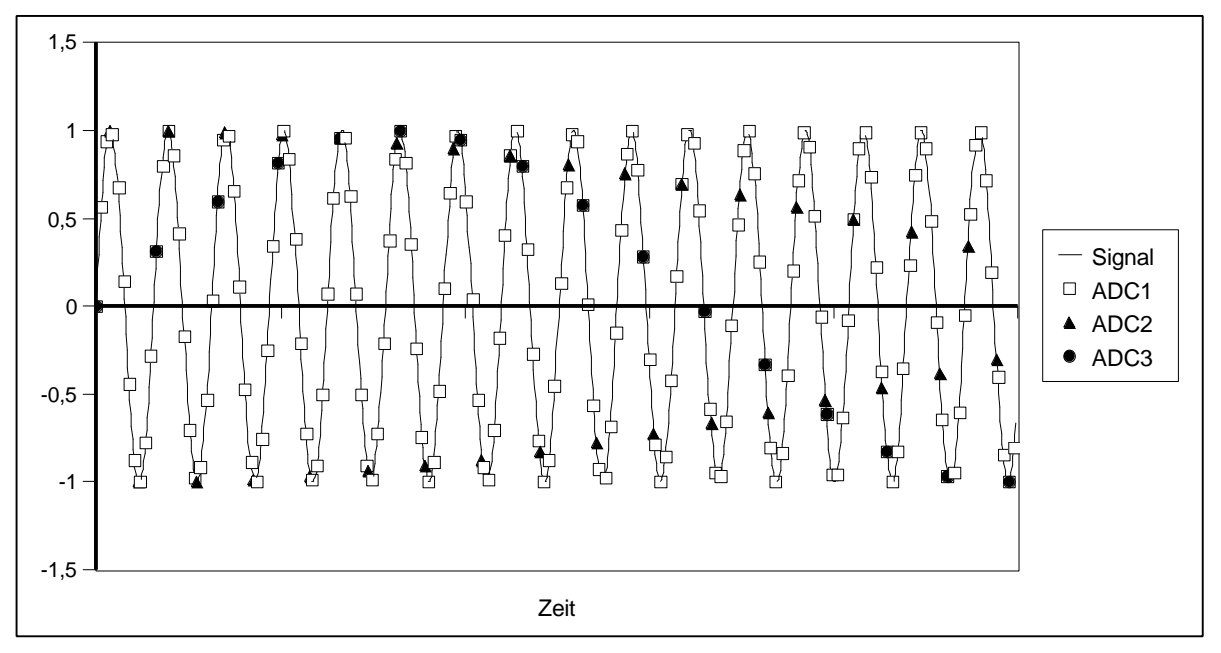

In obigem Bild wird ein Signal mit 3 ADCs mit verschiedenen Wandlungsraten gemessen. ADC1 mißt mit einer Samplingrate die ca. 9 mal so groß ist wie die Frequenz des Signals, daher werden pro Periode 9 Meßpunkte erfaßt und das Signal mit i.a. ausreichender Genauigkeit beschrieben. ADC2 mißt mit ca. der doppelten Frequenz des Signal und zeigt die oben beschriebene Grenze (Frequenz und Amplitude des Signals wird noch erfaßt, Details nicht mehr. Hinweis: Sollte genau mit der doppelten Frequenz gemessen werden und im Nulldurchgang des Signal begonnen werden, kann auch diese Aussage nicht mehr getroffen werden, da der ADC Punkte auf einer Gerade - der Nullinie des Signals - mißt.). ADC3 mißt mit einer Rate, die geringfügig höher ist, als die Frequenz des Signals, sodaß weniger als ein Meßpunkt pro Periode erfaßt wird. Das Ergebnis ist in diesem Fall wieder ein Sinussignal mit einer anderen Frequenz; das Meßergebnis entspricht nicht der Realität, obwohl alle Punkte korrekt gemessen wurden.

# **1.3.3 Blockschaltbild**

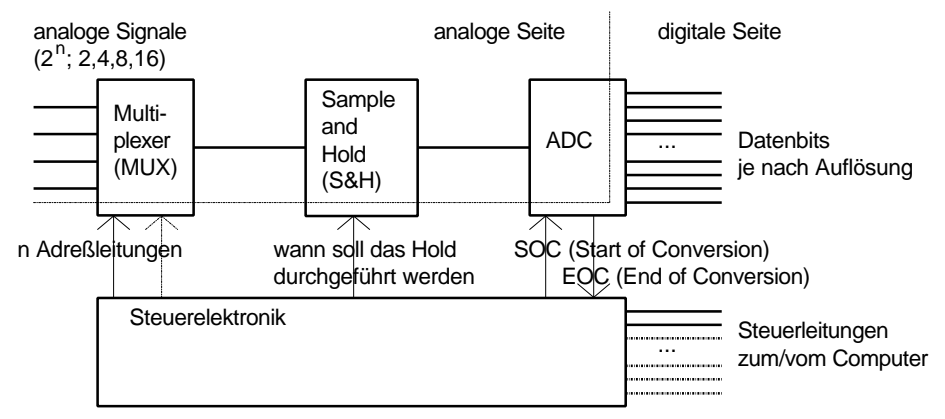

# **1.3.4 Kenndaten**

#### **a.) Anzahl und Art der Eingänge**

Aus Kostengründen und aus dem Zeitverhalten (Schnelle CPUs, langsame Prozesse) hat man ADC mit einem Eingangsmultiplexer versehen, um einen ADC für verschiedene analoge Signale verwenden zu können. Üblich sind ADCs mit 1(ohne Multiplexer), 2, 4, 8, 16 oder 32 Eingängen; diese können "**differential**" (jeder Analog-Eingang hat eigene Masse) oder "**single-ended**" (alle Analog-Eingänge haben eine gemeinsame Masse) sein

#### **b.) Spannungsbereich**

Der Spannungsbereich wird im allgemeinen mit einer Referenzspannung U<sub>Ref</sub> und der Polaritätsangabe (unipolar oder bipolar) bezeichnet, da die Wandler entweder einen Bereich von 0 V bis  $\tilde{U}_{\text{Ref}}$  (=unipolar) oder von - $U_{\text{Ref}}$  über 0 V bis +  $U_{\text{Ref}}$  (=bipolar) haben. Seltener gibt es um 0 V unsymmetrische Wandler, die dann durch ihre kleinste und ihre größte Spannung, die sie wandeln können, beschrieben werden.

Die kleinste analoge Spannung wird durch den kleinsten digitalen Wert repräsentiert, die größte analoge Spannung durch den größten digitalen Wert (kein Zweierkomplement, sondern eine Offsetdarstellung).

Übliche Spannungsbereiche sind  $U_{\text{Ref}}$  =5V oder 10V sowohl uni- als auch bipolar.

#### **c.) Auflösung**

Die kleinste Differenz im Analogwert, die durch einen Unterschied im digitalen Wert dargestellbar ist, wird Auflösung genannt und durch die Anzahl der Bits des ADCs beschrieben. Ein N-Bit Wandler kann 2<sup>N</sup>-Werte und 2<sup>N</sup>-1 Intervalle repräsentieren, daher errechnet sich die kleinste Differenz aus dem Spannungsbereich und der Anzahl der Intervalle.

Übliche Auflösungen sind 8, 10, 12 oder 16 Bit.

#### **d.) Wandlungsrate**

Die Wandlungsrate wird entweder in als "Sampling rate" in Hertz(Hz; Samples per second) angegeben oder als Wandlungszeit in Sekunden (s). Einfache Wandler schaffen eine Wandlungsrate von wenigen 10 kHz (=100 µs); teure Wandler aus der Videotechnik erreichen hier ca. 500 MHz (=2 ns).

#### **e.) Fehler**

Alle oben angeführten Fehler sind meist getrennt im Datenblatt eines Wandlers angeführt, Gesamtfehler werden i.a. als eine Summe von einem Absolutfehler und einem prozentuellen Fehler angegeben (z.B.: ±(1 + 0,5% vom Meßwert) bedeutet, daß das gemessene Ergebnis um 1+ ½ % des Meßwertes vom wahren Wert abweichen kann.

#### **f.) Sonstiges (Umgebungsbedingungen, Stromverbrauch, ...**

Jeder Wandler arbeitet nur in einem spezifierten Bereich (Datenblatt), außerhalb dessen größere Fehler auftreten können oder im schlimmsten Fall auch Defekte in der Hardware auftreten können. Bei "normalen" Verhältnissen (Temperatur=Raumtemperatur, Luftfeuchtigkeit ist nicht zu hoch, Druck ist Luftdruck, ...) funktionieren üblich Wandler ohne Probleme. Der Stromverbrauch und die Belastbarkeit müssen schaltungstechnisch berücksichtigt werden.

#### **g.) Beispiel zu Spannungsbereich, Auflösung und Fehler**

Ein unipolare Wandler mit U<sub>Ref</sub> = 5V, 8 Bit Auflösung und einem Gesamtfehler  $\pm (1 + 0.5\%)$ vom Meßwert) liefert 192 als Digitalwert, Wie groß ist die angelegte Spannung?

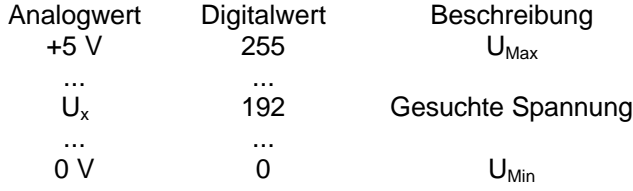

Ux=3,76V±0,04V d.h. die angelegte Spannung liegt im Bereich zwischen 3,72 und 3,80 V.

# **1.3.5 Formeln für die Umrechnung**

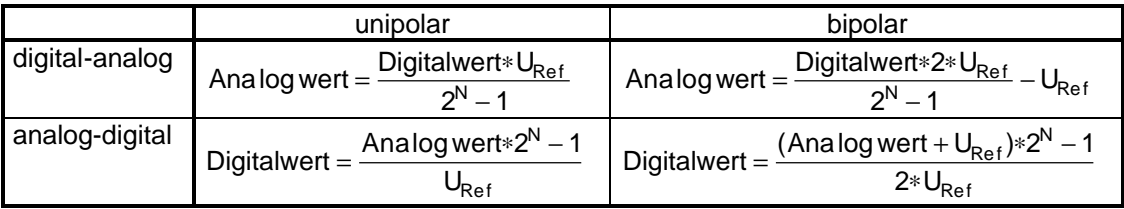

## **1.3.6 Verfahren**

## **a.) Zählverfahren**

"Zutaten": 1 Zähler, 1 DAC, 1 Komparator

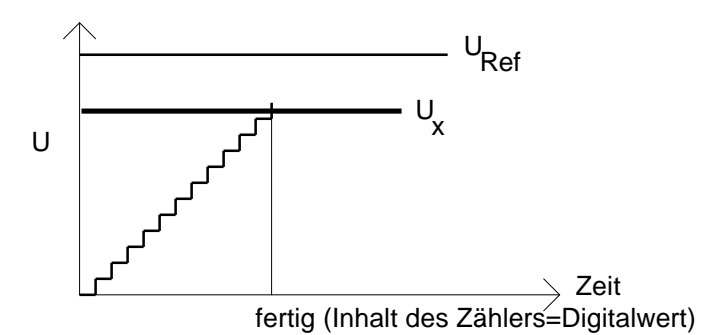

Der Zähler wird mit 0 initialisiert, der Inhalt des Zähler wird mittels des DACs in einen analogen Wert umgewandelt und mit der angelegten Spannung verglichen. Wenn der Wert des DACs kleiner als die angelegt Spannung ist, wird um eins weiter gezählt und wieder gewandelt, bis die angelegte Spannung kleiner als die Spannung des DACs ist. Der Wert des Zählers zum Zeitpunkt des Abbruchs entspricht dem Digitalwert des analogen Signals.<br>Vorteile: einfach. billig einfach, billig

Nachteile: langsam, Wandlungszeit nicht konstant verschieden lange Zeit, um den Wert zu messen ⇒ Zeitkorrelation geht verloren (im Schnitt werden 2<sup>N-1</sup> Taktzyklen benötigt).

## **b.) Sukzessive Approximation**

"Zutaten": 1 Steuerlogik, 1 DAC, 1 Komparator

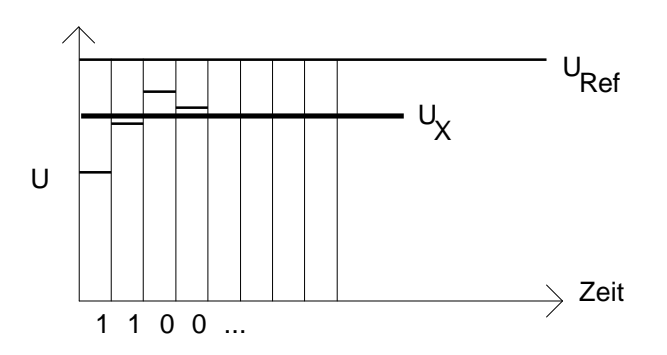

Die sukzessive Approximation arbeitet nach dem Verfahren "Binäres Suchen" (High-Low). Ist das angelegte Signal größer als der Vergleichswert, wird '1' geliefert, ist es kleiner, wird '0' geliefert.<br>Vorteil:

Konstante und relativ kurze Wandlungszeit (n Bits ⇒ n Taktzyklen), akzeptable Kosten

Nachteil: Steuerlogik

Da die Vorteile die Nachteile überwiegen ist die sukzessive Approximation das am häufigsten eingesetzte Wandlungsverfahren.

## **c.) Flashwandler (Parallelwandler)**

"Zutaten": 2<sup>N</sup> Widerstände (⇒ Widerstandsnetzwerk), 2<sup>N</sup> Komparatoren, Auswertelogik z.B.: 3-Bit-Wandler U Ref Auswertelogik Komparatoren 0 0 0 1... | 1... |1 |1 U x ... ... 111 V 110 V 101 V 100 V 011 V 010 V 001 V 000

Die angelegte Spannung wird gleichzeitig mit allen möglichen Werten des ADCs verglichen und die Auswertelogik wandelt das wieder in den entsprechenden Wert zurück. Bei der Auswertungen muß der Übergang von 0 auf 1 gesucht werden und die Adresse des Komparators stellt den zugehörigen Digitalwert dar.

Vorteil: schnellstes Wandlersystem<br>
Nachteil: sehr viele Finzelfeile bei ste sehr viele Einzelteile bei steigender Bitzahl notwendig (z.B. 16-Bit-Wandler: 2<sup>16</sup> Widerstände und Komparatoren), die sehr genau aufeinander abgestimmt sein müssen ⇒ Kosten

#### **d.) Dual-Slope-Wandler**

"Zutaten": Stopuhr, elektronischer Schalter, Kondensator, Komparator

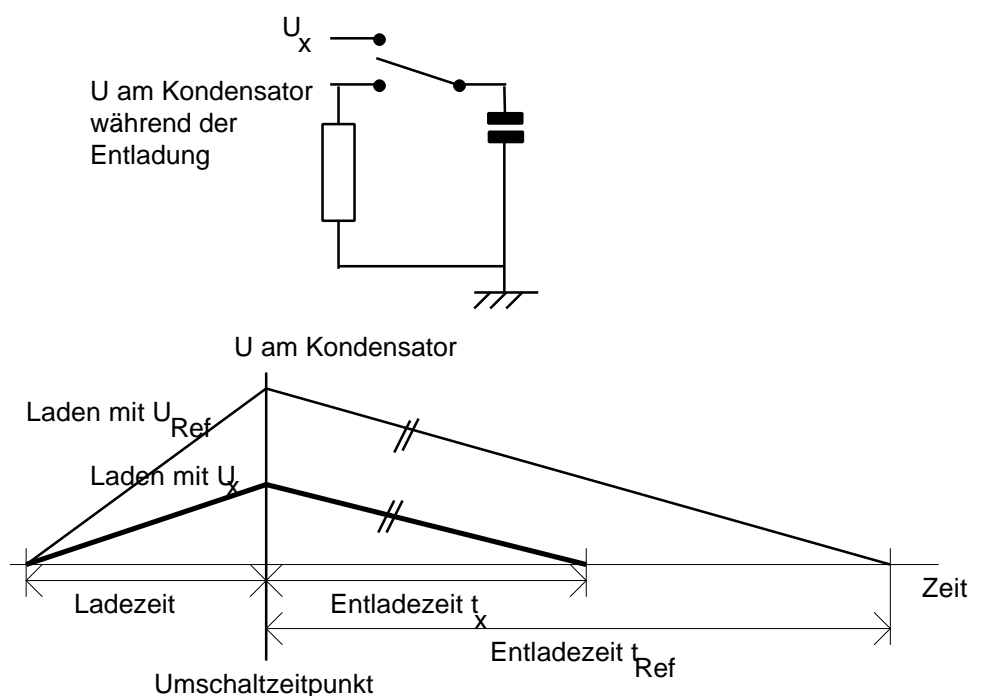

Der Kondensator wird eine bestimmte Zeit (Ladezeit) mit der angelegten Spannung aufgeladen. Danach wird auf Entladung umgeschalten und die Entladezeit gemessen (Zählen von Zeitimpulsen, daher nur eine Sonderform des Zählverfahrens). U<sub>x</sub> kann dann wie folgt errechnet werden:

$$
U_x = \frac{U_{Ref} * t_x}{t_{Ref}}
$$

Eigenschaften: siehe Zählverfahren.

#### **e.) Deltawandler**

"Zutaten: Komparator

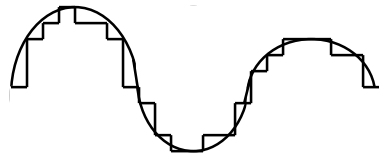

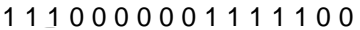

Es wird gemessen, ob das Signal größer oder kleiner als das vorangegangene Signal ist; die Größe der Spannungsunterschiede sind dabei ohne Bedeutung. Vorteil: billig und schnell

Nachteil: konstante Eingangsspannungen können nicht gemessen werden, Absolutwerte gehen verloren

Wandler diesen Typs werden hauptsächlich in der Audiotechnik eingesetzt.

# **1.4 DAC**

# **1.4.1 Allgemeines**

Grundsätzliches zur Problematik der Konversion zwischen analogen und digitalen Signalen siehe ADC. DACs sind im Gegensatz zu ADCs immer diskret aufgebaute Parallelwandler und haben daher i.a. eine höhere Wandlungsrate als vergleichbare ADCs. Auch hier werden in der Praxis ausschließlich Wandler verwendet, die als Analogsignal eine elektrische Spannung liefern; sollen andere physikalische Größen ausgegeben werden, ist ein geeigneter Aktuator notwendig.

# **1.4.2 Blockschaltbild**

am Beispiel 3-Bit-Wandler

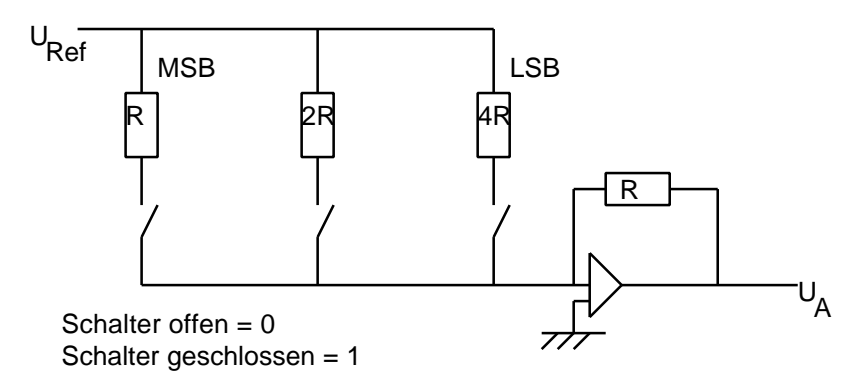

#### **1.4.3 Kenndaten**

Anzahl und Art der Ausgänge

Im Gegensatz zu den ADCs werden DAC meist nur mit einem Ausgang betrieben, da die auszugebende Spannung immer anliegen sollte und daher nicht wie beim ADC zwischen mehreren Signalen geschalten werden kann.

Spannungsbereich siehe ADC

#### Auflösung

siehe ADC

Wandlungsrate siehe ADC

#### Fehler

siehe ADC

#### **Einstellzeit**

Die Einstellzeit (settling time) ist die Zeit, die der DAC benötigt, um ein ankommendes digitales Signal in ein stabiles analoges Signal umzuwandlen. Sie ist umso größer je größer der Sprung (die Änderung) zwischen zwei aufeinander folgenden Werten ist. Sie begrenzt auch die Wandlungsrate nach oben, da sie nicht beliebig kurz werden kann.

Sonstiges (Umgebungsbedingungen, Stromverbrauch, ... siehe ADC

# **1.4.4 Formeln für die Umrechnung**

siehe ADC

# **2 BUSSYSTEME**

## **2.1 Allgemeine Grundlagen**

Bussysteme dienen der Kommunikation zwischen dem eigentlichen Rechner und verschiedenen Peripheriegeräten. Im Unterschied zu Schnittstellen können an Bussysteme mehr als zwei Komponenten angeschlossen werden, daher sind hier immer bidirektionale Leitungen, ein Adressierungsschema und Buszugriffsmechanismen vorhanden. Bussysteme bestehen aus 4 Leitungsgruppen: den Adreßleitungen (A0..An), den Datenleitungen (D0..Dn), den Steuerleitungen (z.B.: IOR, IOW, MEMR, MEMW, DRQ, DACK, IRQ, ....) und den Versorgungsleitungen (eine oder mehrere Versorgungsspannungen und Masseleitungen). Bei manchen Bussystemen sind nicht alle Gruppe mit eigenen Leitungen ausgestattet, um die Anzahl der Leitungen geringer zu halten; hier

werden über Mulitplexverfahren Leitungen mehrfach genutzt (z.B.: zuerst die Adreßinformation und im Anschluß die Daten).

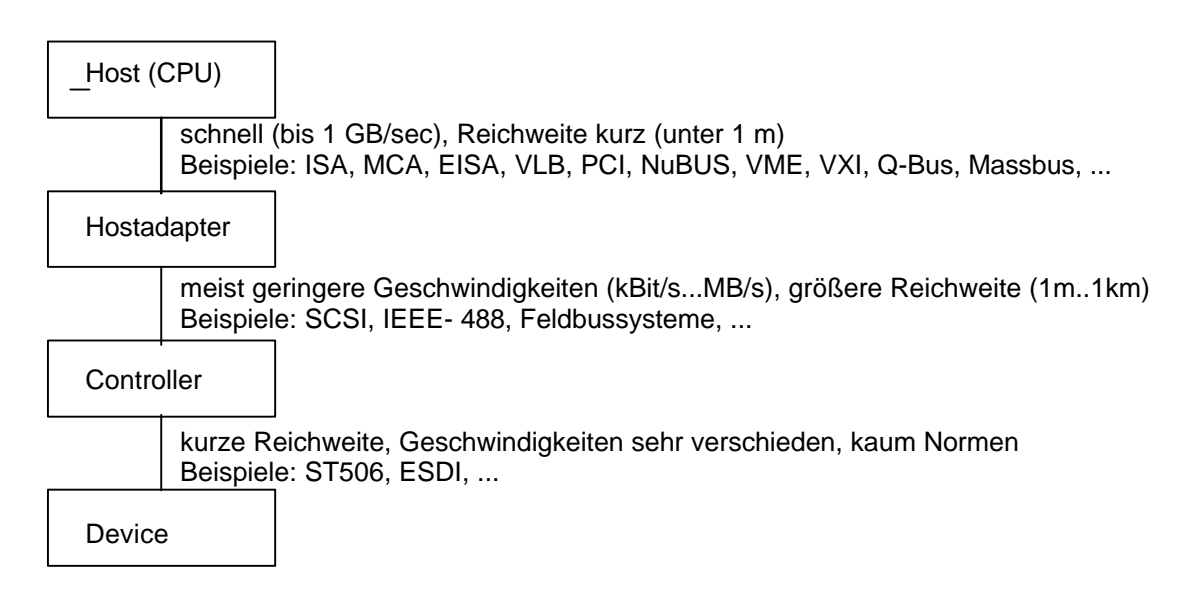

Controller und Device sind meist direkt aneinander gekoppelt.

# **2.2 IEEE 488-Bus**

## **2.2.1 Allgemeines**

Anhand dieses typischen Meßgerätebussystems sollen auch einige grundlegende Eigenschaften von Bussystemen zwischen Hostadapter und Controller dargestellt werden.

Dieses Bussystem wurde ursprünglich von HP (HPIB) entwickelt und dann von IEEE und anderen Organisationen genormt. Die wichtigsten Normen sind:

IEEE 488-1978 IEC 625.1 ANSI MC11 DIN IEC 66.20

Die Unterschiede beschränken sich auf zwei verschiedene Ausführungen des Steckers: der Centronics-ähnliche 24polige IEEE-488-Stecker und

der 25polige Sub-Min-D Stecker nach IEC-Norm.

Weiters ist dieses Bussystem unter einigen Markennamen bekannt:

HPIB GPIB PLUSBUS **ASCIIbus** 

# **2.2.2 Eigenschaften und Kennwerte**

An einem Bus dürfen maximal 15 Geräte angeschlossen werden (allerdings sind 31 Adressen vorhanden).

Die maximale Gesamtlänge des Kabels beträgt 20m, wobei zwischen zwei Geräten maximal 4m und im Durchschnitt pro Geräte nicht mehr als 2m verwendet werden dürfen.

z.B.:

GerätA..2m..GerätB..4m..GerätC..2m..GerätD

GerätA..1m..GerätD..4m..GerätE..3m..GerätF

Jeder Stecker an einem Kabel ist gleichzeitig Buchse, damit sofort weiterverkabelt werden kann. Die mechanische Belastung durch die Verbindungen ist nicht vernachlässigbar, daher sind auch die 24poligen IEEE-488-Stecker mit massiven Schrauben (leider sowohl metrische als auch nach Zoll-Standard) versehen.

Die Anordnung der Geräte kann linienartig, sternförmig oder gemischt sein:

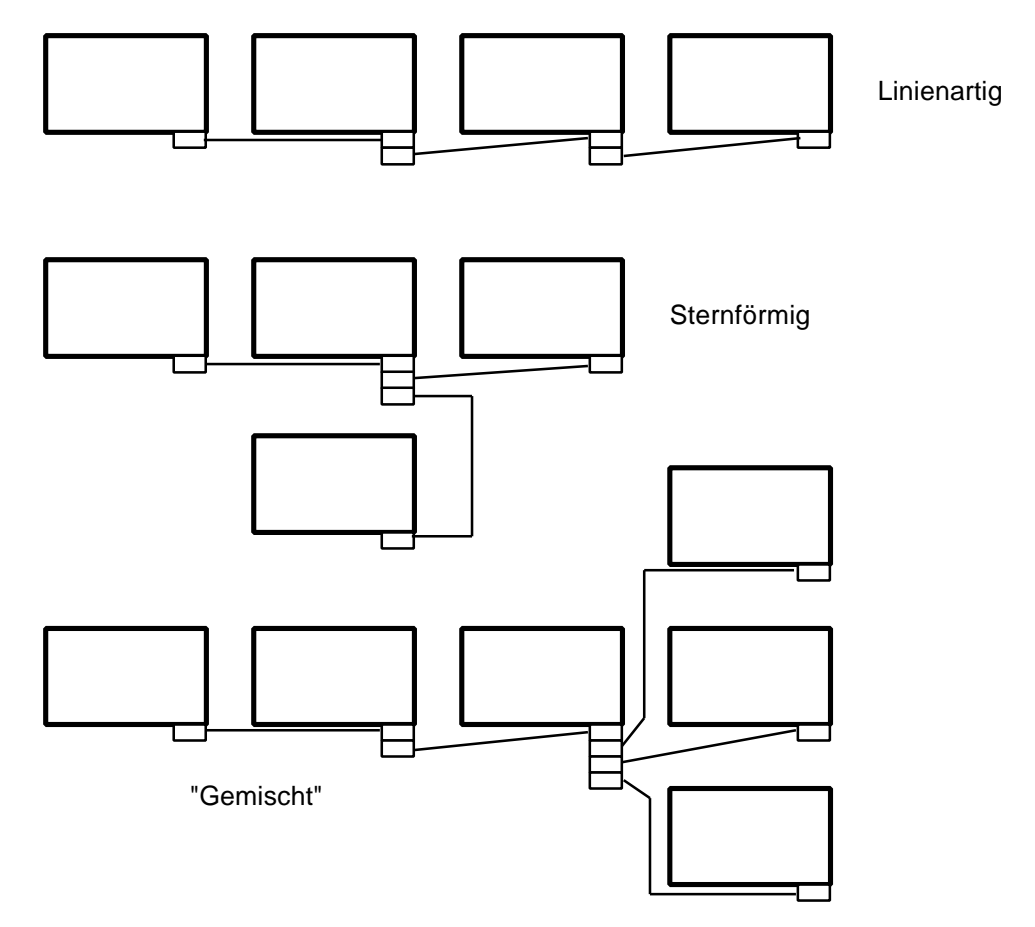

Die Übertragungsleistung beträgt 250..500 KB/s (heute auch schon bis 1 MB/s), doch ist diese vom langsamsten System, das an der Kommunikation beteiligt ist, abhängig.

Auf den Leitungen wird neg. TTL-Logik verwendet, d.h.:

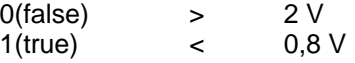

# **2.2.3 Gerätearten**

Die Geräteeigenschaften werden mit einer Vielzahl von Buchstaben (meist neben dem Stecker) beschrieben, die drei grundlegenden Eigenschaften sind:

- T Talker Gerät kann Daten senden
- L Listener Gerät kann Daten empfangen C Controller Gerät kann den Bus kontrollieren, hier werden 2 Arten unterschieden: System-Controller (Hardwareeigenschaft)

Controller-In-Charge (momentaner Controller).

# **2.2.4 Leitungen**

Die 24 Leitungen werden wie folgt unterschieden:

8 Steuerleitungen

- 5 Management Leitungen (ATN, IFC, REN, SRQ, EOI)
- 3 Handshake Leitungen (NRFD, DAV, NDAC)
- 8 Datenleitungen (DIO1..DIO8)

8(9) Masseleitungen (für jede Steuerleitung eine und eine für die Datenleitungen)

## **a.) Managementleitungen:**

**ATN**(ATtentioN)

Entscheidet ob Daten (ATN=False) von 1 Talker zu ein od. mehreren Listenern oder ein Busbefehl (ATN=True; meist Adressierungsinformationen) von einem Controller übertragen werden. Diese Leitung wird vom Controller-In-Charge nach Bedarf gesetzt.

#### **IFC** (InterFace Clear)

Darf nur vom System-Controller gesetzt werden. Dabei gehen alle Geräte in den "Power-Up"-Zustand und der System-Controller wird Controller-In-Charge.

In der Praxis gibt es hier manchmal Schwierigkeiten, weil alle Geräte - nach der Norm innerhalb von 100 µs reagieren müssen (entweder sind sie mit dem Reset fertig oder melden dem Controller-In-Charge ihre Nichtbereitschaft) und das nicht immer eingehalten wird.

#### **REN** (Remote ENable)

Darf nur vom System-Controller gesetzt werden. Alle Geräte, die diese Leitung unterstützen, schalten in den Remote-Zustand (d.h. sie lassen sich nur mehr über den Bus und nicht mehr über Tasten bedienen). Dadurch können Fehlbedienungen leichter vermieden werden.

#### **SRQ** (Service ReQuest)

Diese Leitung kann von allen Stationen gesetzt werden und wird vom Controller-In-Charge überwacht. Damit kann jedes Gerät dem Controller melden, daß es Service benötigt (z.B.: Meßwert, übergehende Buffer, Alarmmeldung). Dabei entsteht das Problem, daß es maximal 14 (der Controller selbst wird kaum von sich selber Service erbitten) angeschlossene Systeme gibt und der Controller nun eruieren muß, welche System Service benötigt. Dafür werden zwei Polling-Verfahren eingesetzt:

Seriell Poll Jede Station wird einzeln gefragt (hintereinander)

Parallel Pol Jedem Gerät wird eine Datenleitung zugeteilt (in einem einmaligen Initialisierungsprozeß) und dann können bis zu acht Geräte auf einmal gefragt werden (mit zwei Durchgängen sind alle Geräte abgefragt).

#### **EOI** (End Of Identify)

Die zwei Funktionen werden mittels der ATN-Leitung unterschieden: Während einer Datenübertragung (ATN=false) wird dies vom aktiven Talker gesetzt, um mitzuteilen, daß die Übertragung abgeschlossen ist. Wenn die ATN true ist, wird das vom Controller zum Auslösen eines Parallel Polls benutzt.

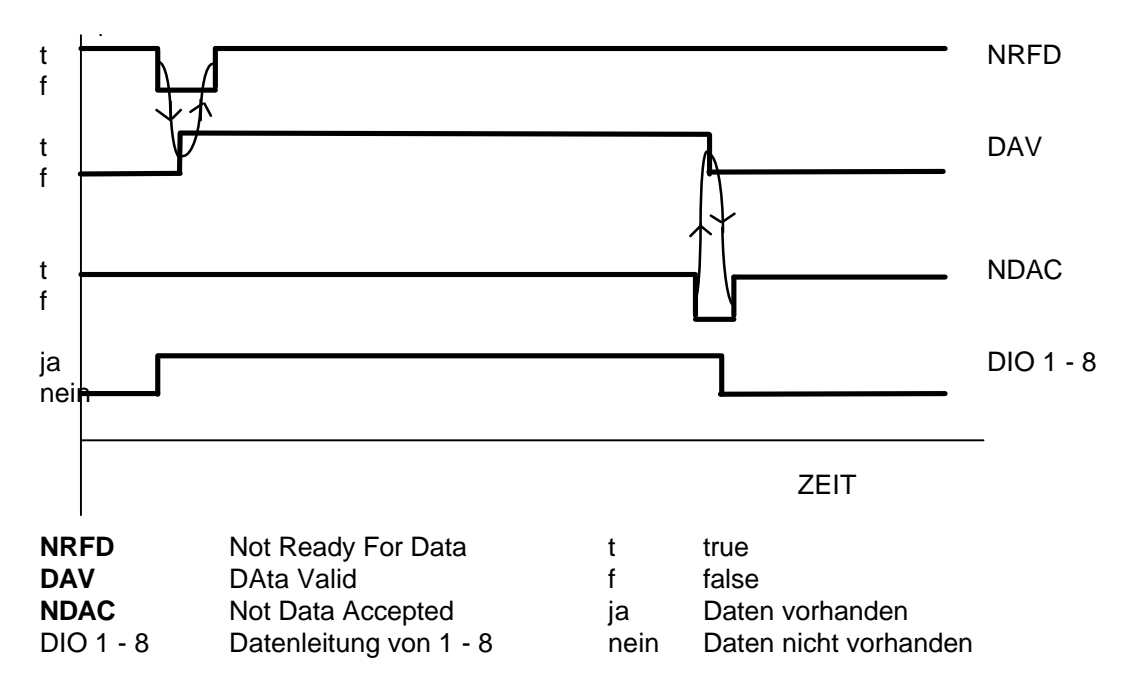

#### **b.) Handshakeleitungen**

NRFD, NDAC sind für den/die Listener, DAV und die Datenleitungen für den Talker.
Bei mehreren Listenern wird NRFD und NDAC erst bei letzten auf False gesetzt, damit alle die Daten korrekt lesen können. Dieses Dreileitungshandshake hat den Vorteil, daß jeder an der Kommunikation Beteiligte zu jedem Zeitpunkt die Situation der anderen Teilnehmer kennt. Der Talker(Controller) wartet bis alle seine Zuhörer(Geräte) bereit sind Daten zu übertragen (NRFD wird false), legt seine Daten an und setzt sie gültig (DAV=true). Darauf antworten die Zuhörer sofort mit der Zurücknahme der Bereitschaft (NRFD wird true) und beginnen mit dem Einlesen der Daten; wenn die Zuhörer die Daten gelesen haben, wird das Akzeptieren der Daten gemeldet (NDAC wird false). Der Sender reagiert darauf mit der Rücknahme der Gültigkeitsanzeige (DAV=false) und der Freigabe der Datenleitungen; die Zuhörer bestätigen dies mit der Zurücknahme der Übernahmebestätigung (NDAC wird true).

### **2.2.5 Bussteuercommandos**

In der Norm sind 126 definiert, die in mehrere Gruppen eingeteilt sind. Die wichtigsten sind:

#### **a.) Universal Command Group (alle Geräte sind betroffen)**

- LLO Local Lock Out<br>DC Device Clear
- DC Device Clear<br>PPU Parallel Poll L
- Parallel Poll Unconfigure
- SPE Serial Poll Enable<br>SPD Serial Poll Disable
- Serial Poll Disable

#### **b.) Addressed Command Group (gilt nur für definierte Zuhörer)**

- SDC Selected Device Clear
- GTL Go To Local
- PPC Parallel Poll Configure
- TC Take Control (um andere Controller zum Contoller in Charge zu machen)

#### **c.) Listener Address Group (Gerät wird als Empfänger/Zuhörer definiert)**

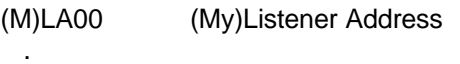

(M)LA30 **UN Listen** 

.

#### **d.) Talker Address Group (Gerät wird als Sender/Talker definiert)**

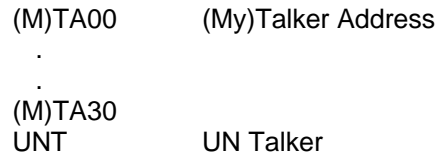

#### **e.) Secondary Address Group**

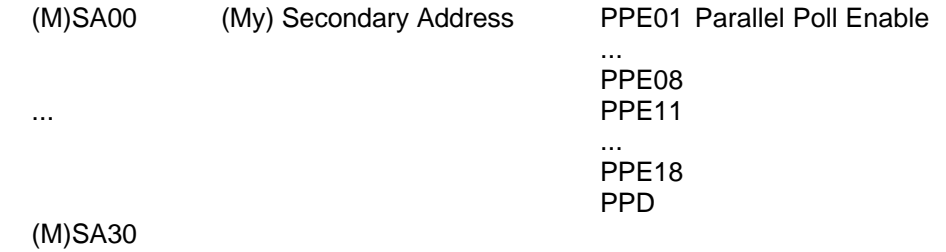

#### **2.2.6 Kommunikationsablauf**

Im folgenden Beispiel soll ein Meßwert vom Digitalmultimeter eingelesen werden

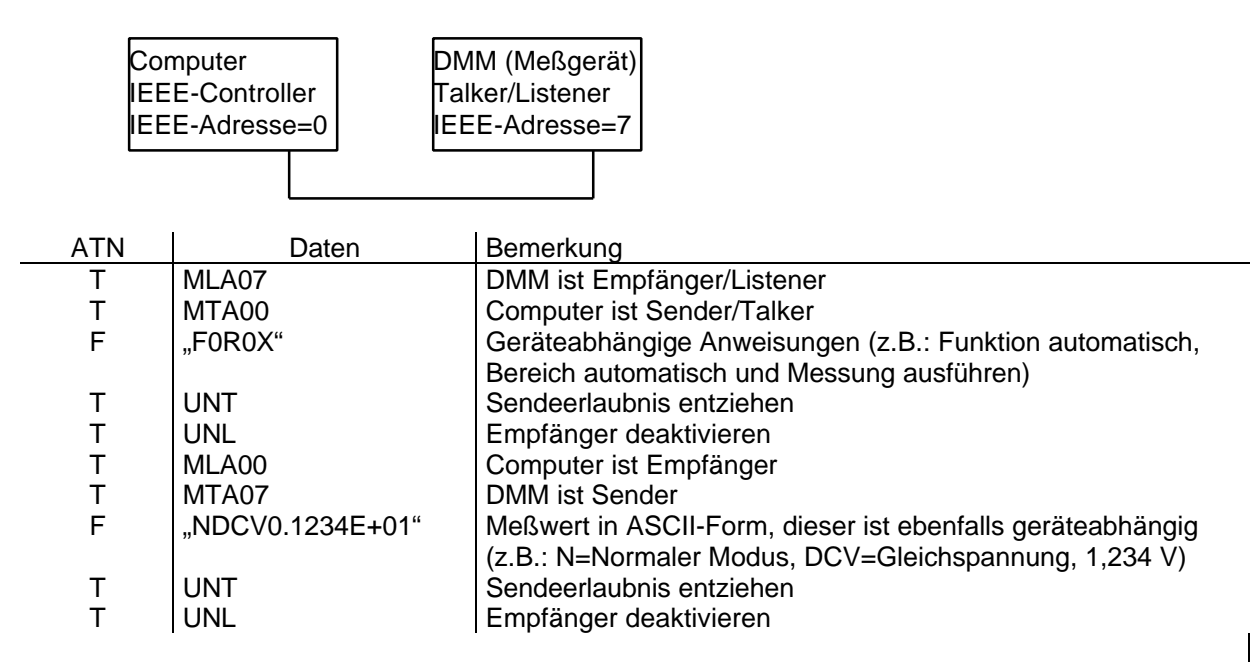

Für einen Meßwert wurden in diesem Beispiel 27 Byte übertragen.

### **2.3 PC-Bus**

### **2.4 ISA-Bus**

Entstand 1985 bei der Markteinführung des IBM-AT, war aber bereits kurz nach seiner Einführung technisch überholt. Das Design der Adreßleitungen (A16...A23) und der umständlichen 8/16-Bit-Erkennung, welche die Kompatibilität zum alten 8-Bit-PC-Bus sicherstellen sollte, erwies sich bald als Flaschenhals und bremste bereits die ersten 286er-PCs aus. Der eher gemächliche Bustakt von 6, später 8MHz erlaubte bei 16-Bit-Busbreite eine theoretische Übertragungsrate von 8MByte/s, in der Praxis wurden aber nur Spitzenwerte von 5-6MByte/s erreicht.

Mit dem Aufkommen der 386er Prozessoren (32 Bit Daten und 32 Bit Adressen) wurde der Datenbus (16 Bit) zu eng, auch der Adreßraum zu klein  $(2^{24} = 16 \text{ MB}, 2^{32} = 4GB)$ . ISA-Erweiterungskarten können nur auf die unteren 16MByte zugreifen. Diese Einschränkung war vor allem bei Plattencontrollern und Grafikkarten störend. Bei Plattenkontrollern ist diese Einschränkung auch heute noch von Bedeutung, da noch viele ISA-Kontroller (z.B.: Multi-I/O-IDE Kontroller, AHA1540/1542) nur 16 MB mittels DMA ansprechen können, in vielen Rechnern aber schon mehr Speicher installiert ist.

## **2.5 EISA-BUS**

Wurde von "IBM-Clone-Herstellern" als Konkurrenzprodukt zum MCA-System entwickelt, daher so wie dieser Multimasterfähig (d.h. mehrere Geräte können die Kontrolle über das Bussystem übernehmen, dadurch ist eine Entlastung der CPU möglich und in Summe eine höhere Leistung) ISA-kompatibler, 32Bit-Bus; weiterhin 8MHz Bustakt (Kompatibilität), aber Transferrate von 16 MByte/s im Standardmode durch einen breiteren Bus (32 Bit Datenbus). Der sogenannte Burst-Mode (Startadresse im ersten Takt, in den folgenden Takten jeweils ein Datenwort) steigerte die Übertragungsrate bis 33MByte/s. Diese Leistung war aber nur auf Grund eines nicht unerheblichen Hardware-Mehraufwandes möglich, weshalb die ersten EISA-Rechner sehr teuer waren und hauptsächlich als Server eingesetzt wurden. Später wurde die Übertragungsrate mit Hilfe des Enhanced Master Burst (EMB) auf bis zu 133MByte/s gesteigert, diese Entwicklung kam allerdings zu spät. Heute eignet sich das EISA-System besonders als zusätzlicher I/O-Bus in PCI/EISA Kombiboards.

## **2.6 MCA**

Wurde 1987 von IBM eingeführt und sollte die Limitationen des ISA-Bussystems aufheben. Verfügte über einen 32-Bit Daten- und Adreßbus, Multimaster-Fähigkeit und schnelle Datenübertragung bis zu 16MByte/s.

Die damalige restriktive Lizenzpolitik IBM (zwecks Ausschaltung der Clone-Hersteller), das Fehlen von 1 oder zwei ISA Slots zwecks Abwärtskompatibilität und die horrenden Preise für MCA-Systeme (IBM PS/2) verhinderte die Etablierung dieses Bussystems.

Mit MCA 2 öffnete IBM die Lizenzpolitik, diese Technologie konnte sich aber trotzdem nicht mehr durchsetzen.

## **2.7 Local Bus (VLB)**

Herstellern von Grafikkarten war sowohl MCA als auch ISA ein Dorn im Auge, da sie für ihre Produkte einen schnellen und vor allem billigen Bus benötigten. Zunächst erschienen Lösungen in Form von "Local Bus-Systemen", bei denen die Graphikchips direkt auf dem Motherboard untegebracht waren. Der Markt reagierte zunächst verhalten auf dieses neue System, wehalb sich die in der VESA (Video Electronics Standards Association) organisierten Anbieter den VESA-Local-Bus präsentierten (Transferraten bis 80MByte/s bei On-Board Systemen, 75MByte/s bei Boards mit Slots). Der VESA-Local-Bus (VLB) ist ein leicht modifizierter 486er Prozessor-Bus, wodurch Boardhersteller mit sehr geringem Aufwand aus Basis existierender 486-ISA-Designs VLB-Boards entwickeln. Der VLB sollte möglichst schnell und billig sein, deshalb wurde auf aufwendige Dinge wie Ressource-Sharing oder Autokonfiguration verzichtet, was aber später (in der Version 2.0) zu Problemen führte. In der ersten Version erlaubte die Spezifikation nur dann Slots, wenn die Taktfrequenz nicht höher als 40MHz war, was auch zu Problemen führte. Die Zukunft des VLB hängt in erste Linie von der Entwicklung und Preisgestaltung des technisch wesentlich fortschrittlicheren PCI-Bus ab.

### **2.8 PCI**

Wurde von Intel für den 486er-Nachfolger Pentium entwickelt, wobei neben der Performance Anwenderfreundlichkeit und Zukunftssicherheit aber auch Abwärtskompatibilität im Vordergrund standen. CPU- und Erweiterungsbus sind streng voneinander getrennt und durch sogenannte Host-Bridges (setzt Schreib- und Leseanforderungen in PCI-Bus-Zyklen um) miteinander verbunden. Diese Technologie soll die Kompatibilität zu den nächsten Prozessorgenerationen gewähleisten. Möglichst viele Eigenschaften von bereits etablierten Bussystemen sollten übernommen werden (z.B. IRQ-Sharing, Multimasterfähigkeit, ...). Datentransferraten: 32-Bit 133 MByte/s; 64Bit (Revision 2.0) bis 266 MByte/s. Der PCI-Bus ist viel detaillierter und genauer spezifiziert als dies bei EISA und VL der Fall ist (exakte Leitungslängen auf Erweiterungskarten, Design der Anschlüsse etc.). Um eine Etablierung auf dem Markt zu forcieren, gestaltet Intel die Lizenzpolitik sehr liberal (US\$ 2.500 pro Jahr). Jüngstes aller bisher vorgestellten Bussysteme. Ob sich der PCI-Bus durchsetzen wird, bleibt abzuwarten, es hängt in erster Linie von der Preisgestaltung ab. Technisch bietet er jedenfalls den am weitesten entwickelten Standard.

### **2.9 VME/VXI-Bus**

Versa Module Europe. Versa ist ein Bussystem von Motorola, dieses wurde 1981 von Motorola, Mostek, Signetics und Philips zu einem rechnerunabhängigen asynchronen Parallelbussystem unter Verwendung des Europaformat für Printplatten weiterentwickelt.

### **2.9.1 Eigenschaften**

Kartenformat 10 x 16 cm (Europaformat)<br>einfach 96 pol. Stecker 96 pol. Stecker, 16 Datenl., 24 Adreßl. doppelt 2 x 96 pol. Stecker, 32 Datenl., 32 Adreßl. multiprozessorfähig 6 Address-Modifier-Lines

- 16/24/32-Bit Adressen
- Anwendung/OS
- Code/Daten
- Speicher/IO
- geschützter/ungeschützter Speicherbereich

Arbitrierungsverfahren (Anforderung bis Zuteilung des Bus) über vier Prioritätsebenen, wobei die Teilnehmer ihre Priorität dynamisch verändern können.

enthält IIC - BUS (InterIntelligence Bus) einen synchronen seriellen Bus zum Austausch von

Nachrichten zur Systemsteuerung, Synchronisierung und Programmunterbrechung. Auf diesem Bus werden 38 Bit lange Nachrichten nach einem genau definierten Protokoll ausgetauscht.

Maximale Transferrate: 24 MByte/s

- 7 Interruptebenen
- 3 Fehlerbehandlungssignale
- 4 verschiedene Versorgungsspannungen (+5V, +12V, -12V und +5V Standby)

### **2.9.2 VXI (3 x 96 pol. Stecker)**

Nachfolger von VME, hier wird eine dritte Größe eines Boards mit 3x96 pol. Stecker definiert und die gegenseitige Beeinflußung von Einsteckkarten bzw. deren stärkere Kommunikation untereinander stärker berücksichtigt.

### **2.10 SCSI-Bus**

Aus dem 1979 von Shugart entwickelten SASI-Bus (Shugart Associates System Interface) entwickelt und 1982 standardisiert (ANSI X3T9.2, ECMA ..., ISO....)

### **2.10.1 Merkmale**

50 poliges, maximal 6 m langes Flachbandkabel mit 8 Datenleitungen Multimasterfähig Max. Transferrate: 1,5 MByte/s asynchron, 4 MByte/s synchron Eine Unterbrechungsebene Maximal 8 Geräte

### **2.10.2 Befehlssatz**

Common Command Set mit 8 Gruppen zu je 32 Befehlen

- Gruppe 0 Grundbefehle<br>Gruppe 1 erweiterte Bef
- erweiterte Befehle
- Gruppe 2 reserviert für Erweiterungen
- Gruppe 3 reserviert für Erweiterungen
- Gruppe 4 reserviert für Erweiterungen
- Gruppe 5 erweiterte Befehle
- Gruppe 6 geräteabhängige Befehle
- Gruppe 7 geräteabhängige Befehle

### **3 Mikrokontroller**

Mikrokontroller-Mikroprozessor-Mikrocomputer

## **4 Prozessorarchitektur**

Überblick

## **5 Speicher**

Überblick

# **6 Prozeßregelung**

## **6.1 Begriffsbestimmung**

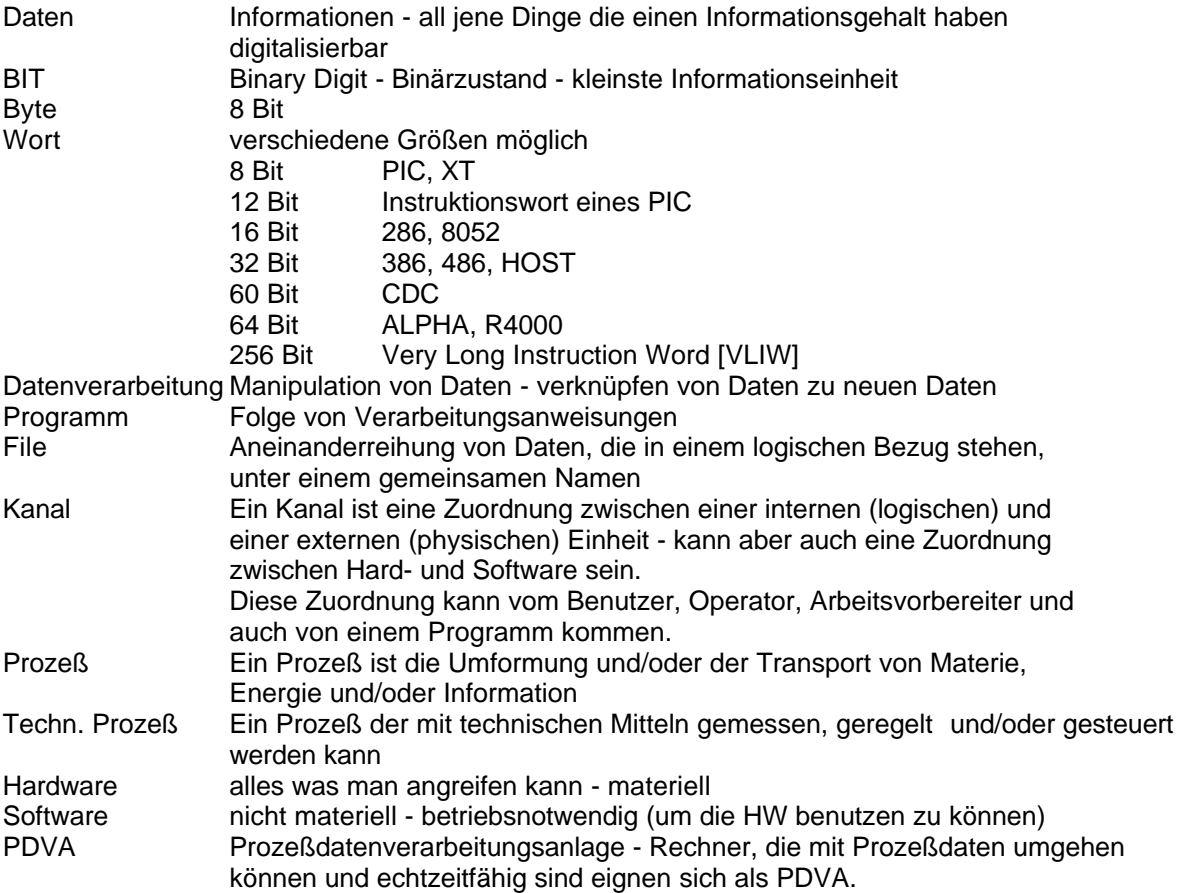

## **6.2 Verbindung zwischen Prozeß und Prozeßdatenverarbeitungsanlage**

## **a.) Offline**

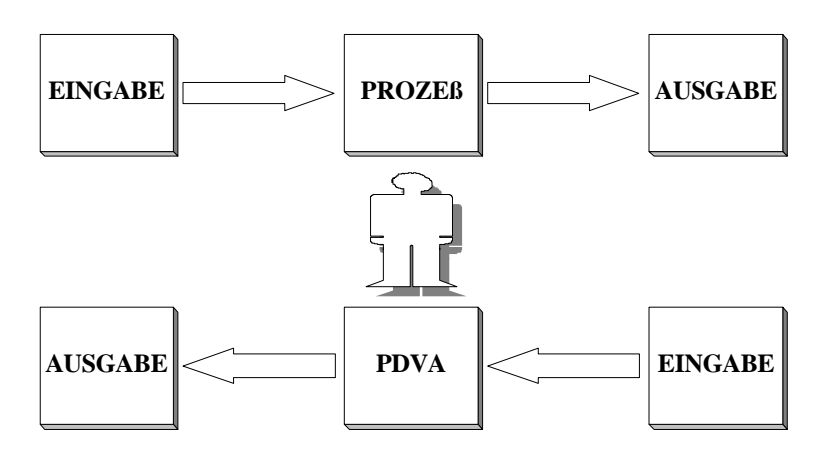

### **b.) Online - Datenerfassung**

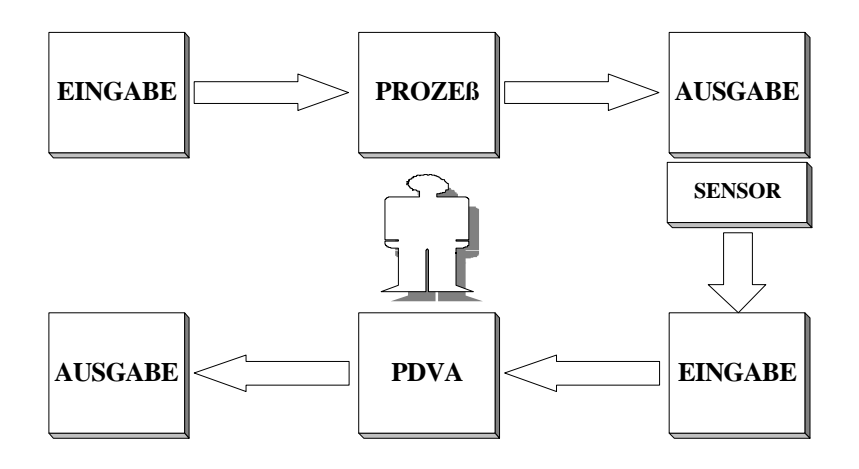

#### **c.) Online -Steuerung**

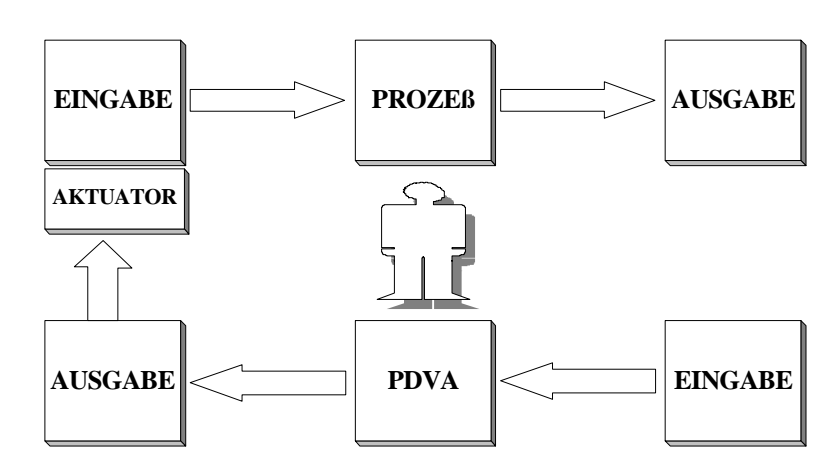

**d.) Online - Closed Loop**

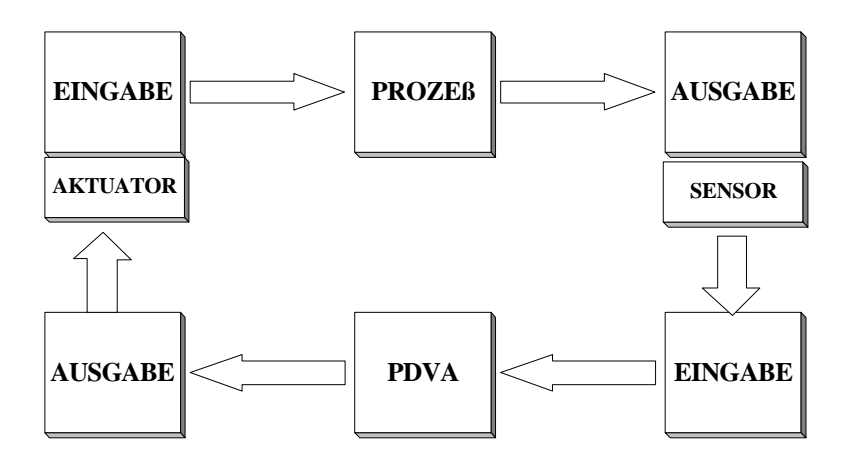

Wieso finden sich bei den vorangegangenen Grafiken die Koppelelektroniken

- (Aktuator, Sensor) immer auf der oberen, also auf der Prozeßseite ?
- 1) alles spezifische zum Prozeß verlagern<br>2) digitale Daten können besser (weniger fr
- 2) digitale Daten können besser (weniger fehleranfällig) übertragen und rekonstruiert werden  $D$   $\{dB\} = 20$   $\log$   $(Ue/Ua)$
- 3) auf der anderen Seite kann oft technische Unmöglichkeit herrschen

z.B. Temperatur in einem Hochofen messen: stellt man den Computer neben den Hochofen wird er kaputt, stellt man ihn weiter weg entspricht die Temperatur nicht mehr der im Hochofen

## **6.3 Forderungen an PDVA**

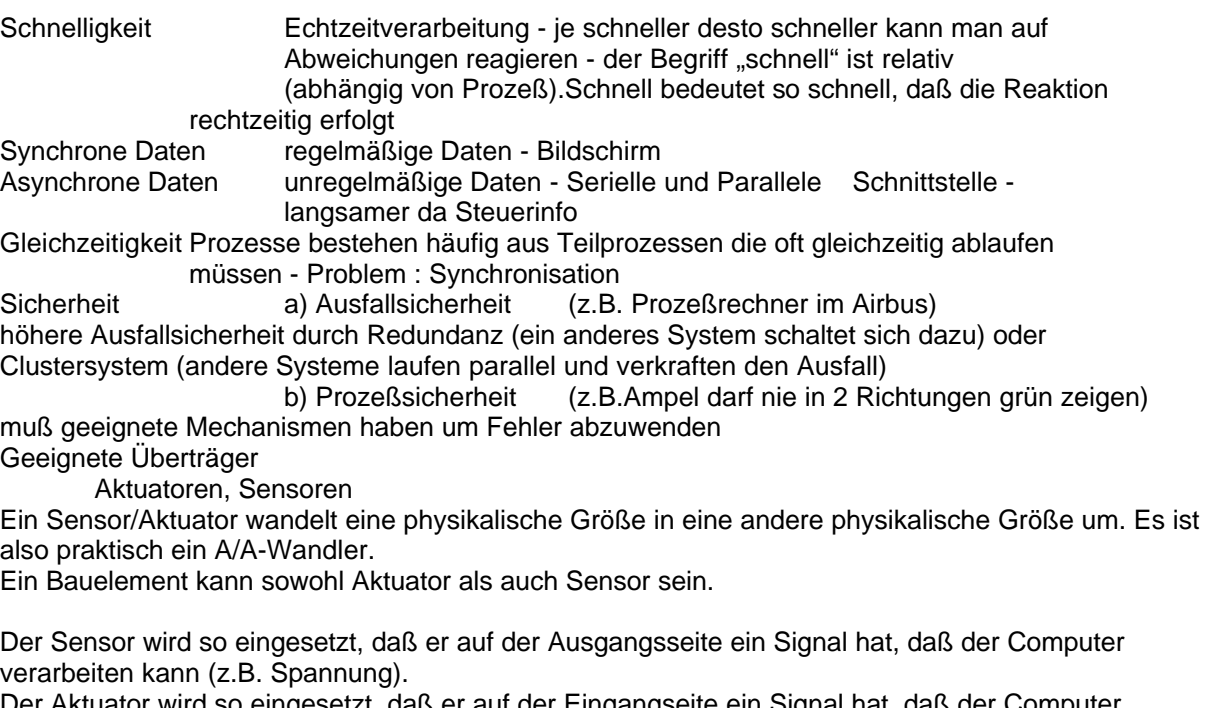

Der Aktuator wird so eingesetzt, daß er auf der Eingangseite ein Signal hat, daß der Computer verarbeiten kann.

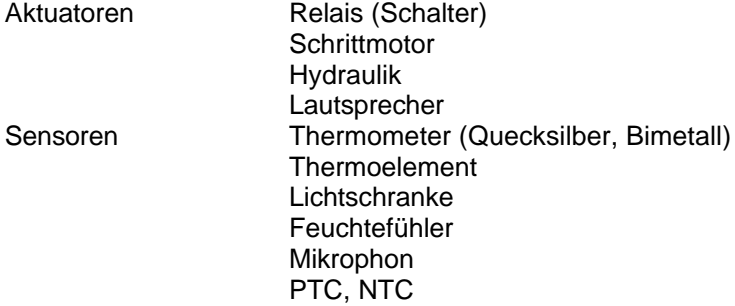

# **6.4 Einsatzgebiete**

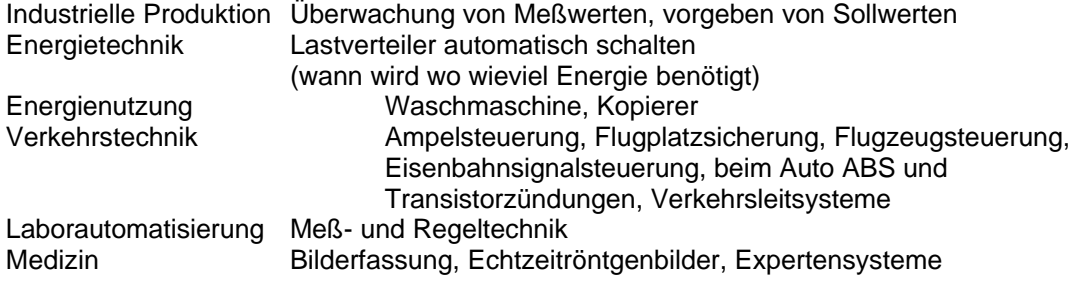

## **6.5 Wesentliche Aspekte des Echtzeitbetriebes**

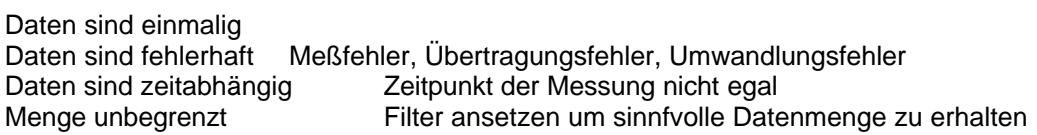

### **6.6 Interrupts**

#### **a.) Definition:**

Ein Interrupt ist ein Hardware-gesteuerter Vorgang durch den die Ausführung eines Programmes unterbrochen wird, der momentane Programmzustand in einen Zwischenspeicher kopiert wird und eine sogenannte Interrupt Service Routine (ISR) aufgerufen wird.

Nach Beendigung der ISR wird mit dem ursprünglichen Programm weitergemacht. Das Umschalten von einem Prozeß zu einem anderen wird Context switching genannt. Information die abgespeichert wird Vektor genannt: HOST: PC (Program Counter) PSW<br>PC: PC: PC: PC: PC: PC: PC: PC: IP (Instruction Pointer) Flags

#### **b.) Teilaufgaben bei einem Interrupt**

Unterbrechungsmeldung speichern Meldung an das Leitwerk Zuordnungder ISR (über Vektor) Auswertung der Priorität Context switching Zwischenspeicher löschen

#### **c.) Zeitlicher Ablauf**

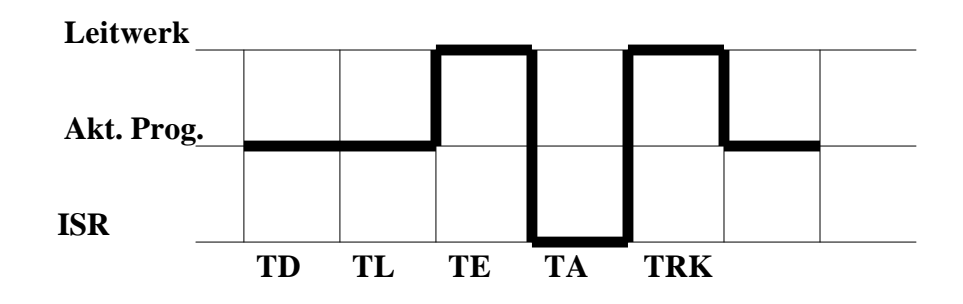

TD = Durchlaßzeit (Unterbrechungsmeldung speichern) TL = Latenzzeit (Jene Zeit die verstreicht bevor das Leitwerk aktiv wird) TE = Erkennungszeit (Laden des Vektors, Priorität auswerten) TA = Ausführungszeit (die Zeit die die ISR braucht) TRK = Rückkehrzeit (Context Switching)  $TD+TL$  = tw (Wartezeit)<br> $TE+TA+TRK$  = tv (Verarbeitur  $TE+TA+TRK$  = tv (Verarbeitungszeit)<br> $TD+TL+TE$  = tr (Reaktionsz  $=$  tr (Reaktionszeit)  $TD+TL+TE+TA$  = ta (Antwortzeit) (Jetzt ist Interrupt fertig bearbeitet)  $TD+TL+TE+TA+TRK = tq$  (Gesamtzeit)

#### **d.) Schritthaltende Verarbeitung**

#### tp.....Prozeßzeit

Zeit zwischen 2 gleichartigen Interrupts, sollte diese schwanken (asynchrones Ereignis) dann minimale Zeit betrachten.

#### tz.....Maximal zulässige Antwortzeit

#### $tz \leq t$

Belastung

Für ein Einzelereignis darf diese Zeit auch einmal überschritten werden, aber in Summe sollte es nicht länger sein.

#### **Echtzeitbedingung**

Die Gesamtzeit muß kleiner als die Antwortzeit sein. tg < tv

tgi < tz<sup>i</sup>

tv<sub>i</sub>/tp<sub>i</sub>

Hängt mit Verarbeitungszeit zusammen, je länger desto größer Auslastung

## Gesamtbelastung

Summe (tv<sub>i</sub>/tp<sub>i</sub>) <= 1

Faustregel: Je kürzer die Verarbeitungszeit desto höher ist die Priorität zu wählen Je kürzer die Prozeßzeit desto höher ist die Priorität zu wählen

Beispiel

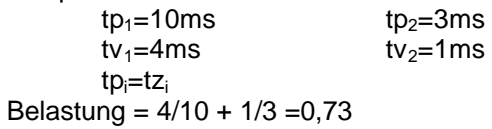

#### **e.) Folgen für die Programmierung**

asynchrone Programmierung (Zeitstruktur wird nicht vom Programmierer, wie bei synchroner Programmierung vorgegeben sondern vom Prozeß)

Merkmale asynchroner Programmierung: statt eines Event Managers wird für jedes Event eine Interrupt Routine festgelegt.

Vorteile

Programmteile laufen Interrupt gesteuert auf wichtige Ereignisse kann sofort reagiert werden Auch "unverhergesehene" Ereignisse können behandelt werden

Nachteile höherer Programmieraufwand Synchronisation muß händisch erfolgen die Aufeinanderfolge der Programmteil ist dynamisch und nicht statisch (das kann Probleme bei der Optimierung geben)

### **6.7 Regelungstechnik**

### **6.7.1 Abgrenzung Regelung - Steurung**

### **a.) Steuerung**

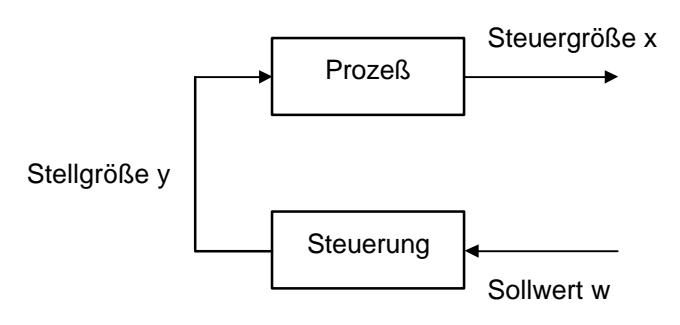

### **b.) Regelung**

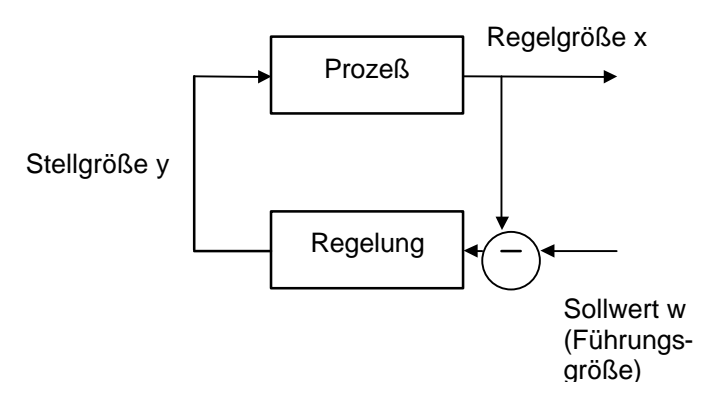

#### z.B. Temperaturmessung

über Steuerung: man muß genau wissen bei welcher Außentemperatur wieviel geheizt werden soll, da man keine Rückmeldung bekommt ob die gewünschte Temperatur erreicht wurde.

über Regelung: man kann aufgrund der Rückmeldungen entscheiden wie man zum Ziel kommt, also ob z.B. noch mehr geheizt werden muß oder ob die Maßnahmen die man getroffen hat schon das gewünschte Ergebnis erzielt haben.

#### **6.7.2 Allgemeines zur Regelungstechnik**

Festwertregelung der Sollwert bleibt über eine bestimmte Zeit konstant (z.B. immer 200C)

Folgewertregelung Sollwert ändert sich abhängig vom Prozeß

(z.B. konstante Drehgeschwindigkeit bei einer Drehbank, je mehr man zur Mitte kommt desto schneller muß die Drehgeschwindigkeit

werden)

#### Störung

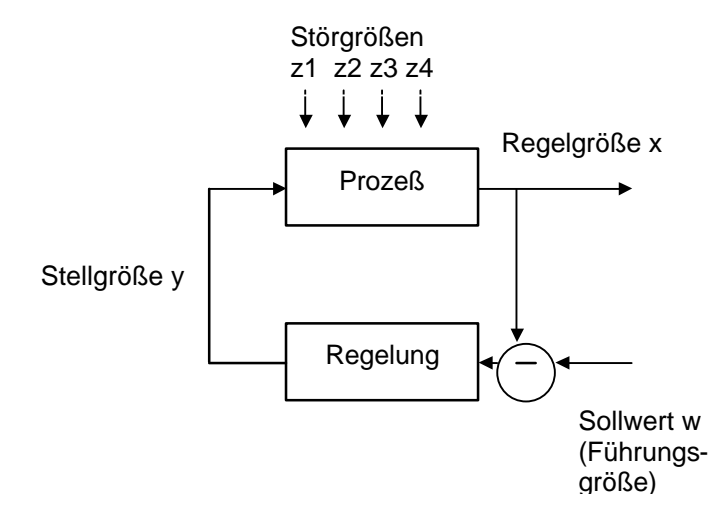

zi sind die Störgrößen. Aus der Störgröße versucht man eine Hauptstörgröße zu extrahieren. Es kann sich dabei um eine einzelne oder um eine aus mehreren Störgrößen zusammengesetzte (imaginären) Störgröße handeln.

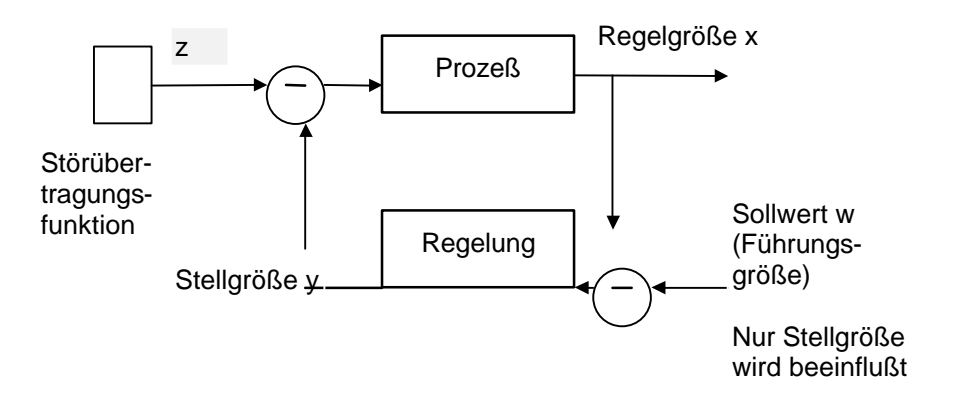

### **6.7.3 Proportionalregler (P-Regler)**

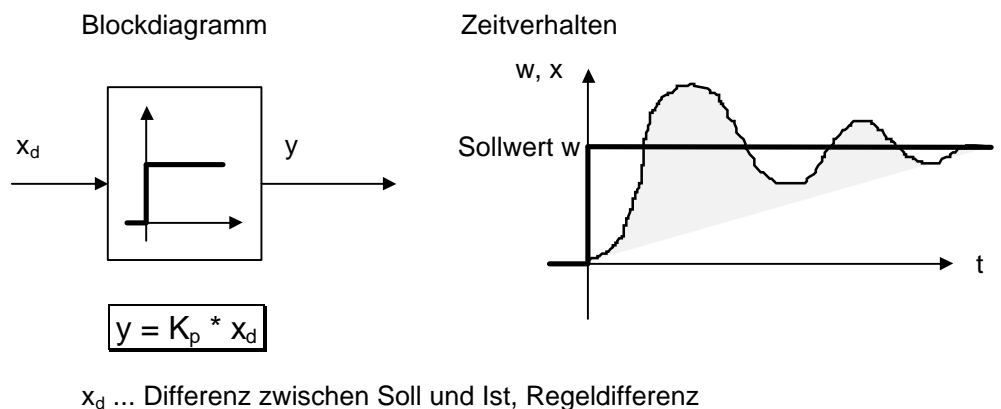

y ... Stellgröße

Kp ... Konstante (Anpassung d. Reglers an den Prozeß)

 $\mathsf{X}_\mathsf{p} \, ... \, \mathsf{Reg}$ lerverstärkung  $\, \mathsf{x}_{\mathsf{d}} \mathsf{y}_{\mathsf{n}}$ in % kann statt  $\mathsf{K}_{\mathsf{p}}$  in der Formel eingesetzt werden

Kann nie den Sollwert w erreichen, da wenn Sollwert erreicht ist ist das Ergebnis der Formel 0 und die Heizung dreht sich ab.

Je größer  $K_p$  desto schneller die Annäherung. Stört überschwanken dann  $K_p$  kleiner machen, wenn man Überschwanken erhöhen möchte dann auch  $K_p$  erhöhen.

Einsatz: Bei Anwendungen wo das Regelergebnis nicht ganz so genau sein muß (z.B. Temp.)

#### **6.7.4 Integralregler (I-Regler, Nachstellregler)**

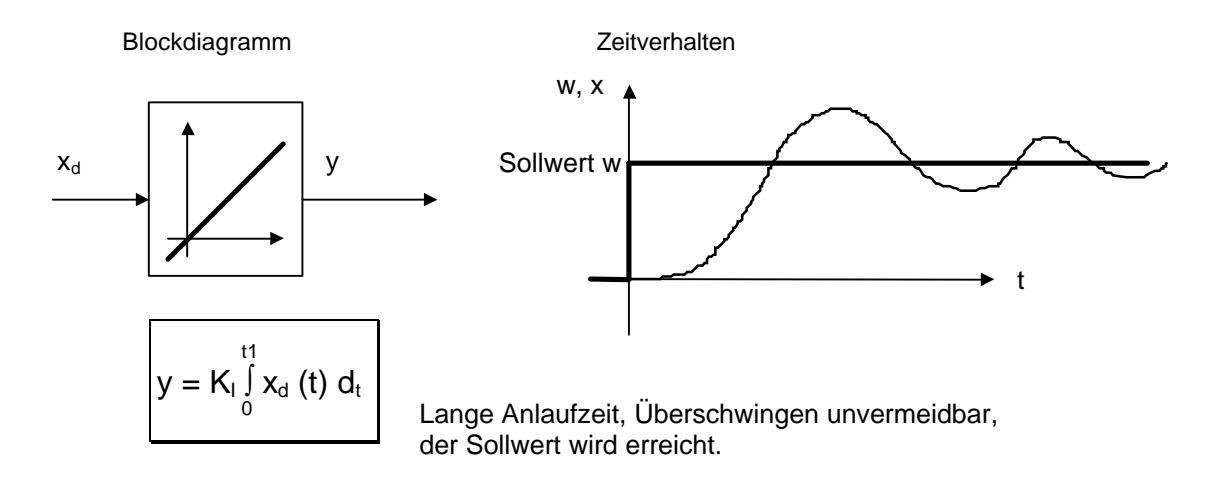

Der I-Regler ist eher träge. Wird eingesetzt wenn der Sollwert über längeren Zeitraum konstant bleibt. Das Blockdiagramm wird folgendermaßen interpretiert: zu Zeitpunkt  $t_0$  tritt  $x_d$  auf und bleibt konstant. Ki sollte eher kleiner gewählt werden.

#### **6.7.5 Differentialregler (D-Regler, Vorhalteregler)**

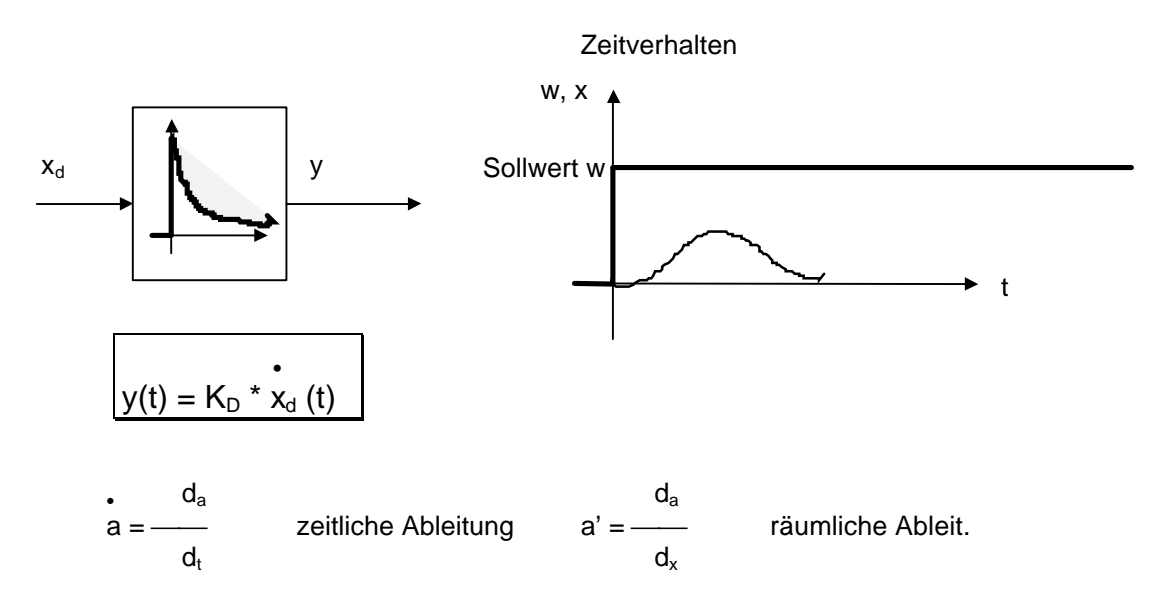

Ist dann sinnvoll, wenn ständige Änderungen des Sollwertes auftreten, dann liefert der D-Regler viel, ist der Sollwert einmal erreicht ändert sich nichts mehr und er liefert nichts. Reagiert nur auf Änderungen von  $x_d$ , nicht auf  $x_d$  selbst. Brauchbar, da am Anfang hoher Sollwert, aber nur in Verbindung mit anderen Reglern. Vorallem für sprungartige Störgrößen oder wenn sich die Sollwerte häufig sprungartig ändern.

Dieser Regler ist alleine sinnlos, aber in Kombination mit einem anderen Regler sehr sinnvoll, da dieser Regler sehr gut zu Beginn ist, wenn sich noch viel ändert.

#### **6.7.6 Kombinationen**

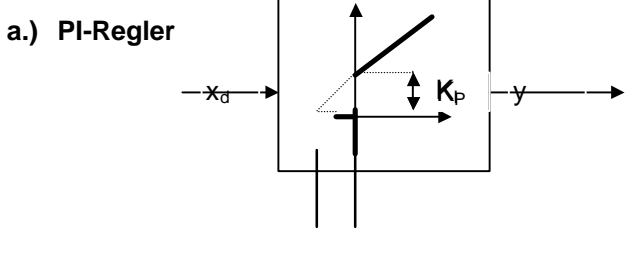

 $T_n$  ... Nachstellzeit

Je größer Tn desto kleiner KI (flacher)  $Tn = KP/KI$ 

PI-Regler sind nicht so träge wie I-Regler und schlagen nicht so weit aus wie P-Regler, Sollwert wird erreicht, Anfang P-Regler, Ende(Sollwert erreicht) I-Regler  $y(t) = KP * xd(t) + \int xd(t) dt$ 

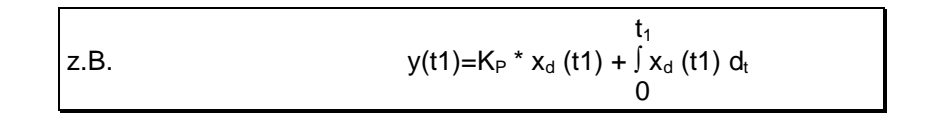

#### **b.) PD-Regler**

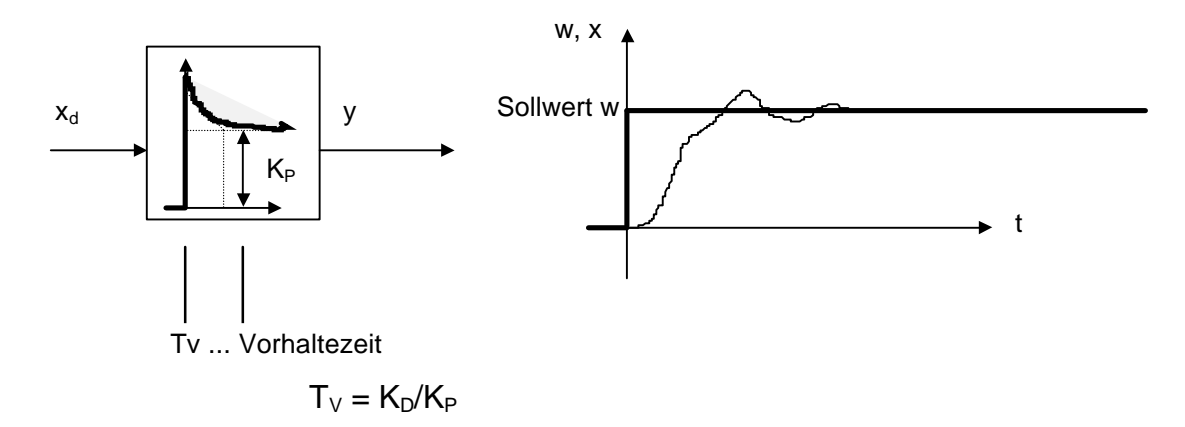

Sollwert wird nicht erreicht, da: Anfang: D-Regler, Ende: P-Regler  $y(t) = K_P * x_d (t) + K_d * x(t)$ 

#### **c.) PID-Regler**

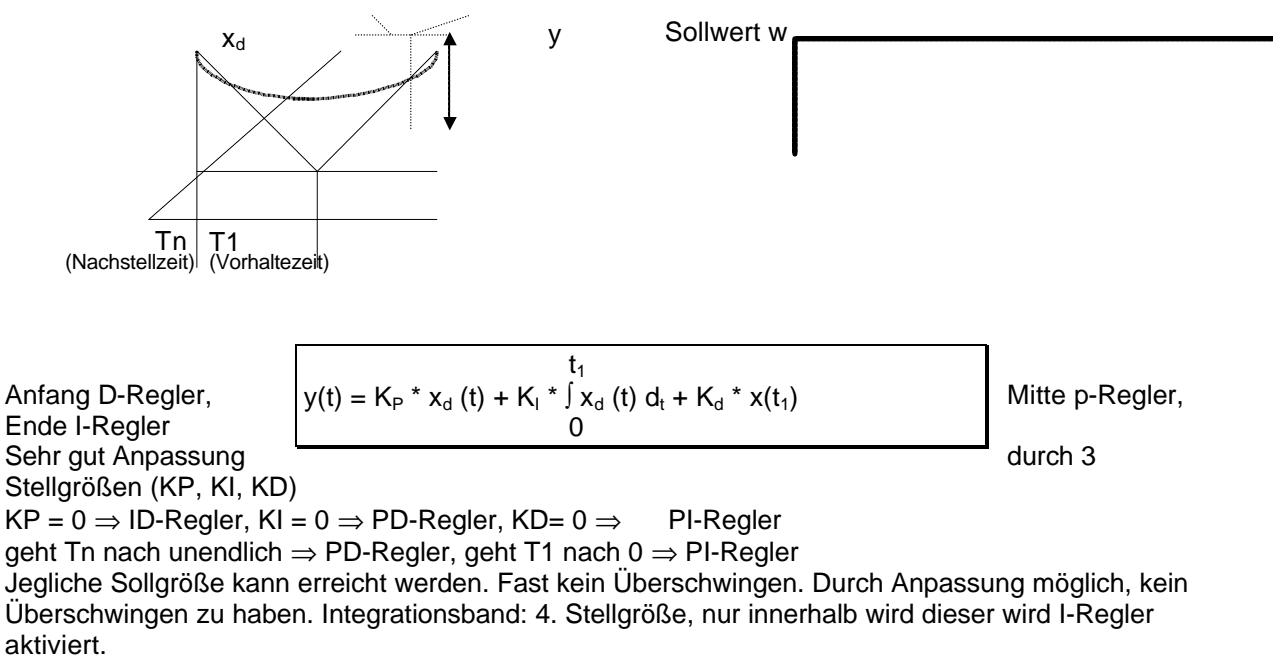

Wenn das I-Band zu groß ist ⇒ zu viel überschwingen. I-Band eigentlich sinnlos. Wenn das I-Band zu klein ist ⇒ durch P-Regler wieder "oben hinaus", alle Infos von I-Regler gehen verloren.

#### **6.7.7 Finden der Regelparameter**

Es gibt immer für jeden der Parameter (K<sub>D</sub>, K<sub>P</sub>, K<sub>I</sub>, I-Band) immer einen optimalen Wert. Diesen gilt es zu finden.

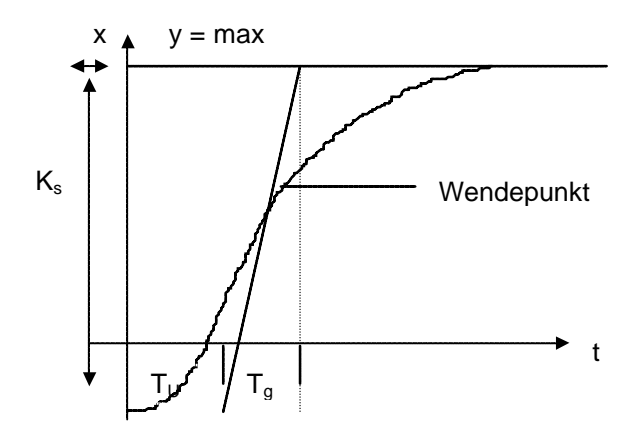

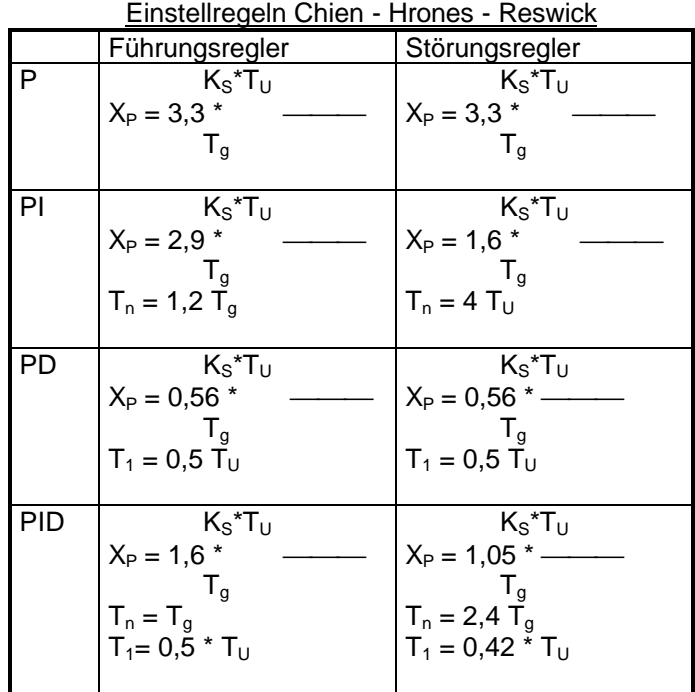

"Einstellregeln aus der Praxis"

-) reiner P-Regler (gerade so, daß er nicht überschwingt, dann haben wir KP)

-) I-Regler dazuschalten (nun haben wir PI-Regler und kriegen KI)

-) D-Regler dazuschalten (PID-Regler)

Sollwertsprünge, jetzt KD so stellen, daß die Sprünge so schnell wie möglich ausgeregelt sind. Kp ist so einzustellen, daß kein Überschwingen entsteht. Danach ist der I-Anteil hinzuzuschalten, K<sub>I</sub> wird so eingestellt, daß eine Ausregelung zwischen Ist- und Sollwert geschieht. Anschließend wird der D-Anteil hinzugeschalten und es werden einige Sollgrößensprünge gemacht.  $K_D$  so groß wählen, daß ohne Überschwingen der nächste Sollwert erreicht wird.

### **6.8 Modelle zur Prozeßregelung**

### **6.8.1 Prozeßmodell**

Ziel ist es, daß die Regelung des Prozesses nach bestimmten Richtlinien optimiert wird.

Kriterien:

Maximierung des Gewinns Minimierung der Kosten Optimale Ausnützung von Material / Energie Minimierung des Fertigungszeit Maximierung der Produktqualität Minimierung der Umweltschäden

Für die Modellbildung werden folgende Informationen benötigt: Spezifikation des Produktes

Kosten des Produktes Einzelkomponenten des Produktes Wert des Einzelkomponenten des Produktes Fertigungskosten des Produktes Qualtitätsanforderungen an das Produkt Zusammensetzung des Rohmaterials Kosten des Rohmaterials Funktion, Grenzen und Energieverbrauch der Fertigungseinheit Fertigungseinrichtunge (Zeit, Kosten, verwendete Werkzeuge) Kosten der Energie \* Kosten der Arbeitskraft

Um mit diesen Daten den Prozeß zu modellieren, ist viel Zeit und eine Person, die sich mit dem Prozeß gut auskennt, nötig.

\* Die Firma Zumtobel hat ein sehr interressantes Modell entwickelt.

Es handelt sich dabei um eine Jalousienregelung. Im Winter werden die Jalousien geöffnet (die wenige Sonne nutzen) im Sommer werden die Jalousien geschloßen. Allerdings ist diese Regelung etwas komplizierter, da sowohl die Außen als auch die Innentemperatur berücksichtigt wird. Das System besteht aus 2 Fuzzyreglern. Sagt der Benutzer "zu" gehen die Jalousien zu, dh zu Beginn ist der Benutzerwunsch Gesetz. Aber nach einigen Minuten läßt die Absolutheit dieser Anweisung nach und der Regler übernimmt mehr und mehr die Kontrolle des Geschehens. Dieser Vorgang wird vom 2. Fuzzyregler geregelt. Der 1. ist für die Temperaturregelung zuständig.

#### **6.8.2 Analytische Modell**

Man versucht das Prozeßmodell indem man den Prozeß physisch betrachtet und dann das Modell bildet.

Der physische Prozeß wird möglichst vollständig mit mathematischen Formeln beschreiben. Eignet sich nur für sehr einfache physische Prozesse.

Bei dynamischen Prozessen können folgende Probleme auftreten:

Das Modell wird sehr groß (kann nicht berechnet werden) Eine oder mehrere wichtige Parameter fehlen Die Wechselwirkung zwischen einzelnen Parametern wird oft nicht genug berücksichtigt. Bsp: Isolation einer Hauswand. Die

Isolierungswerte der Wand und des Fensters sind leicht zu bestimmen, aber im Übergangsbereich ist es schwierig.

#### **6.8.3 Experimentelles Modell**

Sammeln von Meßwerten und daraus dann ein Modell formen. Die Funktion muß linearisiert werden (Man stellt, den für das Modell interressanten Teil einer Funktion/Kurve als Gerade dar)

Das Modell gilt nur für den erstellten Prozeß Die Experimentdaten sind vom Experimenttator abhängig Bei einer Streung der Meßwerte ist eine hohe Anzahl an Experimenten nötig Die Wechselwirkung wird fast vollständig vernachlässigt

#### **6.8.4 Adaptives Modell**

#### VERFEINERUNG DES MODELLS

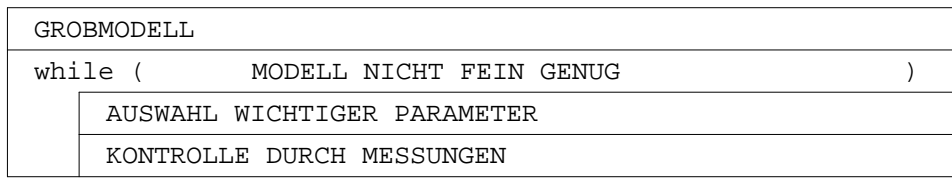

Vorteile gegenüber den anderen Modellen:

stark minimierte Rechenzeit

Anzahl der Versuche hält sich in Grenzen Es vereinigt die Vorteile vom Analytischen und Experiementellem Modell

### **6.8.5 Prozedurales Modell**

Ähnliches Vorgehen wie bei der Programmierung eines Taschenrechners. (Folge eintippen Man muß versuchen herauszufinden wie der Ablauf der Tätigkeiten ist. (Oft Probleme, da die Mitarbeiter einer Firma diese oft nicht sagen möchten, außerdem denkt man oft nicht an einige Details, oder weiß bei eher seltenen Abläufen z.B. Notfälle nicht den genauen Ablauf)

### **6.8.6 Kombination von digitalen und analogen Modellen**

Probleme bei der Zuordnung

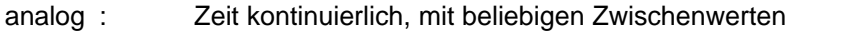

digital : Stufen, sprunghaft. Zeit diskontinuierlich mit Werten die bestimmt sind

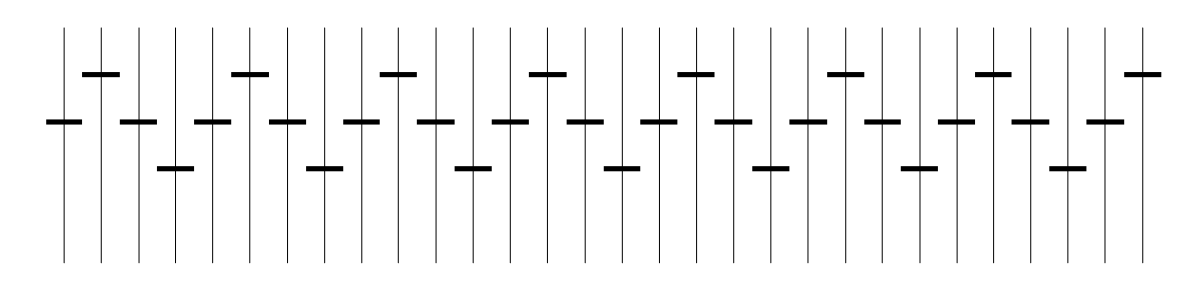

1mal pro Periode abtasten (ergibt Gerade)

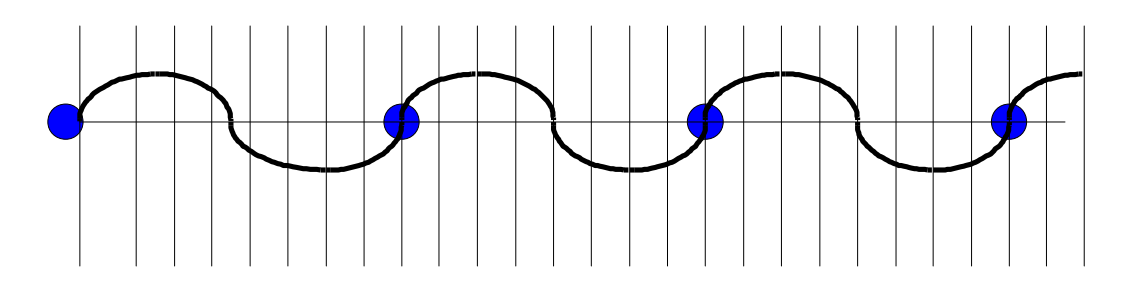

2 mal pro Periode abtasten (ergibt bei Pech auch Gerade)

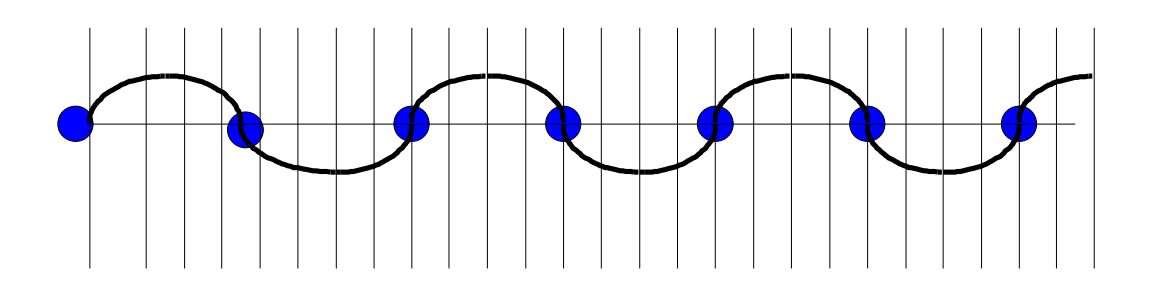

Dieses Problem kann man lösen indem man sich die Form des Signales anschaut.

Bei diesem Signal darf man nicht nur in den "Tiefs" messen sonst wird die Kurve völlig verfälscht.

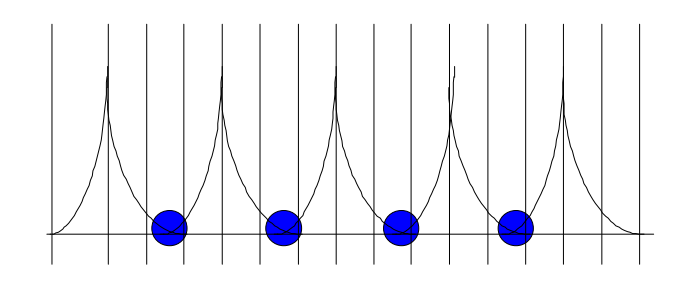

### **6.9 Temperaturregler**

$$
T_n = T_{n-1} + A * (Uh_{n-1})^2 - B
$$

Konstante A....

B....Abflußwärme

Diese 2 Konstanten müssen an die Realität angepaßt werden.

 $T_{n}=T_{n-1}+A*(Uh_{n-1})^2-C(T_{n-1}-T_0)$ 

 $T_{\cup}$ ....Umgebungstemparatur  ${\sf T}_{\sf n\text{-}1}$  -  ${\sf T}_{\sf U}$ ....Wärmeabflüsse

Da aber die vom Regler getroffene Aktion nicht sofort wirkt muß man noch eine Verzögerung einbauen

 $T_{n}=T_{n-k}+A*(Uh_{n-k})^2 - C(T_{n-k}-T_{U,n-k})$ Verbesserungen:

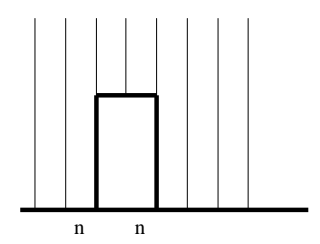

Heizung aufdrehen und sofort wieder abdrehen

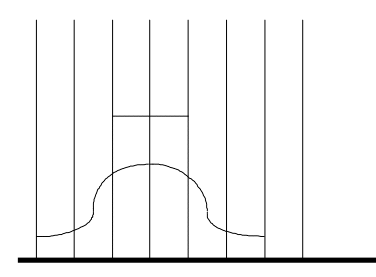

Die obere (erste) Grafik stimmt nicht, denn es wird nicht heiß und dann kalt sondern es wird nie richtig warm!!!!

Die Flächen unter der Kurve müssen aber in beiden obigen Zeichnungen gleich sein. (Integral über alle K's)

# **7 Fuzzy Logic**

Klassische Logik **Ja**, Nein

Fuzzy Ja, Nein, Vielleicht (viele Vielleichts)

Problem leichter darlegbar

- linguistische Variablen (an die Sprache angepaßt)
- Lösungen die auf den ersten Blick nicht reichen können, können möglicherweise besser sein als andere

**Grundmenge**  $M = \{1, 2, 3, 4, 5, 6, 7, 8, 9, 10\}$  $M = (x|(xE|N) \wedge (x \le 10))$  $M_1 = \{3, 4, 5\}$  $M_1 = (x|(xE|N) \wedge (x > 2) \wedge (x < 6))$ <br>M<sub>1</sub> C M  $M<sub>1</sub>$  ist Teilmenge von M  $M_2 = \{4, 5, 6, 7\}$  C M

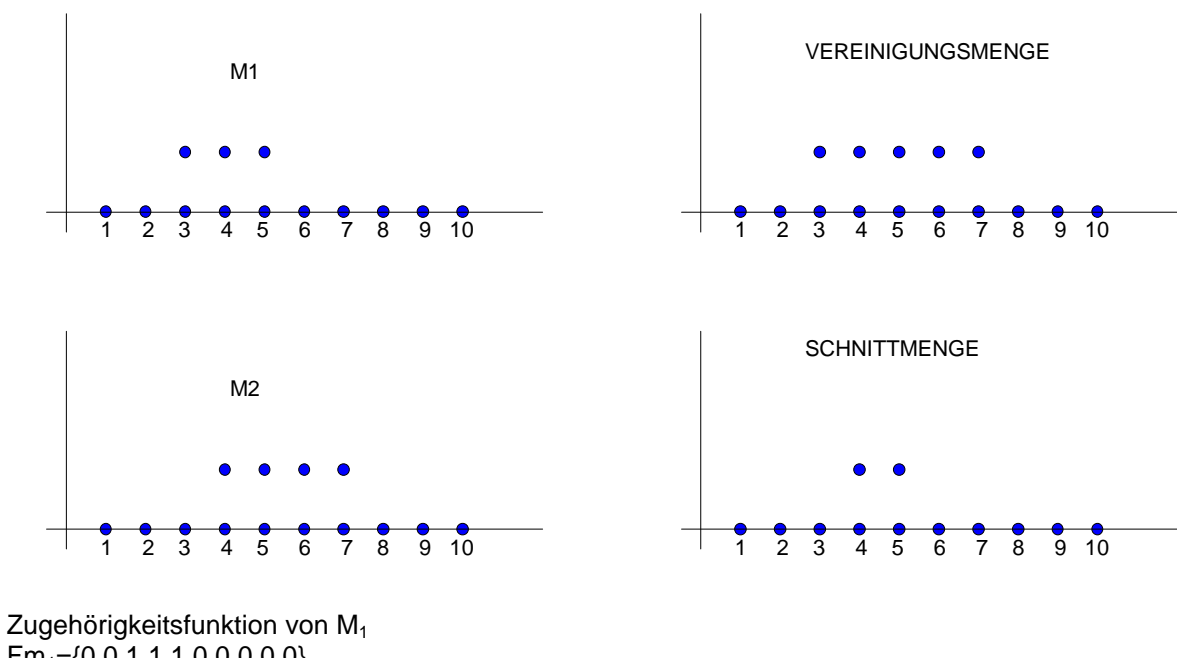

 $Fm_1 = \{0, 0, 1, 1, 1, 0, 0, 0, 0, 0\}$  $Fm_2 = \{0, 0, 1, 1, 1, 1, 1, 0, 0, 0\}$  $Fm_1 \wedge Fm_2 = \{0,0,0,1,1,0,0,0,0,0\}$  $\text{Fm}_1$  v  $\text{Fm}_2 = \{0, 0, 1, 1, 1, 1, 1, 0, 0, 0\}$ 

 $M_1$  v  $M_1$  = M  $M_1 \wedge M_1 = \{\}$  bzw. 0

In der Fuzzylogic  $M_{F1}$  v  $M_{F1}$   $\leq$  M  $M_{F1} \wedge M_{F1} > 0$ 

### **7.1 Scharfe Mengen (Crisp Sets)**

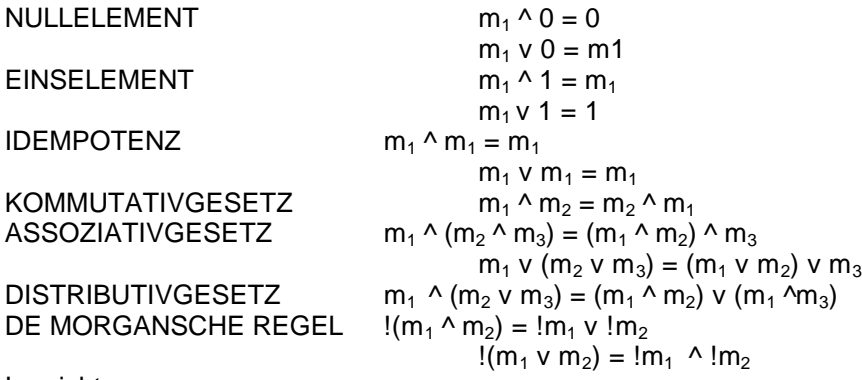

 $!=$  nicht

Alle diese Gesetze gelten nur dann wenn  $M_1$  und  $M_2$  E M (dh. die beiden Mengen müssen die gleiche Grundmenge haben)

Wenn es sich nicht um die gleiche Grundmenge handelt, dann Zahlentriple (z.B. 1 Punkt im Raum)  $\Rightarrow$  M x N dann Produktmenge verwenden {(x,y) | (x E M) ^ (y E N) }

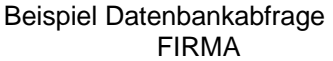

UMSATZ PROFIT

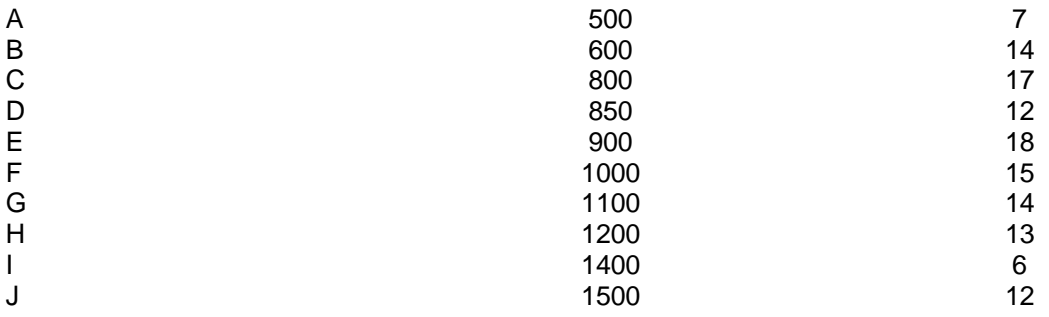

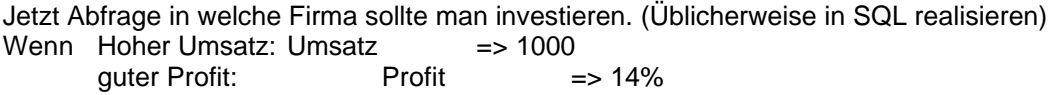

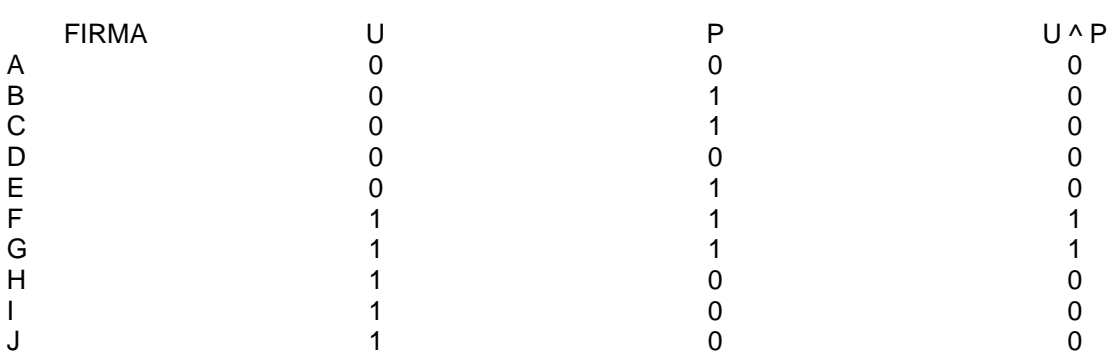

Trotzdem ergibt sich hier eine eher schlechte Lösung denn am besten wäre Firma E.

### **Intervallvariable**

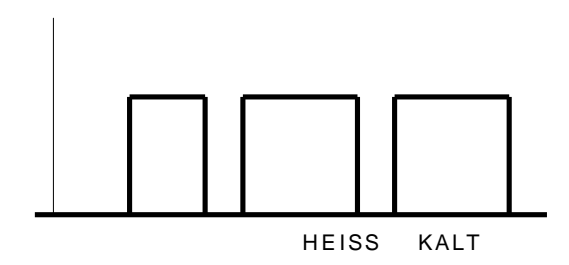

Bei dieser Lösung ist kein wirklicher Übergang zwischen Heiß und Kalt. Daher:

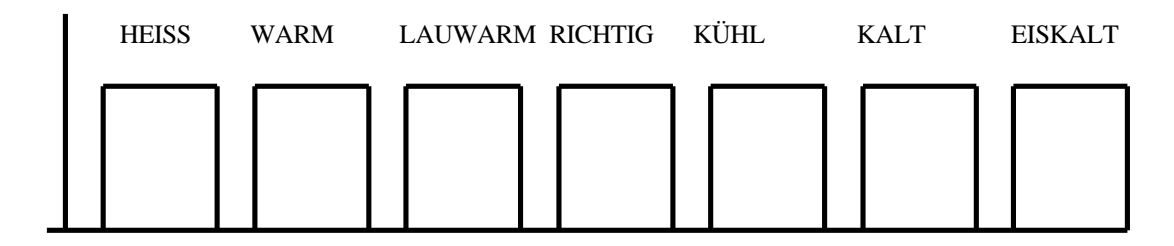

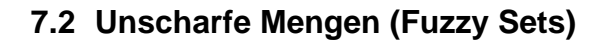

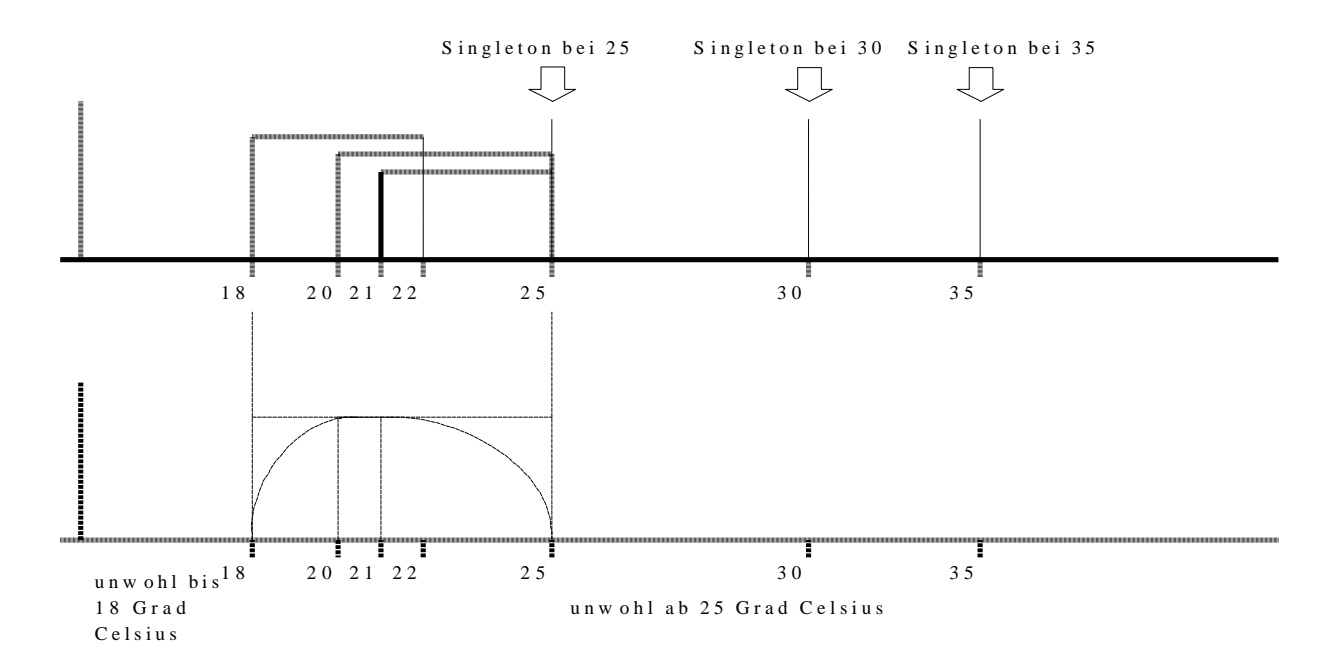

Diese Funktion besitzt einen Übergang von wahr auf falsch und besteht nicht nur aus 0 und 1.

Derartige Funktionen sind allerdings schwer zu berechnen daher werden diese Funktionen folgendermaßen dargestellt:

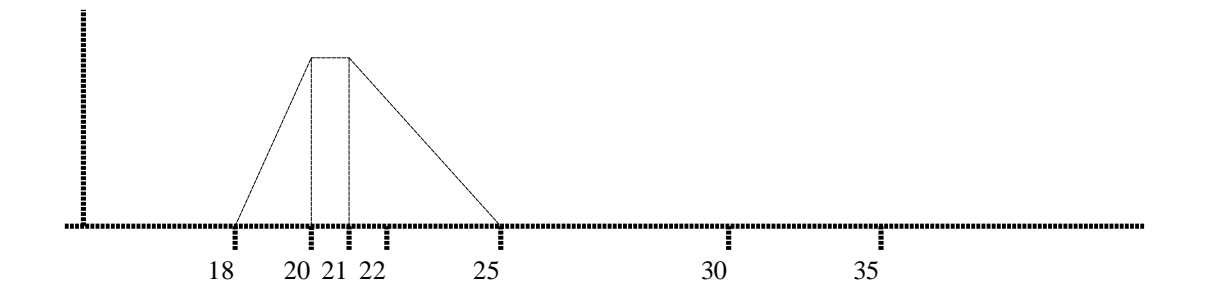

Diese Funktion ist stetig aber nicht stetig differenzierbar (dh. in den sind keine Unstetigkeits-Stellen also keine Sprünge z.B. Steigungsfolge 0,2,0,-2,0,2...... die erste Grafik ist stetig differenzierbar)

#### Zugehörigkeitsfunktionen

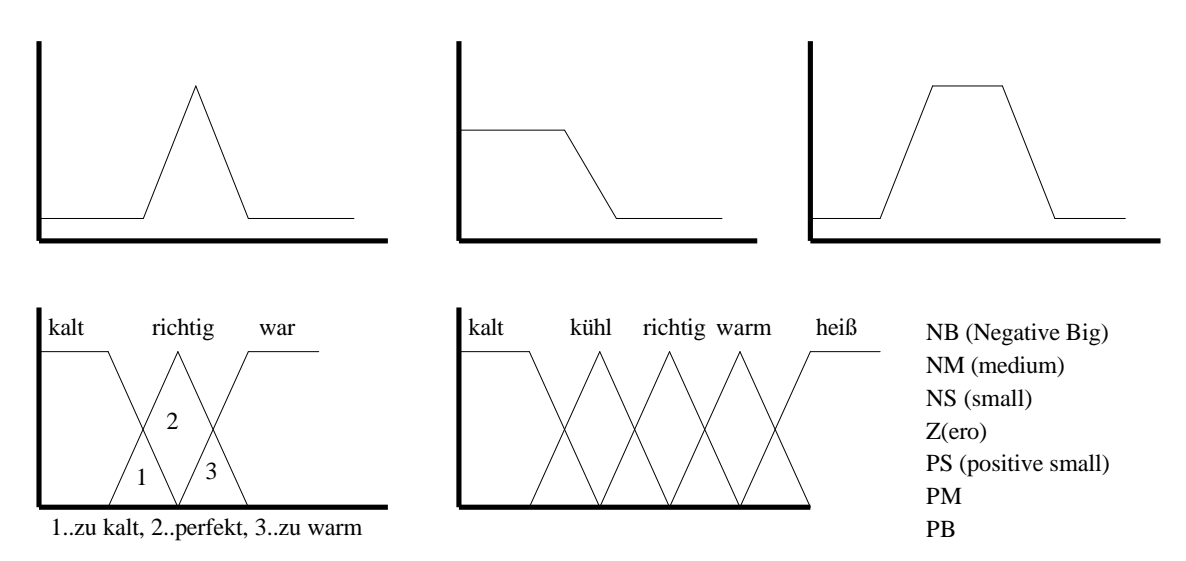

Wie aber stellt man eine v bzw. ^ Verknüpfung dar?

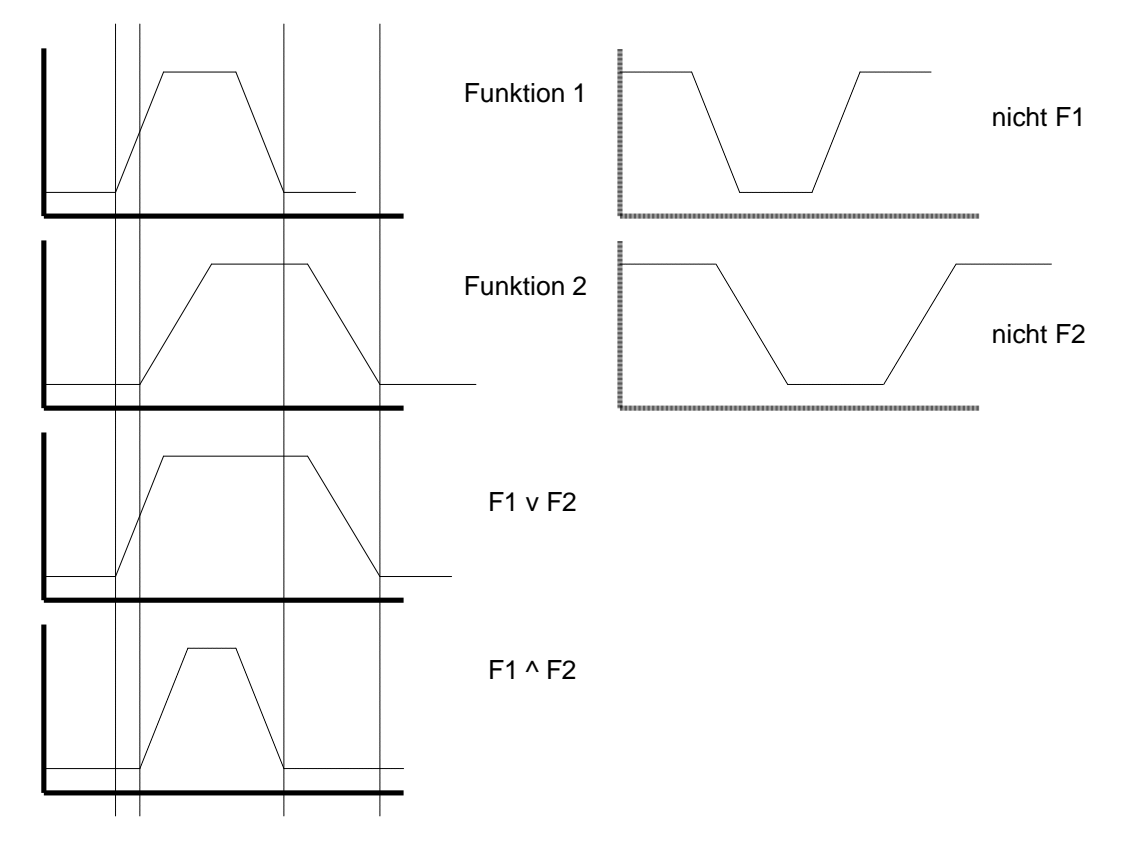

 $f_{F1 \vee F2} = MAX(f_1, f_2)$  $f_{F1}$   $\wedge$   $F2$  = MIN( $f_1, f_2$ )

Ein Singleton geschnitten mit einer Menge ist das Singleton wenn es innerhalb der Menge liegt und nicht das Singleton wenn es außerhalb der Menge liegt.

Vereinigungsmenge:

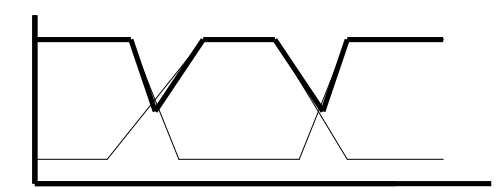

 $f_1 \wedge$  nicht  $f_1 \Rightarrow 0$ <br> $f_1 \vee$  nicht  $f_1 < 1$ 

### im Gegensatz zur scharfen Menge

Noch einmal zurück zur kleinen Datenbank. Welches Ergebnis würde die gleiche Abfrage nun liefern?

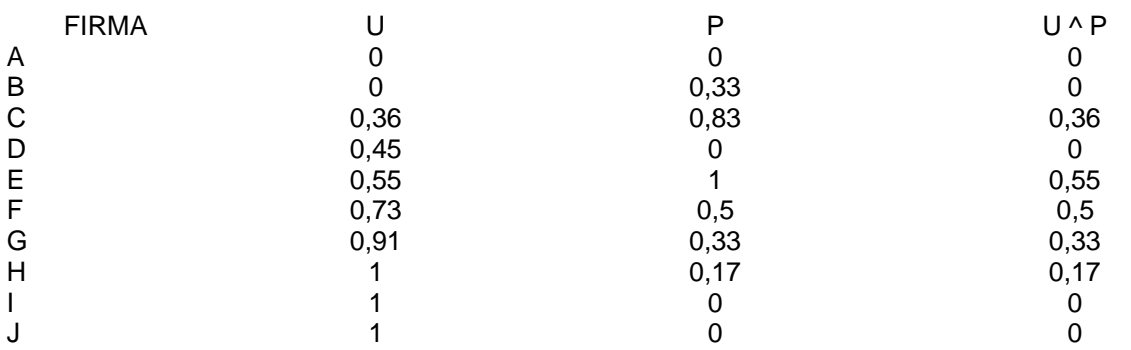

Hier würden wir folgende Unternehmen bekommen (absteigend gereiht): E, F, C, G, H

- Nicht soviele Fuzzy Sets/linguistische Variablen
- Überschneidungen großzügig
- Großer Bereich abgedeckt

Wie funktioniert ein Fuzzy Regler?

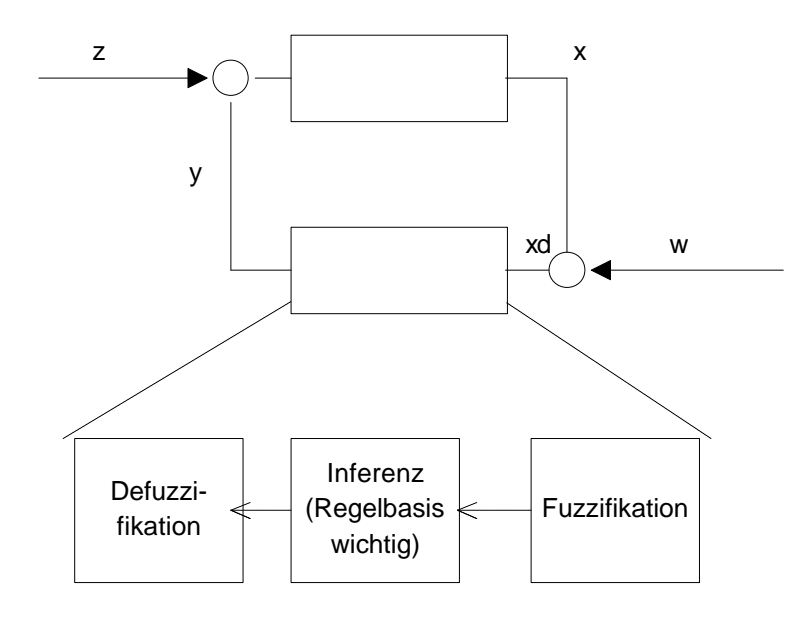

Ein scharfer Wert kommt als Eingabe in den Regler. Dieser wird in eine linguistische Form umgeformt werden (Fuzzifikation), eine linguistische Variable besteht aus mehreren Fuzzysets. Die Inferenz könnte z.B. sein: "Wenn es kalt muß geheizt werden". Am Ende muß wieder ein scharfer Wert erreicht werden (Defuzzifikation).

#### FUZZIFIZIERUNG

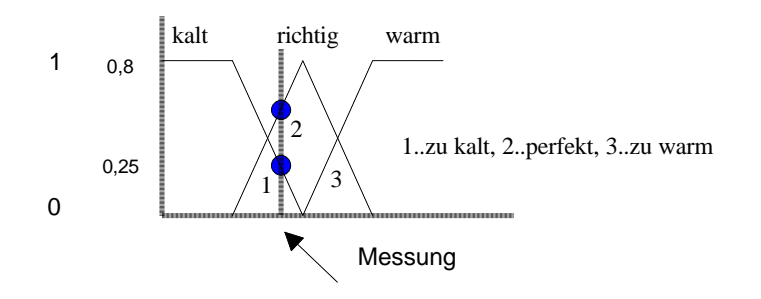

Diese Messung liefert einen Crisp-Wert. Wie aber drückt man nun aus, daß ein Crisp Wert zu zwei Mengen gehört?

Dazu wird die Zugehörigkeit des Wertes zu den einzelnen Mengen untersucht: Zur Menge KALT hat dieser Wert eine Zugehörigkeit von z.B. 0,25 Zur Menge RICHTIG hat dieser Wert eine Zugehörigkeit von z.B. 0,8 Zur Menge WARM hat dieser Wert eine Zugehörigkeit von z.B. 0

Die Fuzzifizierung ist damit durchgeführt.

#### INFERENZ

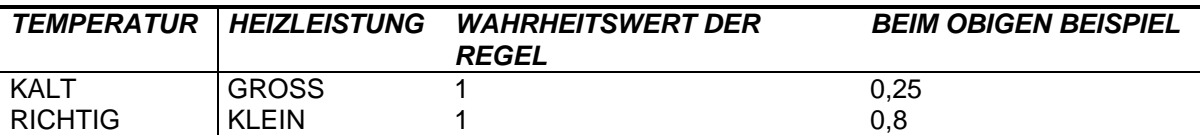

Bei der Inferenz können auch Regeln aus der Praxis einfließen.

#### **DEFUZZIFIKATION**

Zur Defuzzifikation können verschiedene Methoden eingesetzt werden. Zum Beispiel die Minimummethode oder die Produktmethode.

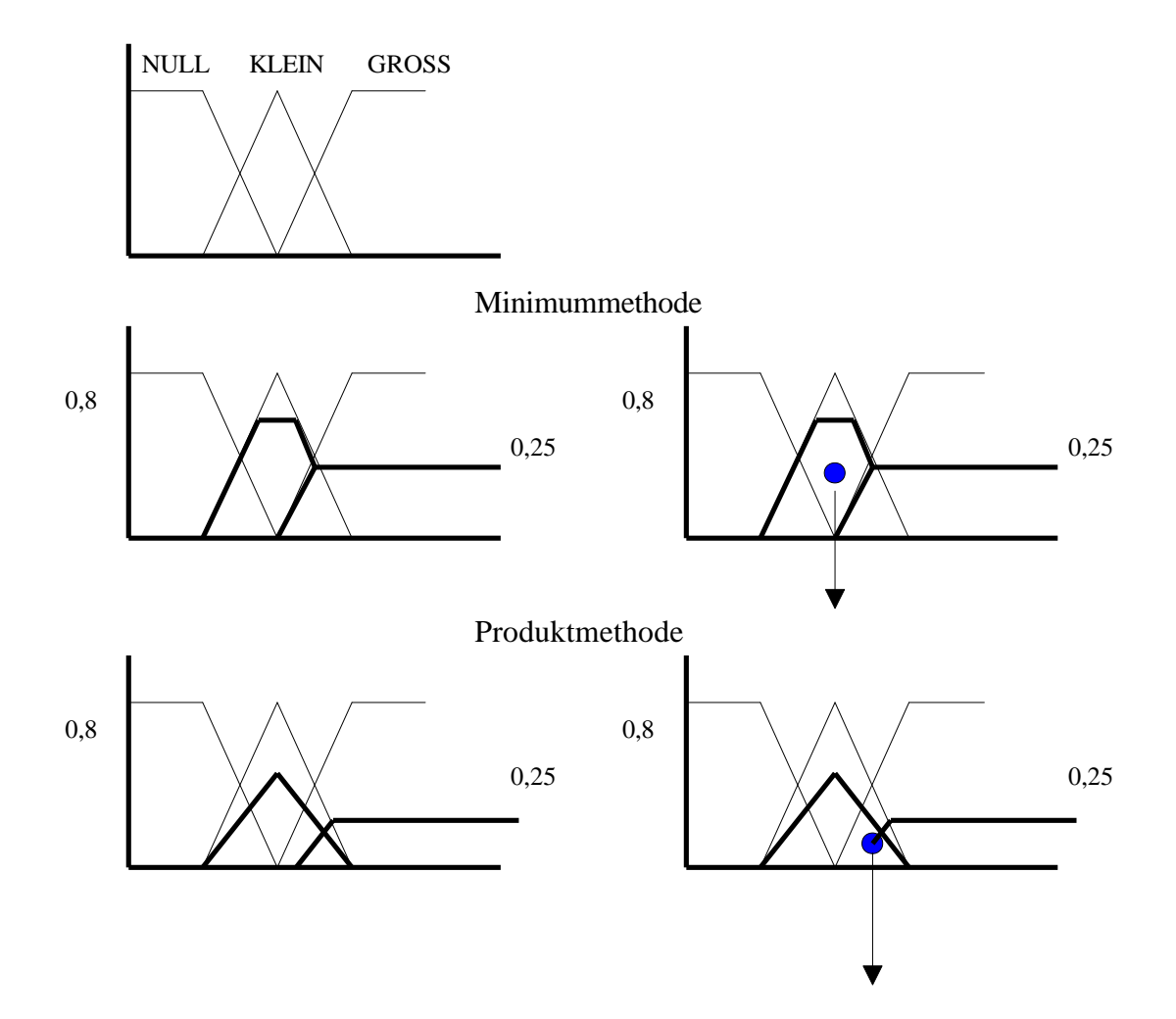

Der Unterschied zwischen Minimum und Produktmethode ist, daß bei der Minimummethode bei (in unserem Beispiel) 0,8 abgeschnitten wird, bei der Produktmethode nur die Spitze des Dreiecks auf 0,8 verlegt und somit nur verkleinert wird. Bei beiden Methoden werden dann die entstehenden Flächen addiert. Beide Methoden arbeiten mit der COG (Center of Gravity) der Schwerpunkts-Methode (dabei wird der Schwerpunkt der Gesamtfläche ermittelt).

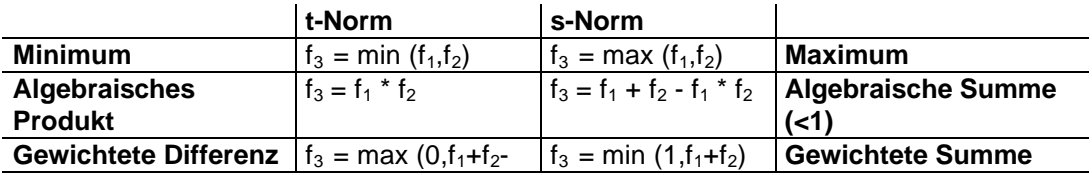

#### ANDERE FUZZY OPERATOREN

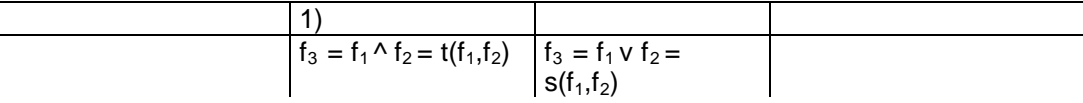

FUZZY UND

 $u_c = y^*$ min(u<sub>A</sub>,u<sub>B</sub>) + (1-y)<sup>\*</sup> ½ \* (u<sub>A</sub>+u<sub>B</sub>)

FUZZY ODER

 $u_c = y^*$ max( $u_A$ , $u_B$ ) + (1-y)<sup>\*</sup>  $\frac{1}{2}$ <sup>\*</sup> ( $u_A + u_B$ )

y...Parametrisierung im Bereich 0..1

PARAMETRIERTE KOMBINATION

 $u_c = y^*$ min( $u_A, u_B$ ) + (1-y)<sup>\*</sup> max( $u_A, u_B$ )

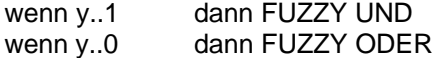

## **8 Neuronale Netze**

Ein neuronales Netz besteht aus Neuronen die in mehreren Schichten verteilt sind. Aus mehreren Eingangswerten macht ein Neuron einen Ausgangswert.

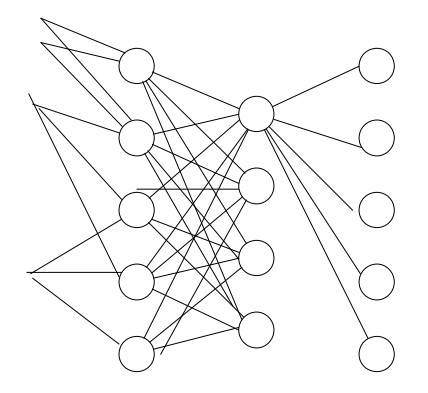

Die, in der Grafik, mittlere Schicht wird als "hidden layer" oder auch "versteckte Schicht" bezeichnet. Eine Layer ist also die Anzahl der "Spalten" und nicht die der Zeilen. Je mehr Schichten ein neuronales Netz hat, desto besser wird sein Lernvermögen.

Wie schon aus der Grafik ersichtlich wird aus einer Menge von Eingabewerten 1 Ausgabewert erzeugt, der dann (gewichtet) weiteren Schichten (und dort Neuronen) zur Verfügung gestellt wird.

Die Eingangsfunktion für neuronale Netze ist:  $net_i = SUMME(w_{ii}O_i)$ 

net<sup>j</sup> ...Nettoinputfunktion wij...Gewichtungen O<sub>i</sub>...Outputfunktion des vorigen

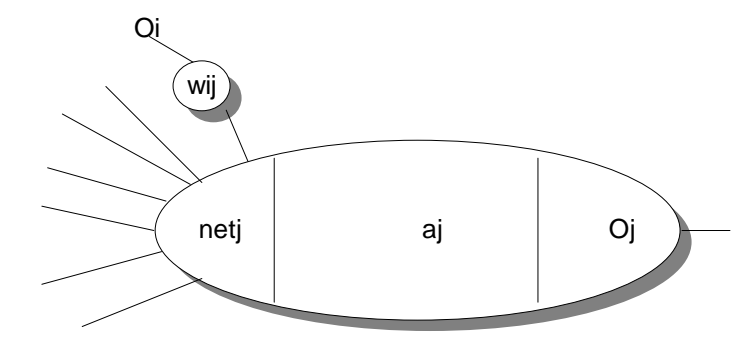

aj ..Aktivierungsfunktion

oft ist die Aktivierungsfunktion der Einfachheit halber mit der Nettoinputfunktion gleichgesetzt  $a_i = net_i$ 

Im allgemeinen kann aber gesagt werden **a<sup>j</sup> = f(netj)**  $O_i = f_1(a_i)$ 

Zu aller erst werden alle (gewichteten) Eingangswerte aufsummiert (oder das Produkt der Eingangswerte gebildet, oder das Minimum,..).

#### **LERNEN IN NEURONALEN NETZEN**

Lernen bedeutet in diesem Fall : Gewichte anpassen.

Es gibt 2 Arten von Lernen:

- 1. Überwachtes Lernen
- 2. Nicht überwachtes Lernen

ad 1)

Das Ergebnis muß wieder mit einem vorgegebenen Muster verglichen werden.

ad 2)

Hier werden Dinge "unbewußt" gelernt.

# **III Datenblätter, Bedienungsanleitungen, ...**

## **1 Rule**

### **1.1 Allgemeines**

RULE (RechnerUnterstützter LeiterplattenEntwurf) ist ein kleines CAD-System zum Entwickeln von Platinen.

### **1.2 Tasten**

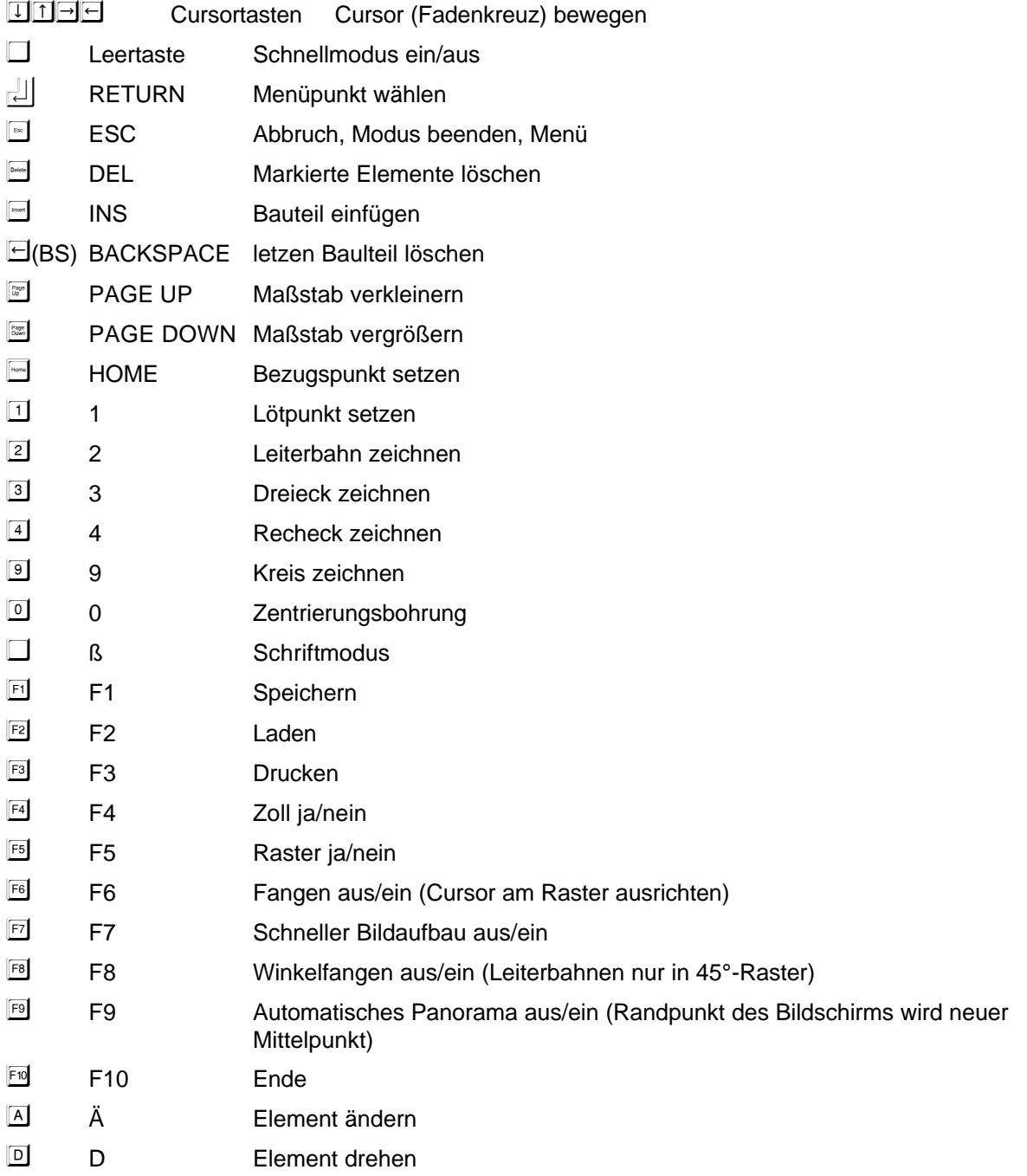

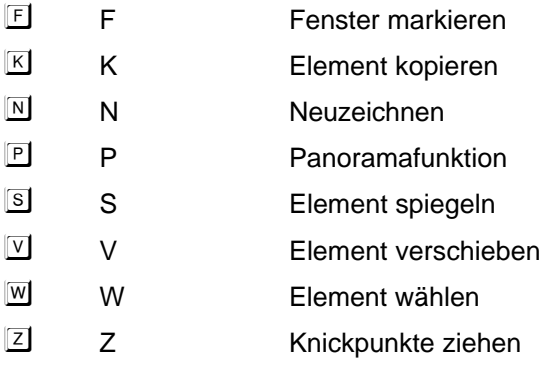

## **1.3 Menü**

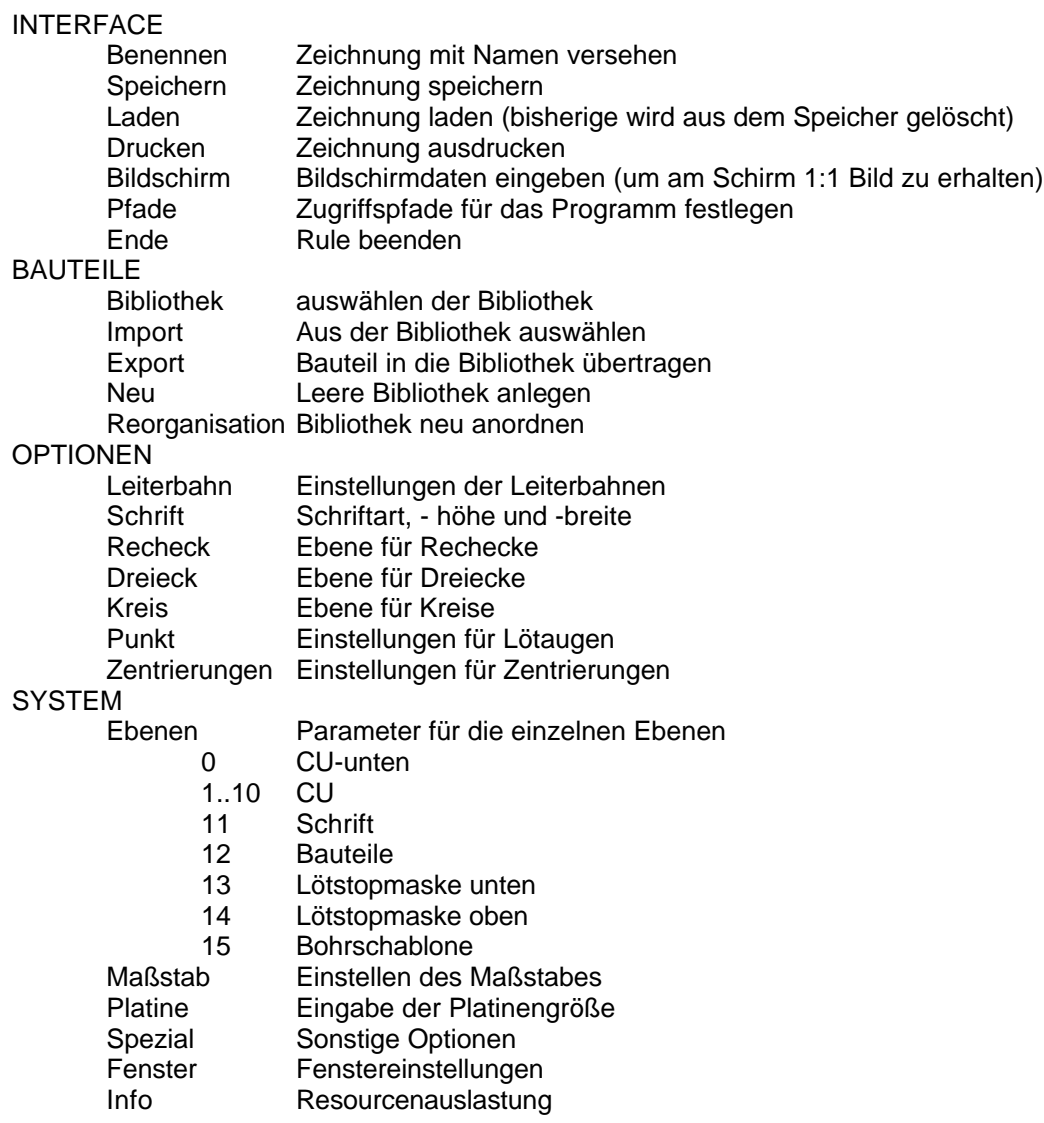

## **1.4 Richtlinien zur Platinenentwicklung**

Lötaugen so groß als möglich Leiterbahnen so breit als möglich Nicht mehr als eine Leiterbahn zwischen zwei Lötaugen Bohrlöcher sehr klein halten (nur zum Ansetzen des Bohrers)

## **2 Logikbausteine**

### **2.1 Allgemeines zur 74/54-Serie**

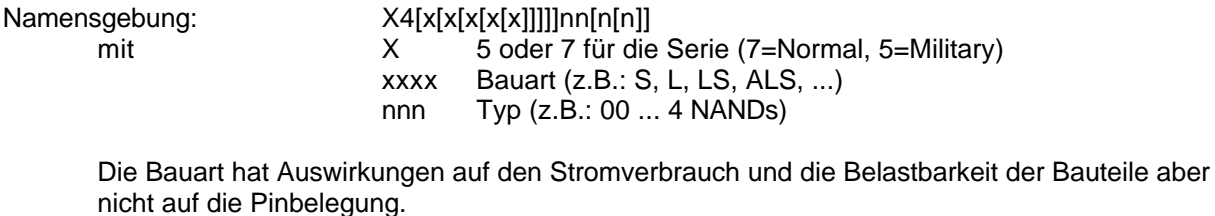

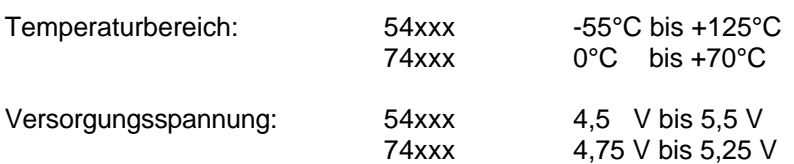

Packung: meist DIP ... Dual Inline Package mit 14, 16, ... Pins (PIN...Anschluß)

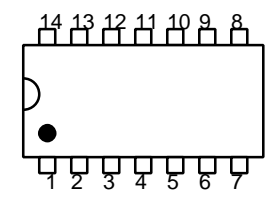

Reihenabstand 3/10" oder 6/10" Pinabstand 1/10"  $1/10$ " (Zoll) = 2,54 mm Pin 1 wird an der Markierung oder der Kerbe erkannt

"Lesehilfe" zu den IC-Beschreibungen/Datenbüchern:

Bei IC´s mit einfachen Funktionen (z.B.: NAND) ist keine Wahrheitstafel angegeben, da diese als bekannt vorausgesetzt werden können. In solchen Fällen ist eine charakteristische Gleichung angegeben, um die Belegung der PINs leichter lesen zu können. Bei mehreren gleichen Funktionsgruppen (Gattern) in einem IC sind diese durch eine Ziffer an der ersten Stelle der PIN-Beschreibung unterschieden. In den Wahrheitstafeln bei den IC´s werden die üblichen Symbole aus den Datenbüchern verwendet, die aber von der Funktion abhängig sind und daher hier nicht vollständig aufgeführt sein können. Allgemein gültige Symbole sind:

- H Highzustand (meist identisch mit logisch 1 oder wahr)<br>L Lowzustand (meist identisch mit logisch 0 oder falsch)
- L Lowzustand (meist identisch mit logisch 0 oder falsch)<br>X Zustand beliebig (Don't care)
- $X = Z$ ustand beliebig (Don't care)<br>
Steigende Elanke (i. A. bei Tal
- Steigende Flanke (i.A. bei Taktsignalen).

Synonyme für die "Versorgungsspannungen":

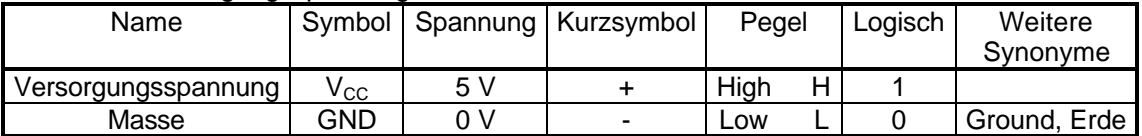

Die Zuordnung der logischen Zustände ist willkürlich; in der Praxis ist diese Zuordnung üblich es existiert aber auch die umgekehrte (negative TTL, H...0 und L...1).

Ausgenommen die konkreten Spannungswerte werden diese Synonyme auch außerhalb der TTL verwendet.

## **2.2 Wichtige Typen**

### **2.2.1 7400 (4 NAND-Gatter mit je 2 Eingängen)**

Charakteristische Gleichung:  $Y = \neg(A \land B)$ 

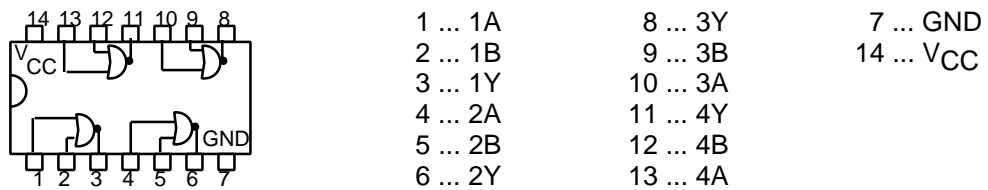

### **2.2.2 7402 (4 NOR-Gatter mit je 2 Eingängen)**

Charakteristische Gleichung:  $Y = \neg(A \lor B)$ 

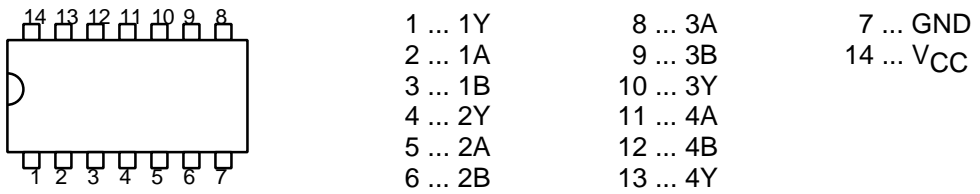

### **2.2.3 7404 (6 NOT-Gatter)**

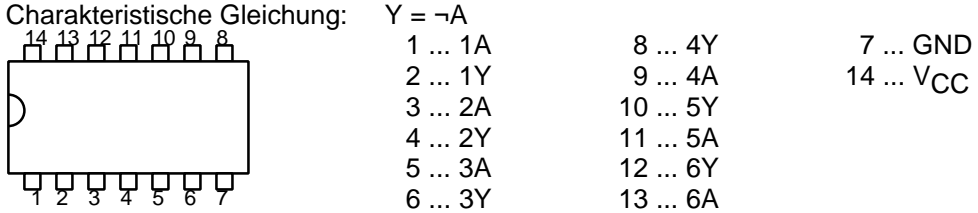

### **2.2.4 7408 (4 AND-Gatter mit je 2 Eingängen)**

Charakteristische Gleichung:  $Y = A \land B$ 

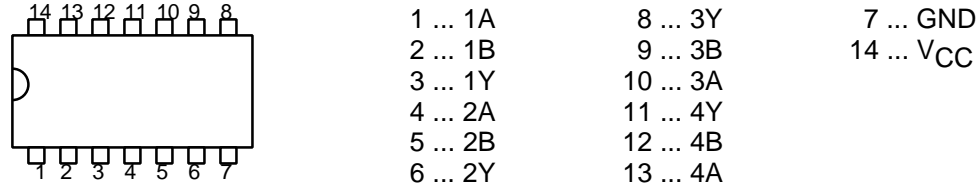

### **2.2.5 7411 (3 AND-Gatter mit je 3 Eingängen)**

Charakteristische Gleichung:  $Y = A \land B \land C$ 

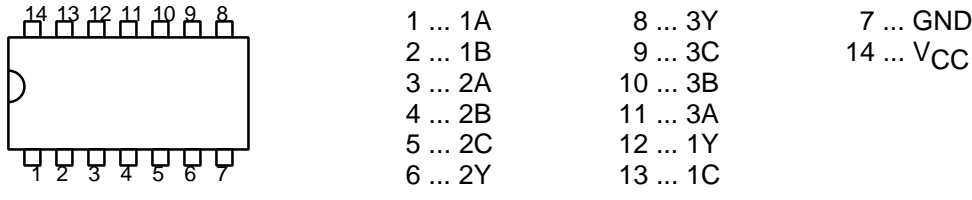

## **2.2.6 7432 (4 OR-Gatter mit je 2 Eingängen)**

Charakteristische Gleichung:  $Y = A \lor B$ 

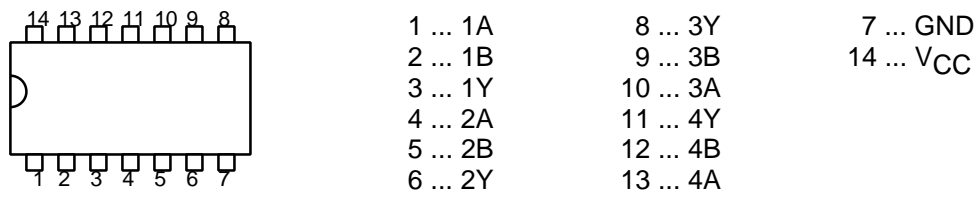

## **2.2.7 7448 (BCD zu 7-Segment Dekoder/Anzeigentrieber)**

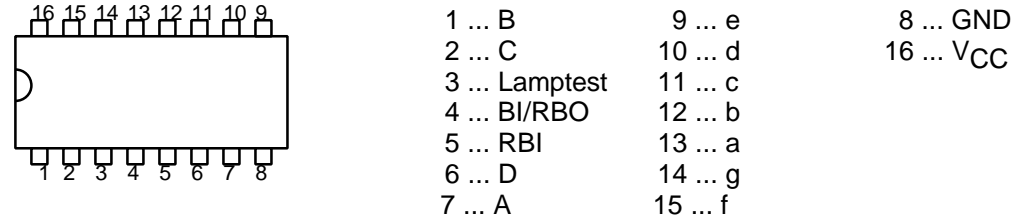

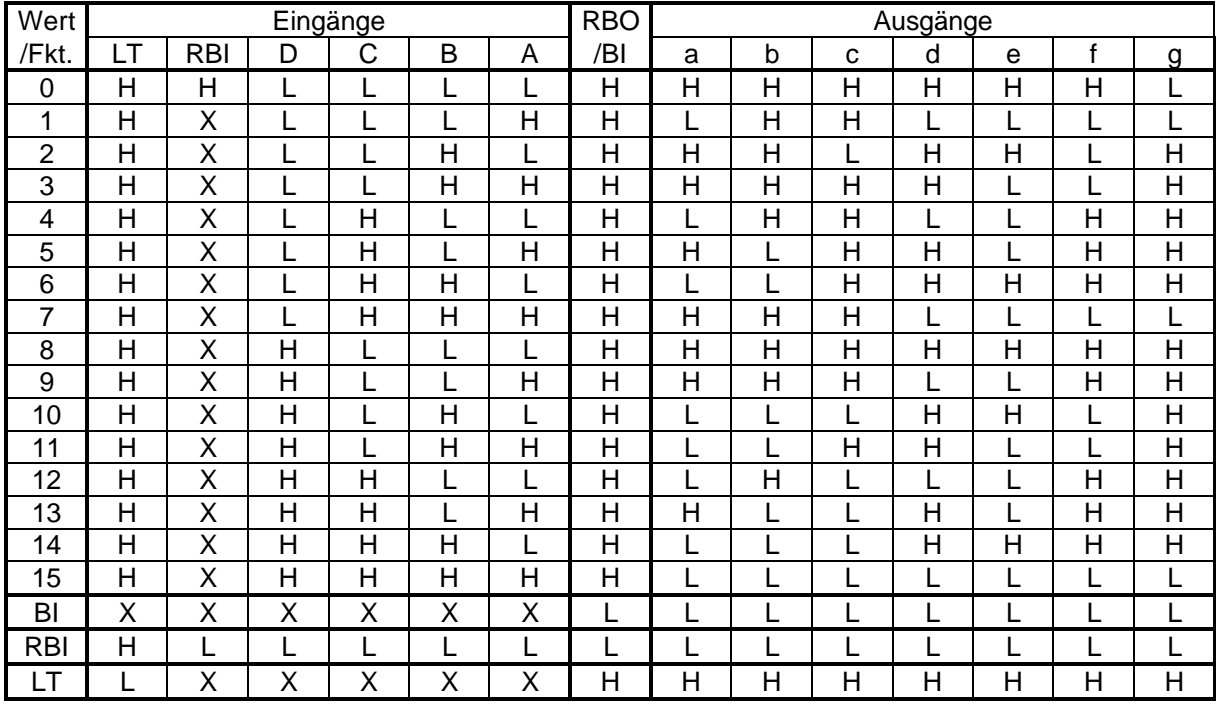

Segmentnamen einer 7-Segment-Anzeige:

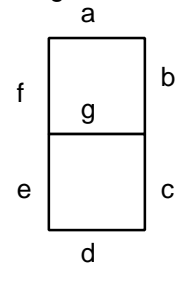

## **2.2.8 7474 (2 Flipflops mit Preset und Clear)**

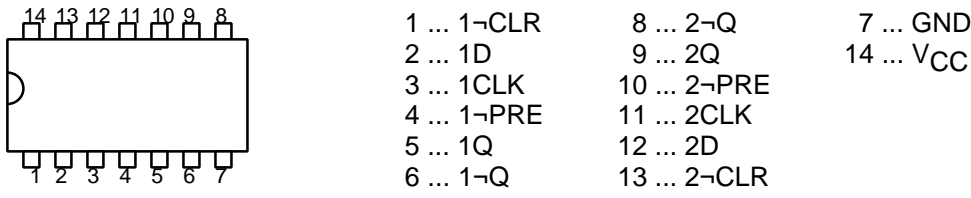

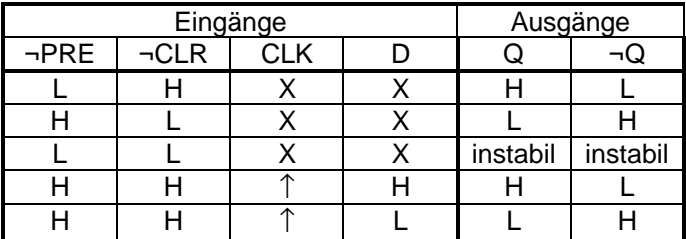

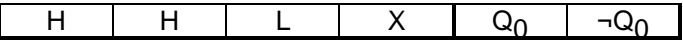

## **2.2.9 74109 (2 J-¬K-Flipflops mit Preset und Clear)**

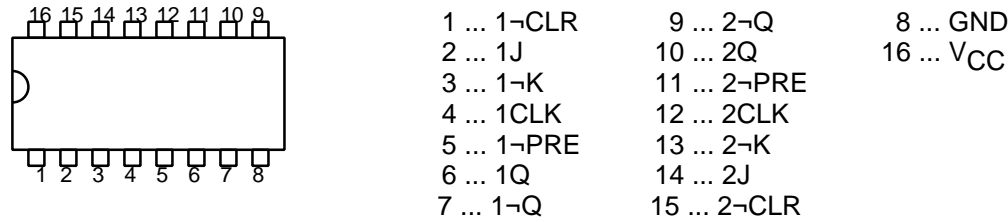

 $V_{\rm CC}$ 

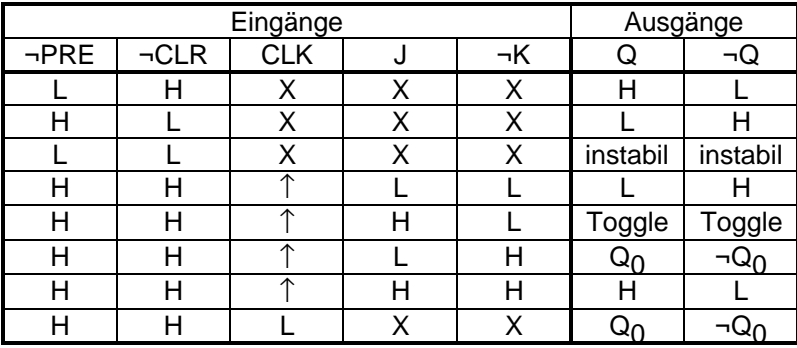

## **2.2.10 74138 (3-Bit-Binärdekoder/Demultiplexer, 3 zu 8)**

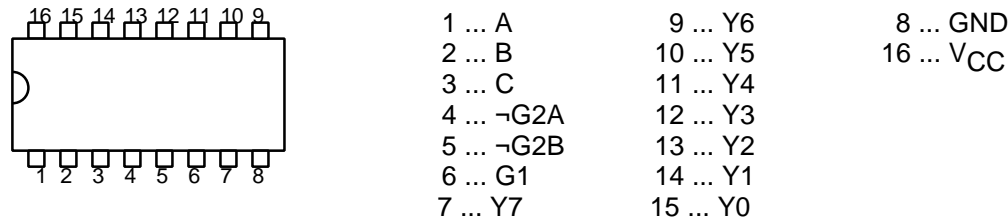

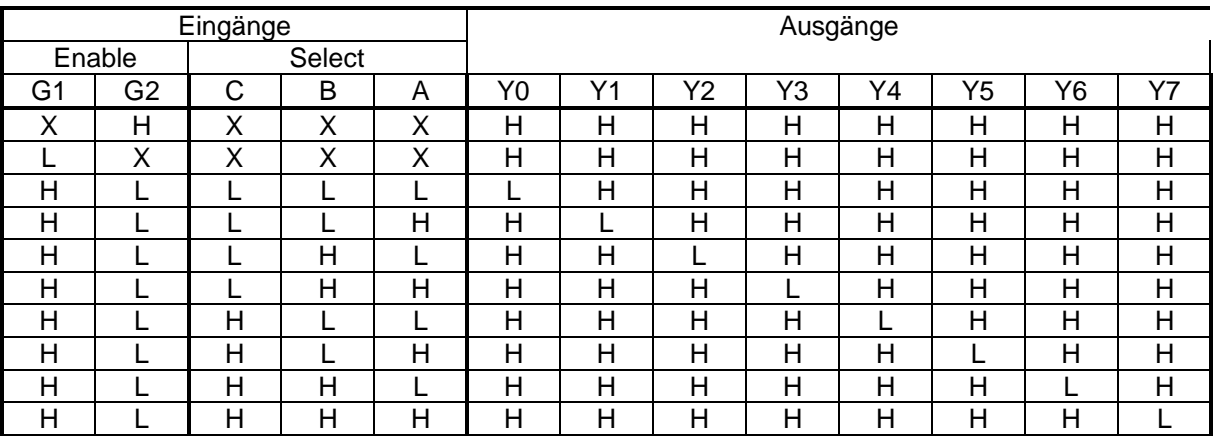

### **2.2.11 74160 (Synchroner programmierbarer Dezimalzähler mit Clear)**

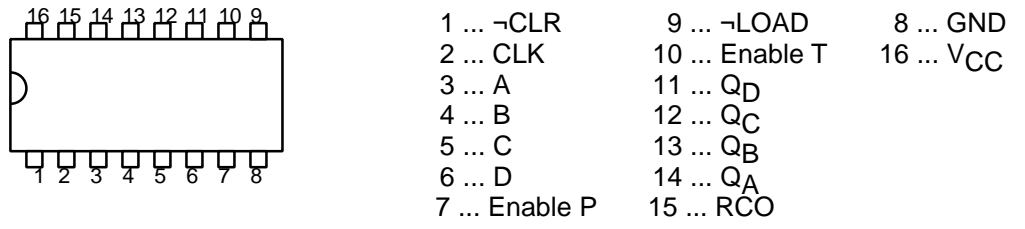

## **2.2.12 74164 (8-Bit Schieberegister mit Parallelausgabe und Clear)**

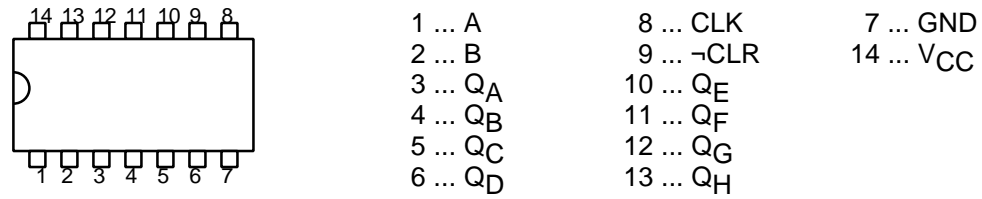

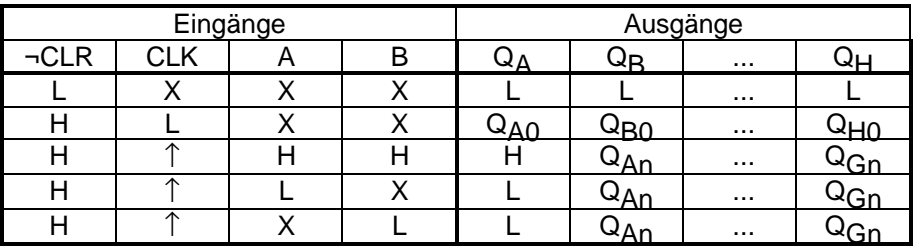

### **2.2.13 74165 (8-Bit Schieberegister mit Paralleleingang)**

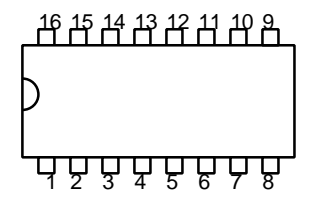

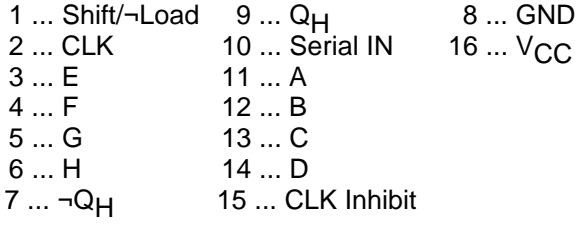

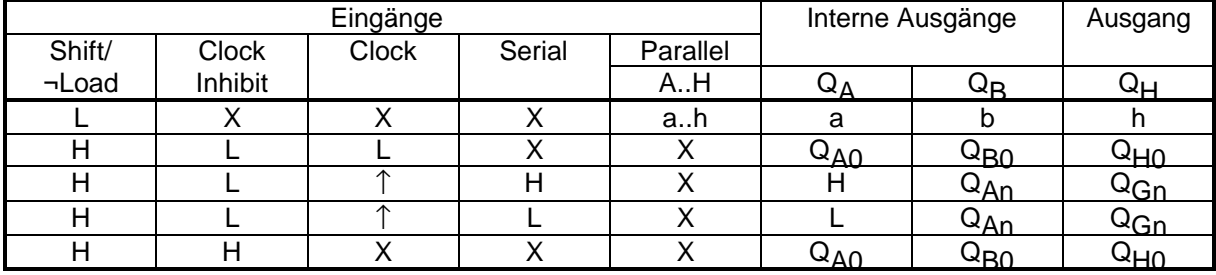

## **2.2.14 74373 (8-Bit D-Latch)**

20 19 18 17 16 15 14 13 12 11

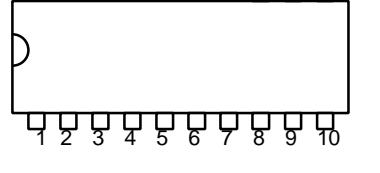

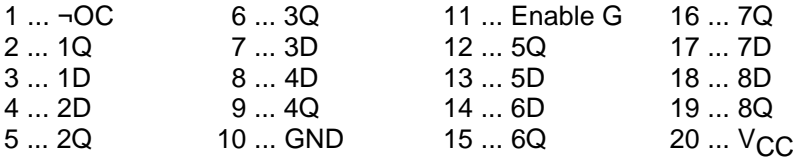

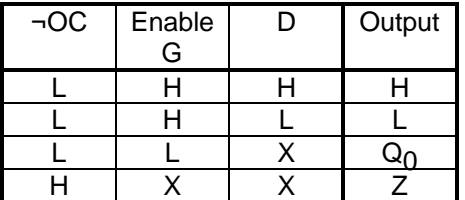

OC...Output Control Z...Hochohmiger Zustand (High Impedance State)

## **2.2.15 74573 (8-Bit D-Latch)**

20 19 18 17 16 15 14 13 12 11

Г <u>ঢ়ঢ়ঢ়ঢ়ঢ়ঢ়ঢ়</u>

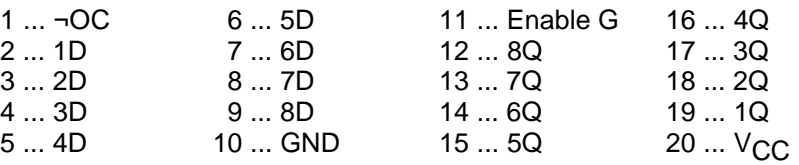

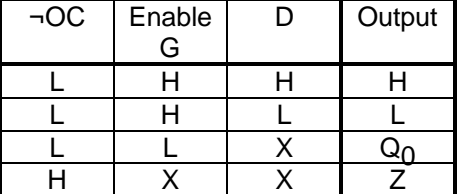

OC...Output Control

Z...Hochohmiger Zustand (High Impedance State)

### 2.2.16 **74595 (8-Bit Schieberegister mit "Output-Latches")**

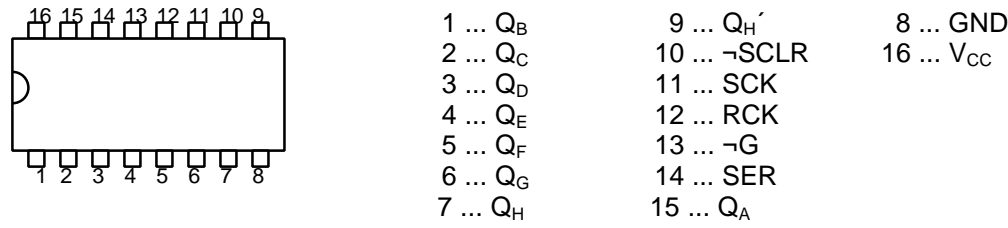

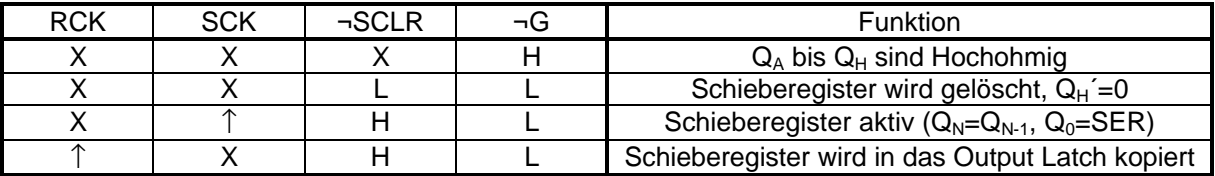

SCLR...Shift Register Clear SCK...Shift Register Clock RCK...Latch Register Clock SER...Serial In ↑...Steigende Flanke

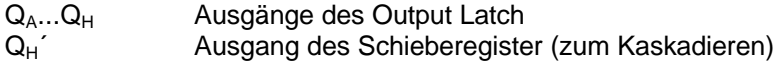
## **2.2.17 8255 (24-Bit PIO(Parallel-Input-Output)-Schnittstelle)**

40 39 38 37 36 35 34 33 32 31 30 29 28 27 26 25 24 23 22 21

1 2 3 4 5 6 7 8 9 10 11 12 13 14 15 16 17 18 19 20

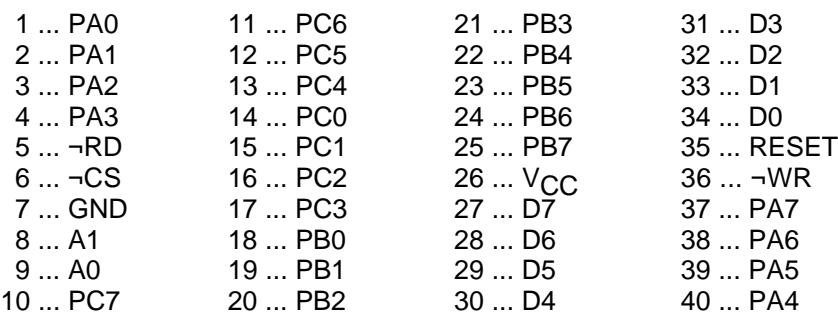

#### Control Word

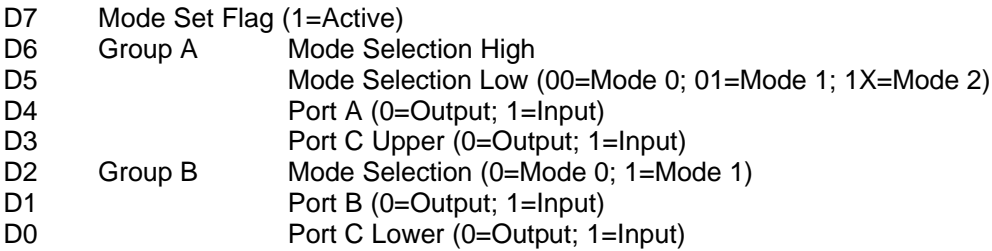

## **3 8052AH**

40 39 38 37 36 35 34 33 32 31 30 29 28 27 26 25 24 23 22 21

## <u>पप्रपूप पर पुराण पुराण पुराण पुराण पुराण</u>

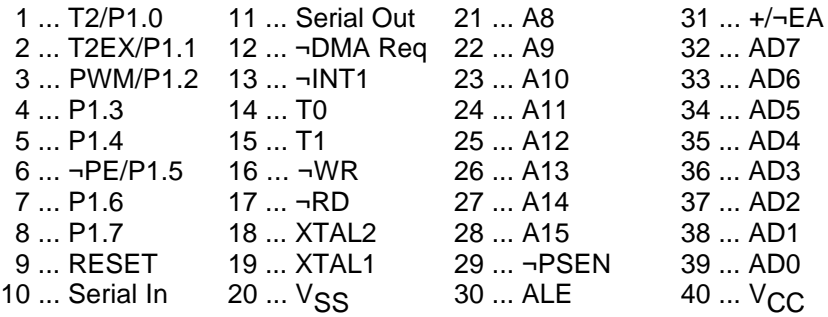

# **4 MCS-BASIC (für 8052AH)**

#### **4.1 Editor**

Das MCS-Basic enthält nur einen minimalen Zeileneditor; d.h. eine eingegebene Zeile kann nur durch Neueingabe geändert werden. Während der Eingabe einer Zeile kann mittels <DEL> das zuletzt eingegebene Zeichen und mittels <Ctrl>-D die gesamte Zeile gelöscht werden.

## **4.2 Variablenkonzept**

Variablennamen können bis zu 8 Zeichen (Buchstaben, Ziffern (nicht an erster Stelle) und Unterstreichung) lang sein, dabei darf allerdings innerhalb eines Variablennamens kein Schlüsselwort enthalten sein.

Felder können nur eindimensional und bis maximal 254 Elemente angelegt werden; für den Index werden dabei runde Klammern verwendet. Der benötigte Speicherplatz für Felder beträgt 6\*(#Elemente+1).

Integer (2 Byte)

Ganze Zahlen können Hexadezimal oder Dezimal im Bereich von 0 bis 65535 angegeben werden, sie müssen allerdings mit einer Ziffer beginnen (65535 oder 0FFFFH, 40H oder 64,...)

Real (8 Byte)

Der Gleitkommabereich beträgt: ±1E-127 bis ±.99999999E+127

**Strings** 

MCS-Basic kennt nur ein eindimesionales Stringfeld mit maximal 255 verschiedenen Zeichenketten gleicher Länge, die mit \$(0) bis \$(254) angesprochen werden. Der Speicherplatz muß dafür vorher mit dem STRING-Befehl reserviert werden.

#### **4.3 Operatoren und Funktionen**

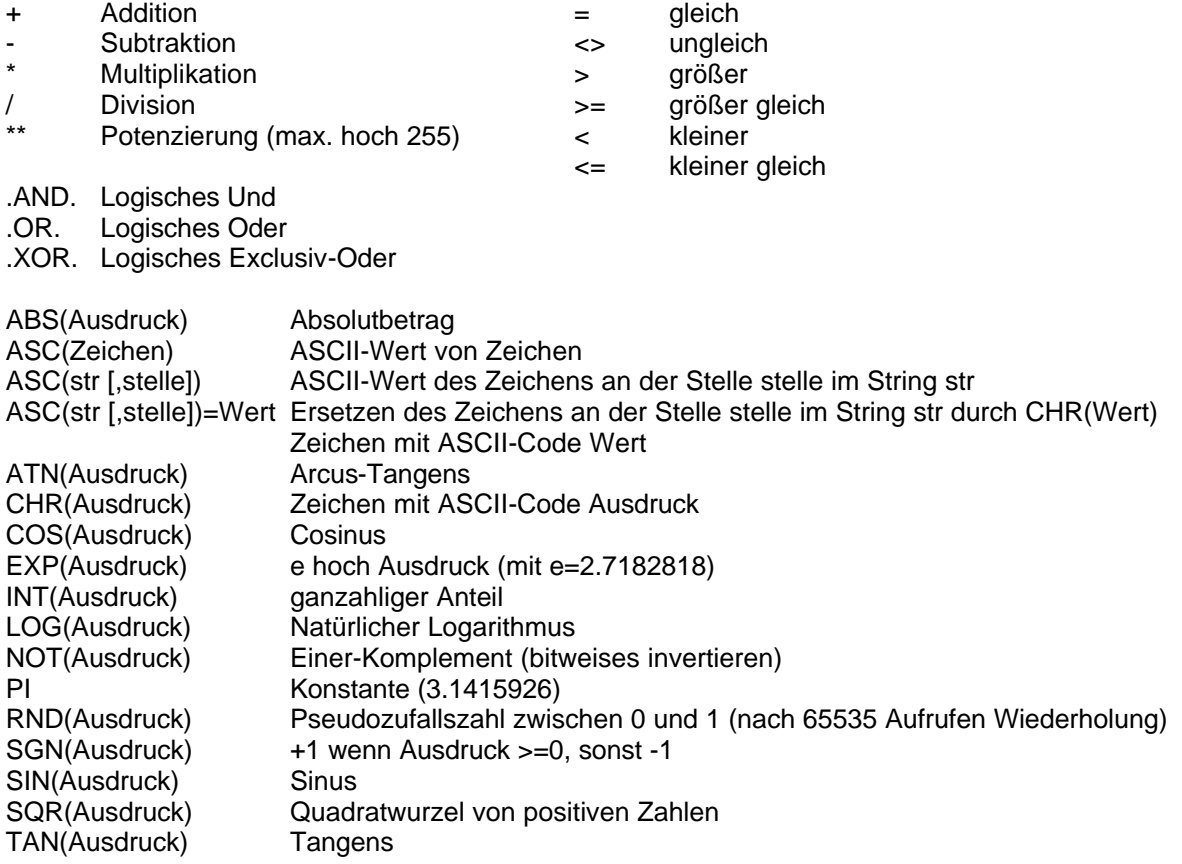

# **4.4 Spezielle Operatoren und Funktionen**

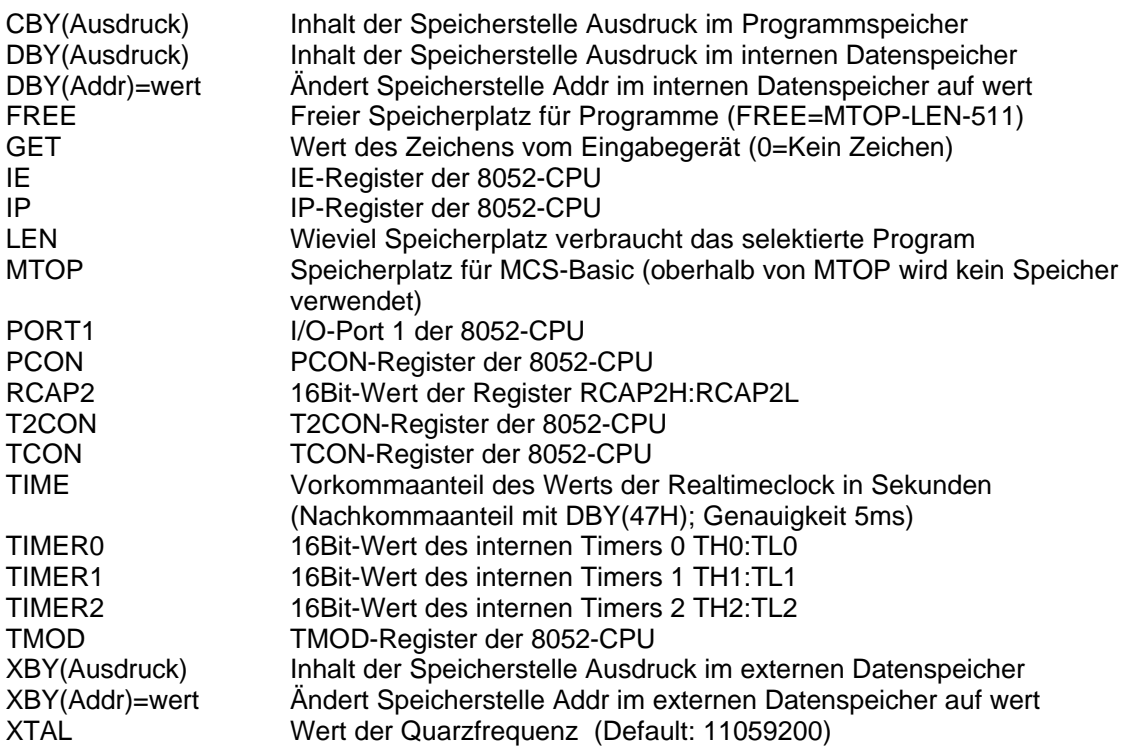

## **4.5 Kommandos**

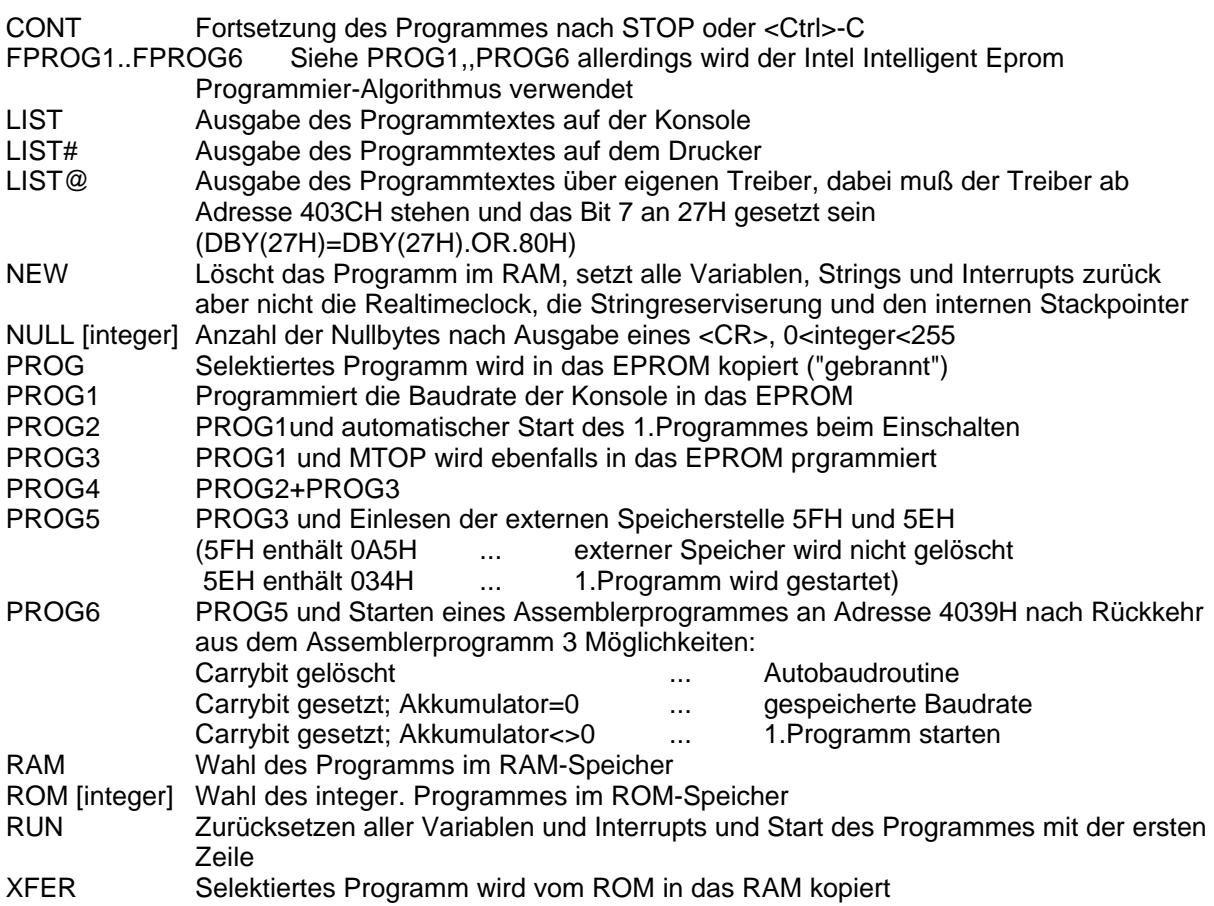

# **4.6 Befehle (Statements)**

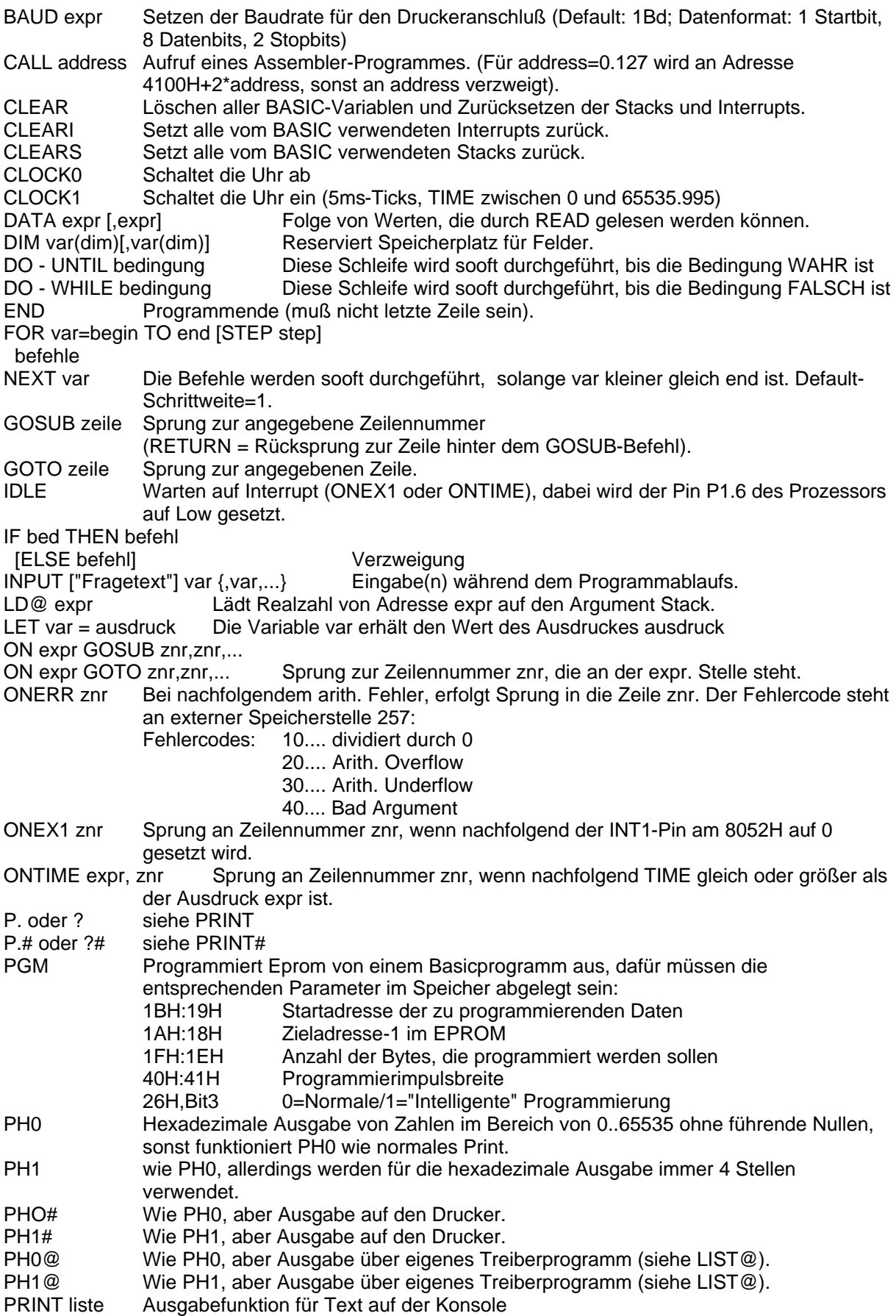

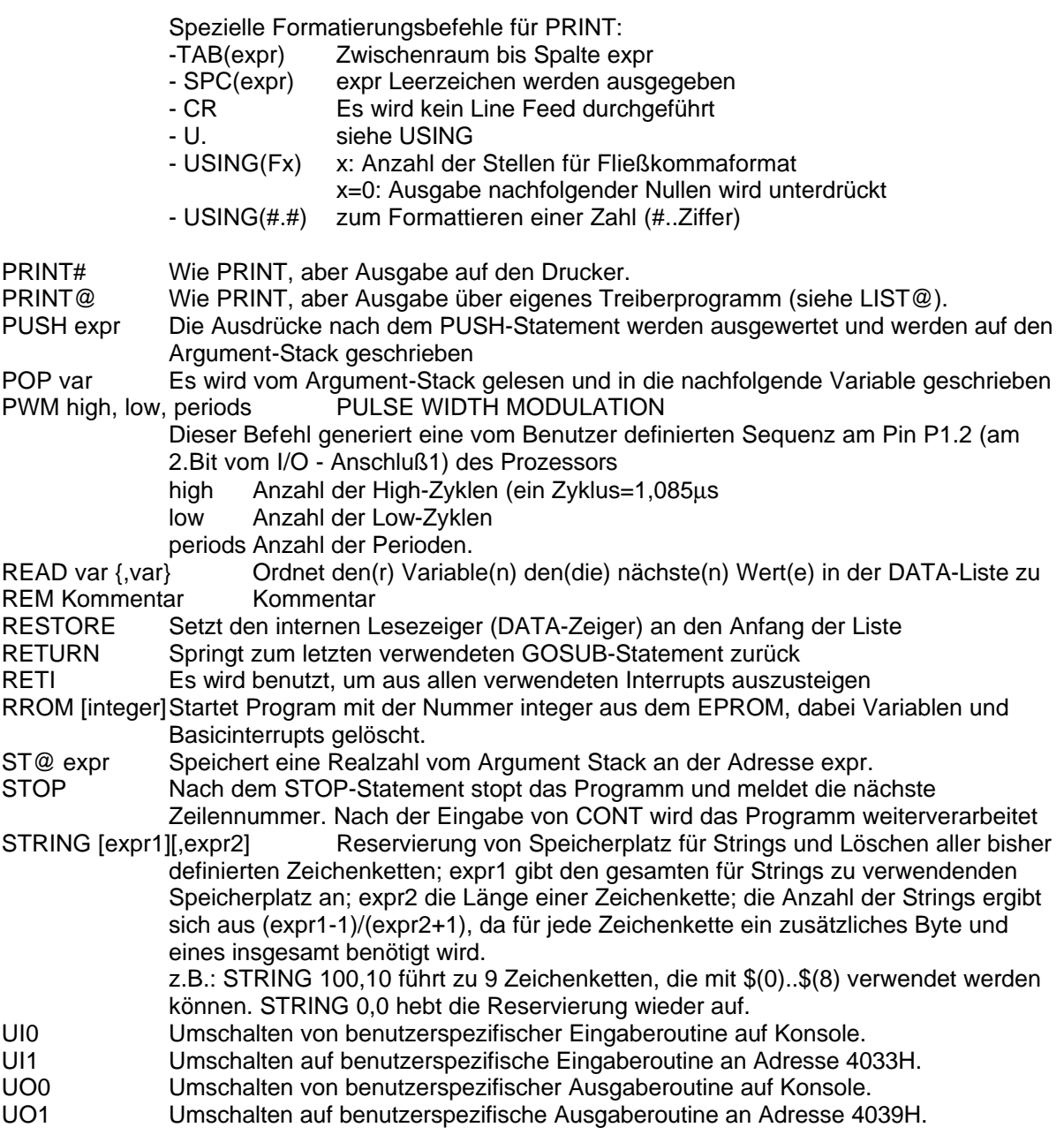

# **5 PIC 15C56**

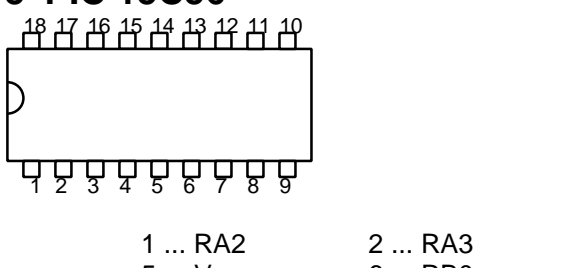

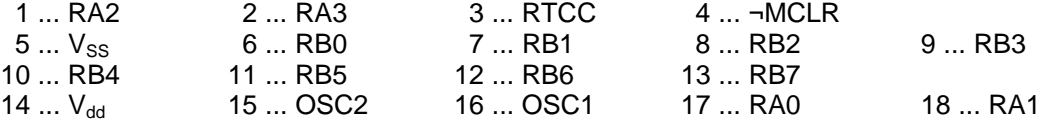

# **6 STAMP-BASIC**

## **6.1 Editor**

Der Stamp-eigene Editor läuft am PC und nicht am PIC selbst, prinzipiell kann am PC selbstverständlich jeder ASCII-Editor zum Erstellen der Programme verwendet werden, allerdings wird der Stamp-Editor zum Laden der Programme in den Stamp benötigt. Er wird ähnlich den anderen PC-Fullscreeneditoren bedient und enthält zusätzlich einige Sonderfunktionen, die speziell für die Verwendung mit dem PIC gestaltet sind. Editiertasten:

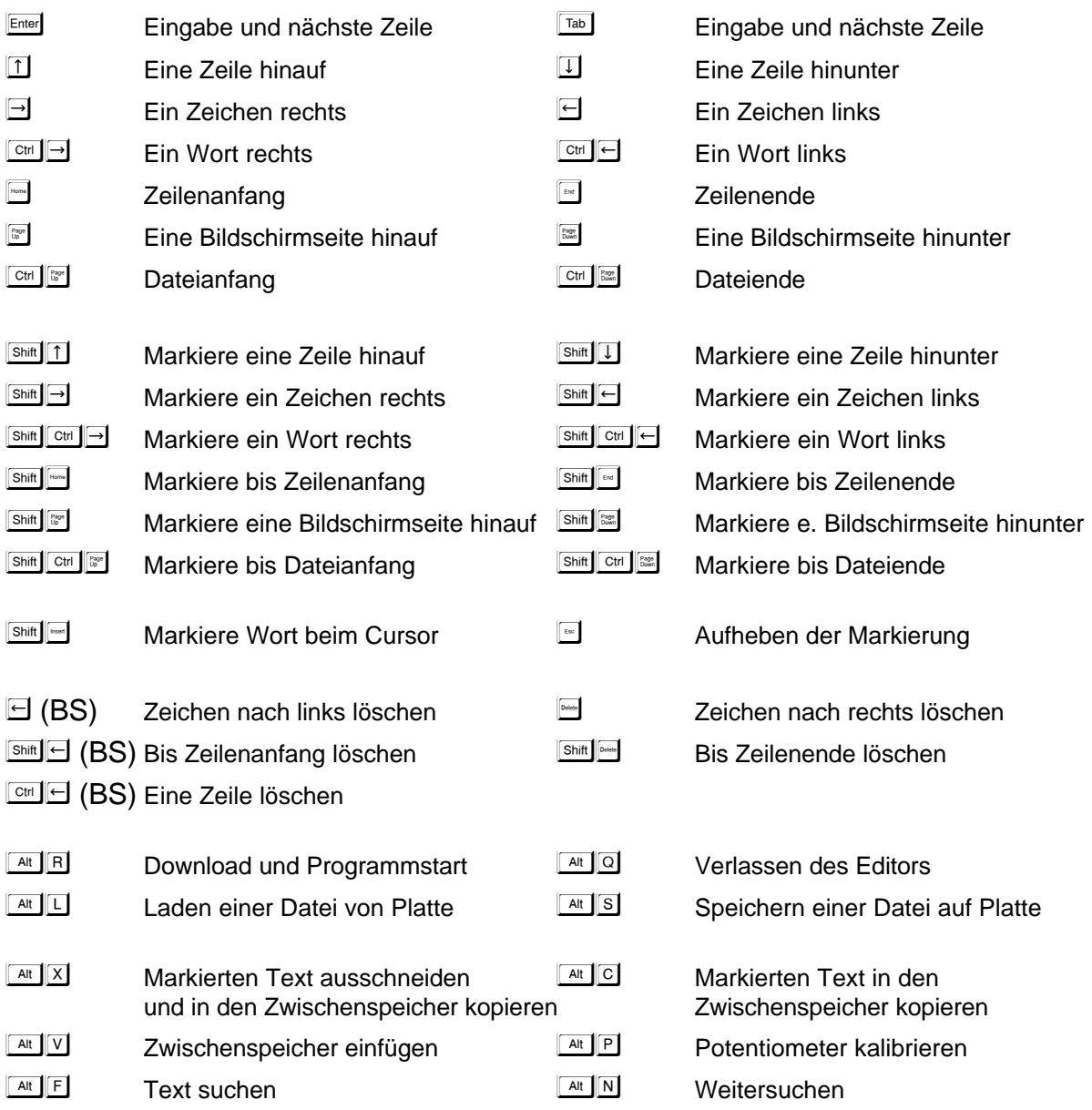

## **6.2 Variablenkonzept**

Es gibt nur 16 Byte RAM, daher können keine Variablen frei definiert werden, sondern nur fix vorhanden Variable verwendet werden. Um "sprechendere" Variablennamen zur Verfügung zu haben, können mittels des SYMBOL-Kommandos eigene Variablenamen vorhandenen zugeordnet werden.

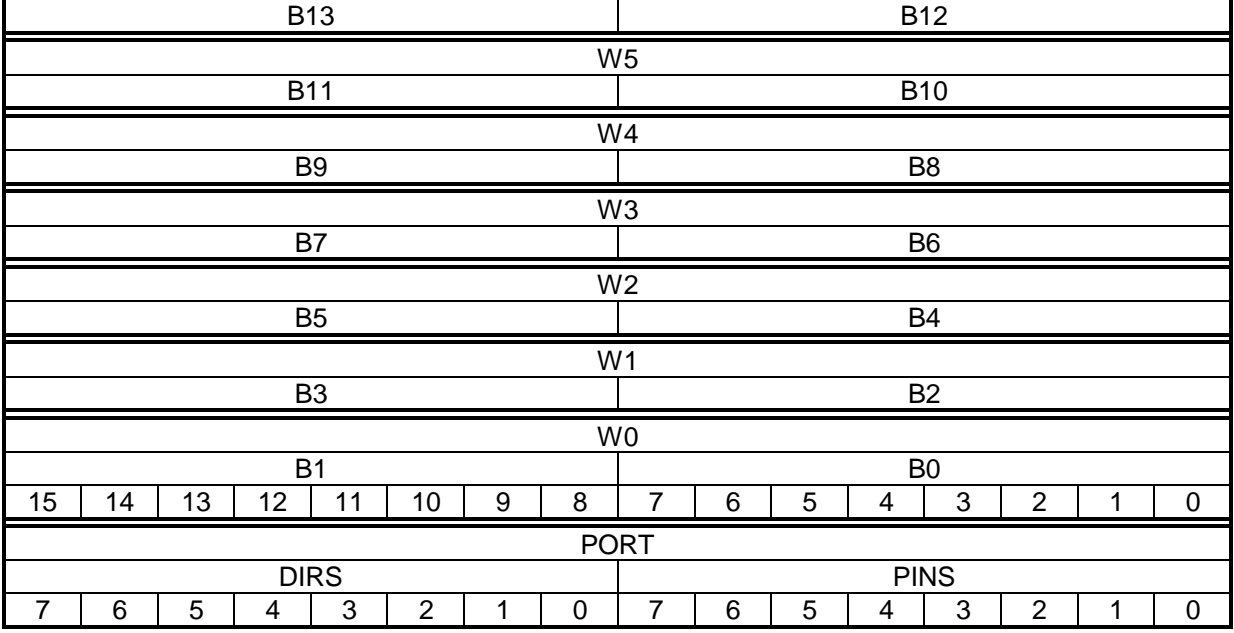

Die einzelnen Speicherstellen können entweder als 16-Bit-Wortvariable (PORT, W0..W6) oder als Bytevariable (DIRS, PINS, B0..B13) verwendet werden. Die untersten zwei 16-Bit-Worte können auch als Bitvariable verwendet werden, dabei gelten folgende Namen für die Bits:

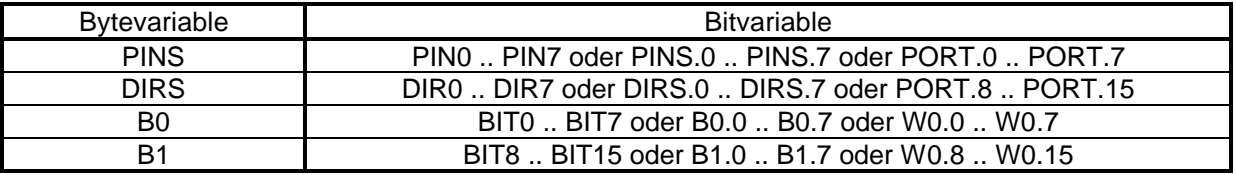

Bit-, Byte- und Wortvariablen können gleichzeitig verwendet werden, dabei ist aber immer darauf zu achten, daß nicht versehentlich ein noch benötigter Speicherinhalt überschrieben wird.

Die Variable PORT ist das Ein-/Ausgabe-Wort, daher kann es nur eingeschränkt verwendet werden. Die PINn sind direkt (gepuffert) mit den Ein-/Ausgabepins des Prozessors verbunden, die DIRn geben die Richtung der PINn an (0=Eingabe, 1=Ausgabe).

Die Variable W6 wird als vierstufiger Stack für GOSUB/RETURN verwendet und steht daher ebenfalls nur eingeschränkt zur Verfügung.

Zahlen werden standardmäßig dezimal angenommen, können aber mit einem "\$" davor auch hexadezimal oder mit einem "%" davor auch binär verarbeitet werden. Zeichen oder Zeichenketten stehen zwischen doppelten Anführungszeichen (").

## **6.3 Operatoren und Funktionen**

- + Addition = gleich
- Subtraktion <> ungleich<br>
\* Multiplikation (Niederwerting 40 Bit)
- \* Multiplikation (Niederwertige 16 Bit) > größer
- Multiplikation (Höherwertige 16 Bit) => größer gleich
- / Division (Quotient) < kleiner
- 
- MAX Ergebnis ist kleiner oder gleich<br>MIN Ergebnis ist größer oder aleich Ergebnis ist größer oder gleich
- & Logisches Und
- 
- | Logisches Oder<br>^ I ogisches Ausse Logisches Ausschließendes Oder
- &/ Logisches Und Nicht
- |/ Logisches Oder Nicht
- ^/ Logisches Ausschließendes Oder Nicht

Operatoren vergleichsoperatoren Vergleichsoperatoren

- 
- 
- 
- 
- 
- // Division (Rest) =< kleiner gleich

Funktionen werden in STAMP-Basic nicht angeboten, an einigen Stellen kann nur ein "#" vor einer Variablen oder Konstanten stehen. Dies bewirkt dann eine Konversion von einer Zeichenkette in eine Zahl oder umgekehrt.

#### **6.4 Kommandos**

DEBUG cls,"Text",cr,var,\$var,%var,#var,#\$var,#%var

Öffnet ein eigenes Fenster im Stampeditor am PC, in dem während des Programmablaufes Variableninhalte angezeigt werden können. "Text" wird unverändert ausgegeben, "Cls" Löscht den Inhalt des Debugfensters und "Cr" beginnt eine neue Zeile. Der Inhalt der angegeben Variablen wird dezimal ausgegeben, ein "\$" vor dem Variablennamen führt zu hexadezimaler, ein "%" zu binärer Ausgabe. Bei vorangestelltem "#" unterbleibt die Ausgabe des Variablennamens.

SYMBOL name = variable

SYMBOL name = constant

Zuweisen eines logischen Namens "name". Wird vor dem Laden in den PIC in die jeweiligen Werte übersetzt. Dient allein zur besseren Lesbarkeit des Programmes.

```
EEPROM [location,](data,data...)
```
Lädt den Inhalt des EEPROM´s vor dem Laden des Programmes. location 0..255 (Wenn nicht angegeben, dann 0) data 0..255

Programme werden in obersten Speicherbereich geladen.

## **6.5 Befehle (Statements)**

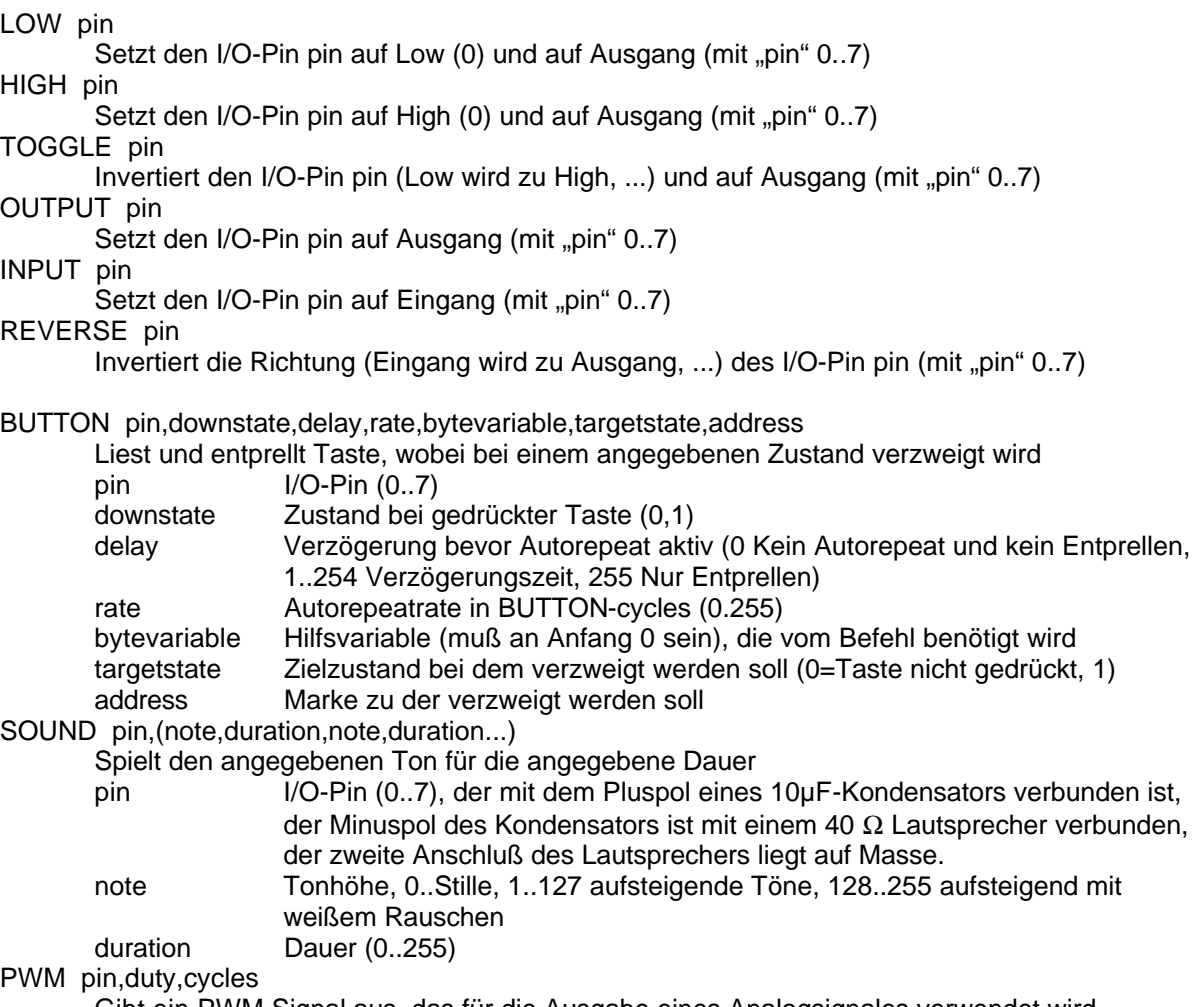

Gibt ein PWM-Signal aus, das für die Ausgabe eines Analogsignales verwendet wird

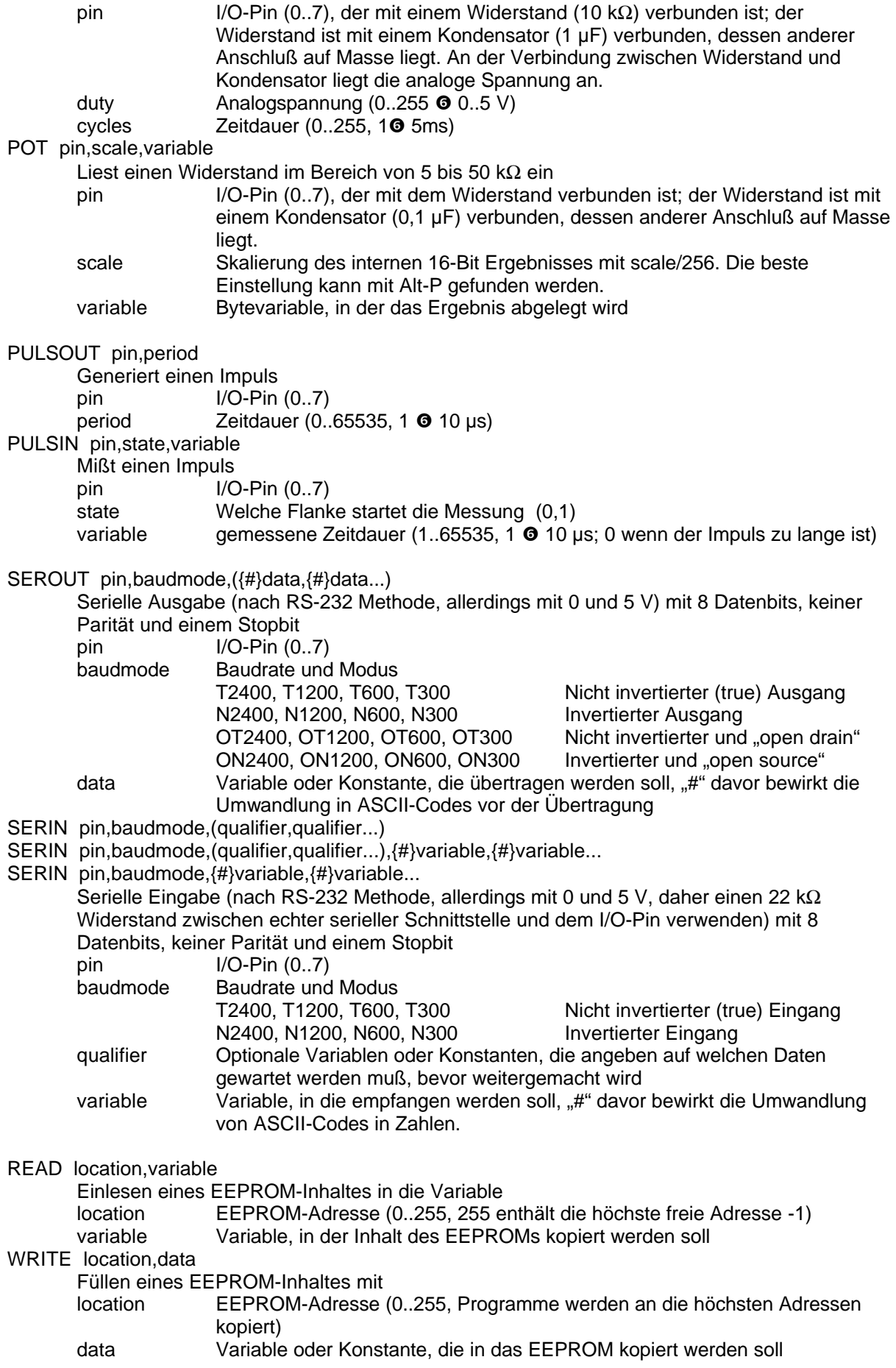

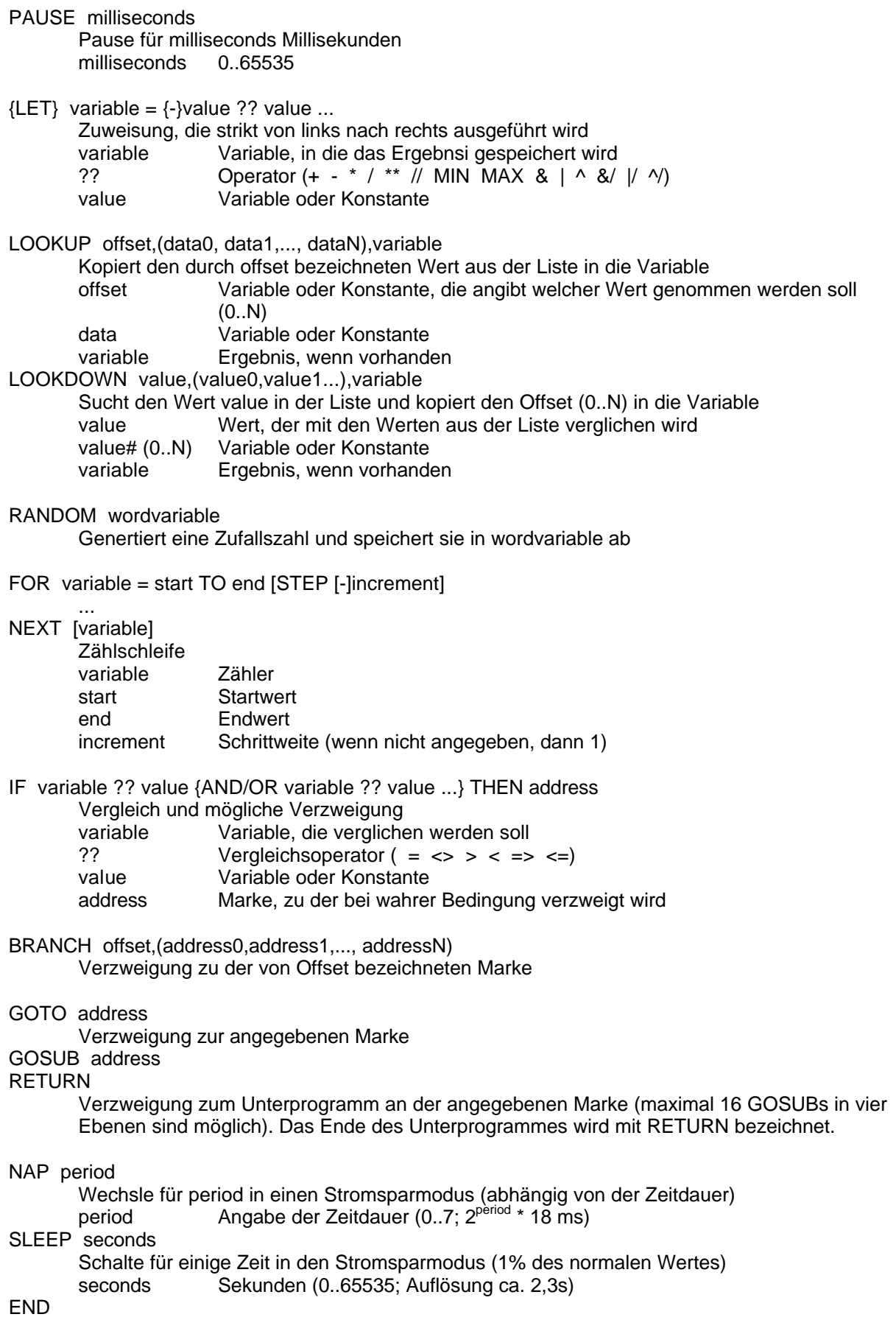

Schalte in den bestmöglichen Stromsparmodus, solange bis entweder die Versorgungsspannung aus- und eingeschaltet, oder der PC angeschlossen wird.

## **7 Steckbretter**

Für den schnellen Aufbau vor allem von Prototypschaltungen sind die Steckbretter besonders geeignet. Die interne Verdrahtung unserer Steckbretter ist der folgenden Skizze zu entnehmen:

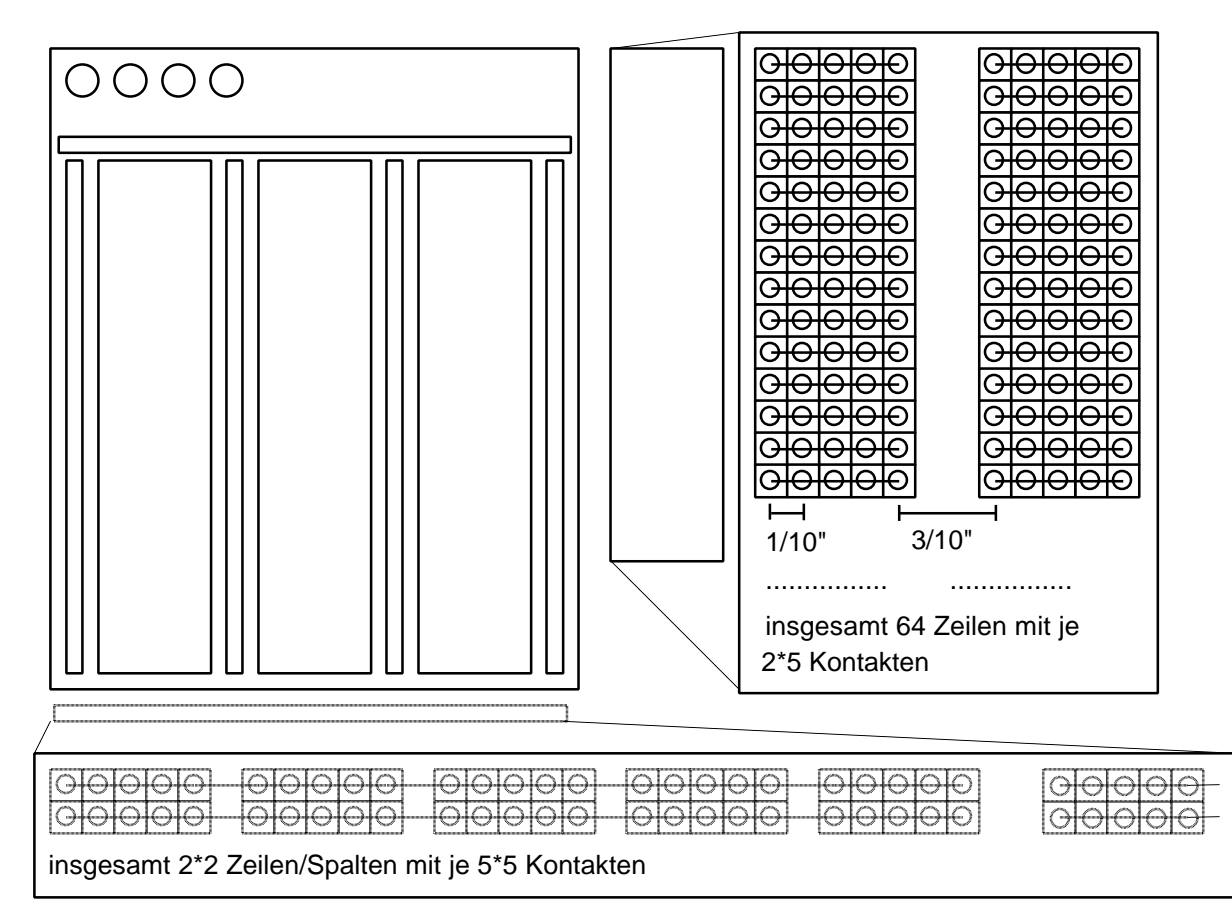

#### **8 Widerstandskennzeichnung**<br> **Roleranz (Genauigkeit)** (Temperatura (Temperaturabhängigkeit)

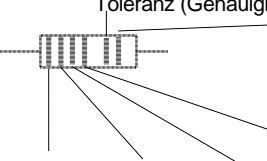

1.Ziffer 2.Ziffer (3.Ziffer) Dekade (Multiplikator)

Farbcodes für diese Ringe

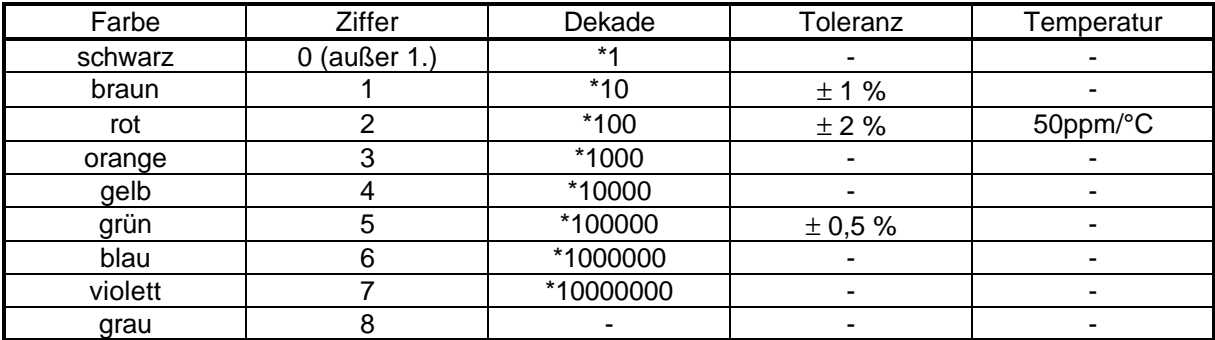

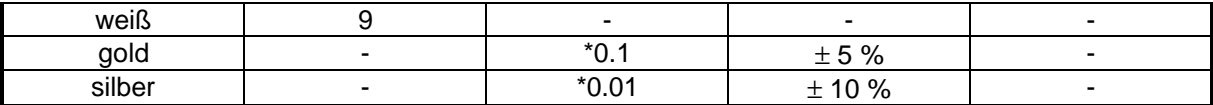

Bsp:

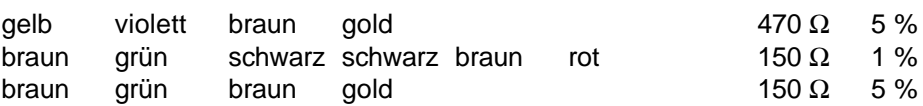

Widerstände gibt es üblicherweise nur in bestimmten Größen den sogenannten E-Reihen: E-6, E-12, E-24, E-48, E-96, dabei bedeutet E-n, daß pro Dekade n Werte existieren, die logarithmisch über die Dekade verteilt sind. Je genauer die Widerstände gefertigt werden, desto umfangreicher werden die E-Reihen.

z.B: Reihe E-24

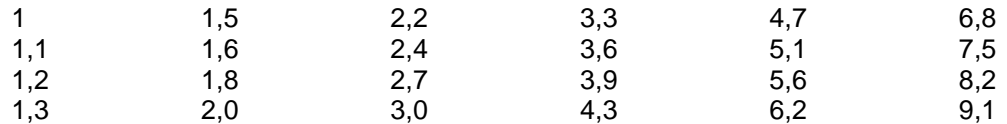

dabei entspricht die erste Zeile der Reihe E6, die erste und dritte Zeile der Reihe E-12

## **9 Dezimale Vielfache und Teile**

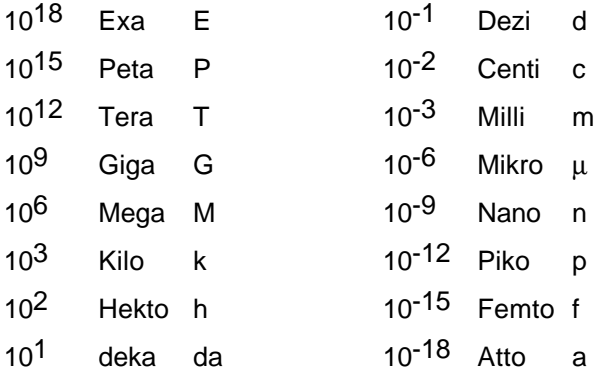